$CICS@$  Transaction Server for VSE/ESA<sup>TM</sup>

# Master Index

*Release 1*

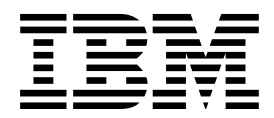

 $CICS@$  Transaction Server for VSE/ESA<sup>TM</sup>

# Master Index

*Release 1*

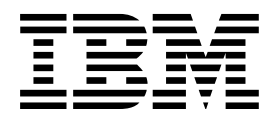

#### **Note!**

Before using this information and the product it supports, be sure to read the general information under "Notices" on page 1.

#### **First Edition (June 1999)**

This edition applies to Release 1 of CICS Transaction Server for VSE/ESA, program number 5648-054, and to all subsequent versions, releases, and modifications until otherwise indicated in new editions. Make sure you are using the correct edition for the level of the product.

The CICS for VSE/ESA Version 2.3 edition remains applicable and current for users of CICS for VSE/ESA Version 2.3.

Order publications through your IBM representative or the IBM branch office serving your locality.

At the back of this publication is a page entitled "Sending your comments to IBM". If you want to make any comments, please use one of the methods described there.

 **Copyright International Business Machines Corporation 1979, 1999. All rights reserved.** US Government Users Restricted Rights – Use, duplication or disclosure restricted by GSA ADP Schedule Contract with IBM Corp.

# **Preface**

This master index consists of the merged primary entries from the indexes of books in the CICS library. Each entry is followed by one or more book identifiers, indicating the book(s) in which the topic is discussed. These identifiers are listed in "Book identifiers used in the Master Index" on page iv. After looking up a topic in the master index, you can either refer to the indexes in the books, or search the softcopy version of the book listed against that topic.

The CICS Diagnosis Reference manual contains information on all CICS source and executable modules which are provided on the distribution tapes (including the optional source material and the Japanese language feature tape, as well as the basic distribution tape). For this reason, the CICS Diagnosis Reference's primary index entries for DFHxxxxx names have been excluded from the master index.

To improve retrievability, some closely similar entries have been replaced by a single entry in this index. For this reason, an entry in the master index may not have an exact match in an individual index.

For some topics, secondary index entries have been included to qualify the meaning of the primary entry.

This book is intended to help you find a topic in the CICS library. It contains guidance about the contents of the CICS manuals. The information in this book must not be used for programming purposes.

#### **Determining if a publication is current**

IBM regularly updates its publications with new and changed information. When first published, both the printed hardcopy and the BookManager softcopy versions of a publication are in step, but subsequent updates are normally made available in softcopy before they appear in hardcopy.

For CICS Transaction Server for VSE/ESA Release 1 books, softcopy updates appear regularly on the Transaction Processing and Data Collection Kit CD-ROM, SK2T-0730-xx and on the VSE/ESA Collection Kit CD-ROM, SK2T-0060-xx. Each reissue of the collection kit is indicated by an updated order number suffix (the -xx part). For example, collection kit SK2T-0730-20 is more up-to-date than SK2T-0730-19. The collection kit is also clearly dated on the front cover.

For individual books, the suffix number is incremented each time it is updated, so a publication with order number SC33-0667-02 is more recent than one with order number SC33-0667-01. Updates in the softcopy are clearly marked by revision codes (usually a "#" character) to the left of the changes.

Note that book suffix numbers are updated as a product moves from release to release, as well as for updates within a given release. Also, the date in the edition notice is not changed until the hardcopy is reissued.

# **Book identifiers used in the Master Index**

Books are indicated by an identifier which is an acronym of the book title.

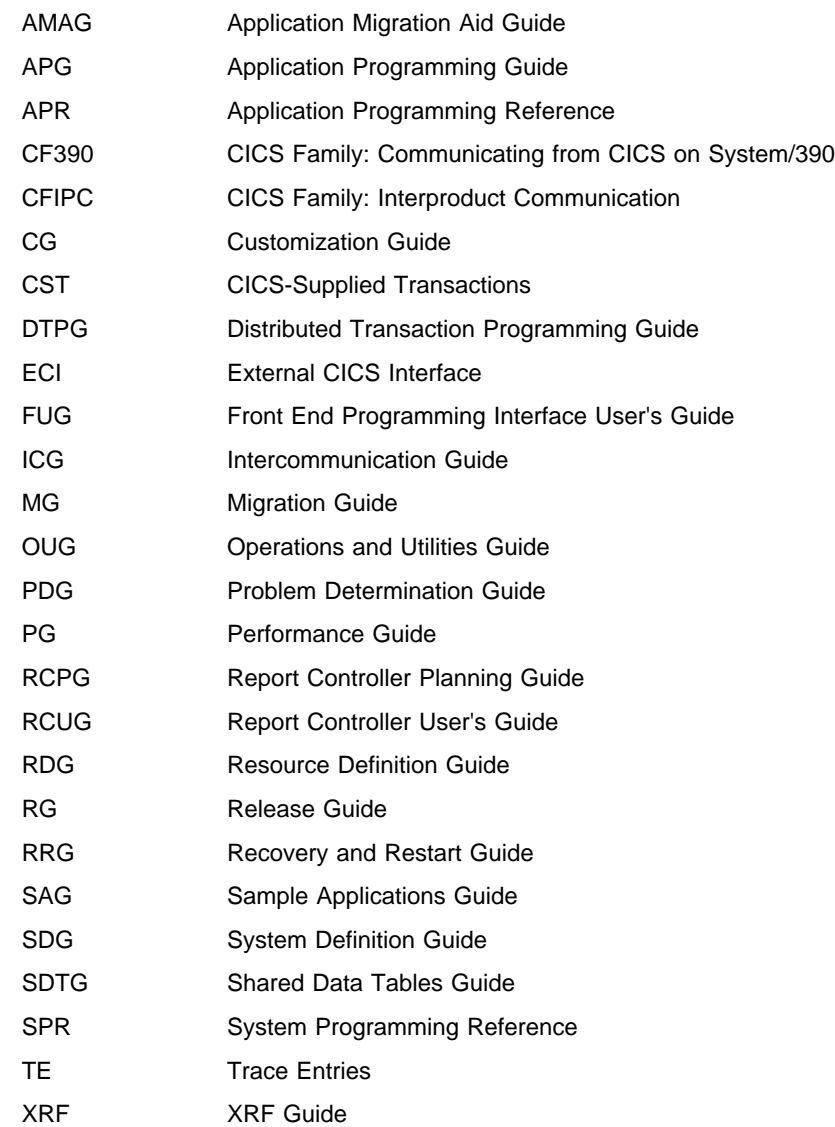

# **Notices**

This information was developed for products and services offered in the U.S.A. IBM may not offer the products, services, or features discussed in this document in other countries. Consult your local IBM representative for information on the products and services currently available in your area. Any reference to an IBM product, program, or service is not intended to state or imply that only that IBM product, program, or service may be used. Any functionally equivalent product, program, or service that does not infringe any IBM intellectual property right may be used instead. However, it is the user's responsibility to evaluate and verify the operation of any non-IBM product, program, or service.

IBM may have patents or pending patent applications covering subject matter described in this document. The furnishing of this document does not give you any license to these patents. You can send license inquiries, in writing, to:

IBM Director of Licensing IBM Corporation North Castle Drive Armonk, NY 10504-1785 U.S.A.

For license inquiries regarding double-byte (DBCS) information, contact the IBM Intellectual Property Department in your country or send inquiries, in writing, to:

IBM World Trade Asia Corporation Licensing 2-31 Roppongi 3-chome, Minato-ku Tokyo 106, Japan

**The following paragraph does not apply in the United Kingdom or any other country where such provisions are inconsistent with local law:** INTERNATIONAL BUSINESS MACHINES CORPORATION PROVIDES THIS PUBLICATION "AS IS" WITHOUT WARRANTY OF ANY KIND, EITHER EXPRESS OR IMPLIED, INCLUDING, BUT NOT LIMITED TO, THE IMPLIED WARRANTIES OF NON-INFRINGEMENT, MERCHANTABILITY, OR FITNESS FOR A PARTICULAR PURPOSE. Some states do not allow disclaimer of express or implied warranties in certain transactions, therefore this statement may not apply to you.

This publication could include technical inaccuracies or typographical errors. Changes are periodically made to the information herein; these changes will be incorporated in new editions of the publication. IBM may make improvements and/or changes in the product(s) and/or the program(s) described in this publication at any time without notice.

Licensees of this program who wish to have information about it for the purpose of enabling: (i) the exchange of information between independently created programs and other programs (including this one) and (ii) the mutual use of the information which has been exchanged, should contact IBM United Kingdom Laboratories, MP151, Hursley Park, Winchester, Hampshire, England, SO21 2JN. Such information may be available, subject to appropriate terms and conditions, including in some cases, payment of a fee.

The licensed program described in this document and all licensed material available for it are provided by IBM under terms of the IBM Customer Agreement, IBM International Programming License Agreement, or any equivalent agreement between us.

# **Trademarks and service marks**

The following terms, used in this publication, are trademarks or service marks of IBM Corporation in the United States or other countries:

ACF/VTAM AD/Cycle AIX<br>AIX CICS AIX CICS CICS OS/2 CICS/ESA CICS/MVS CICS/VSE DATABASE 2 DB2<br>DFSMS GDDM DFSMS GDD<br>Hiperspace IBM Hiperspace MVS/ESA NetView OS/2 RACF RETAIN VTAM

IMS/ESA **Language Environment** 

# **Bibliography**

# **CICS Transaction Server for VSE/ESA Release 1 library**

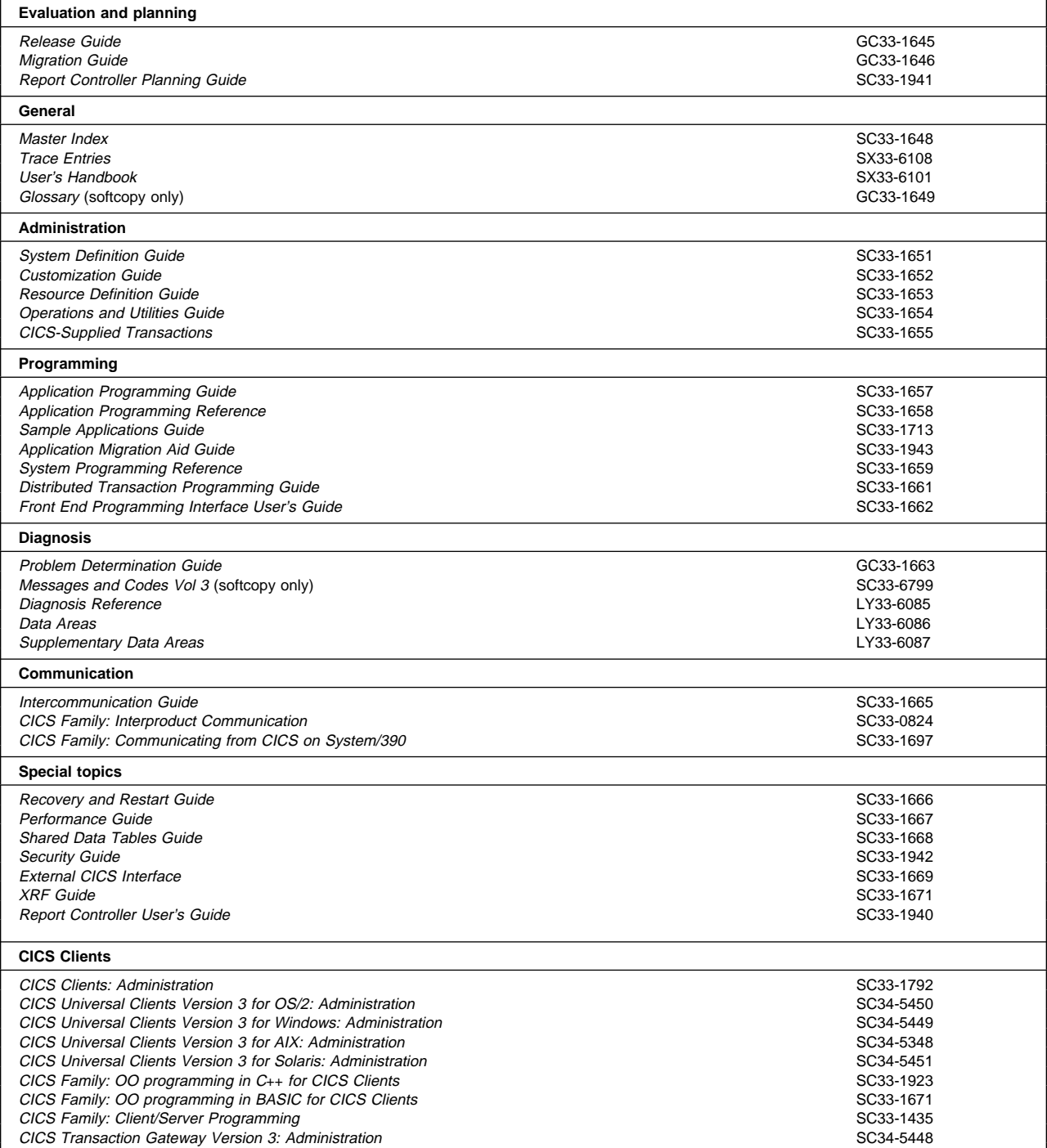

# **Books from VSE/ESA 2.4 base program libraries**

#### **VSE/ESA Version 2 Release 4**

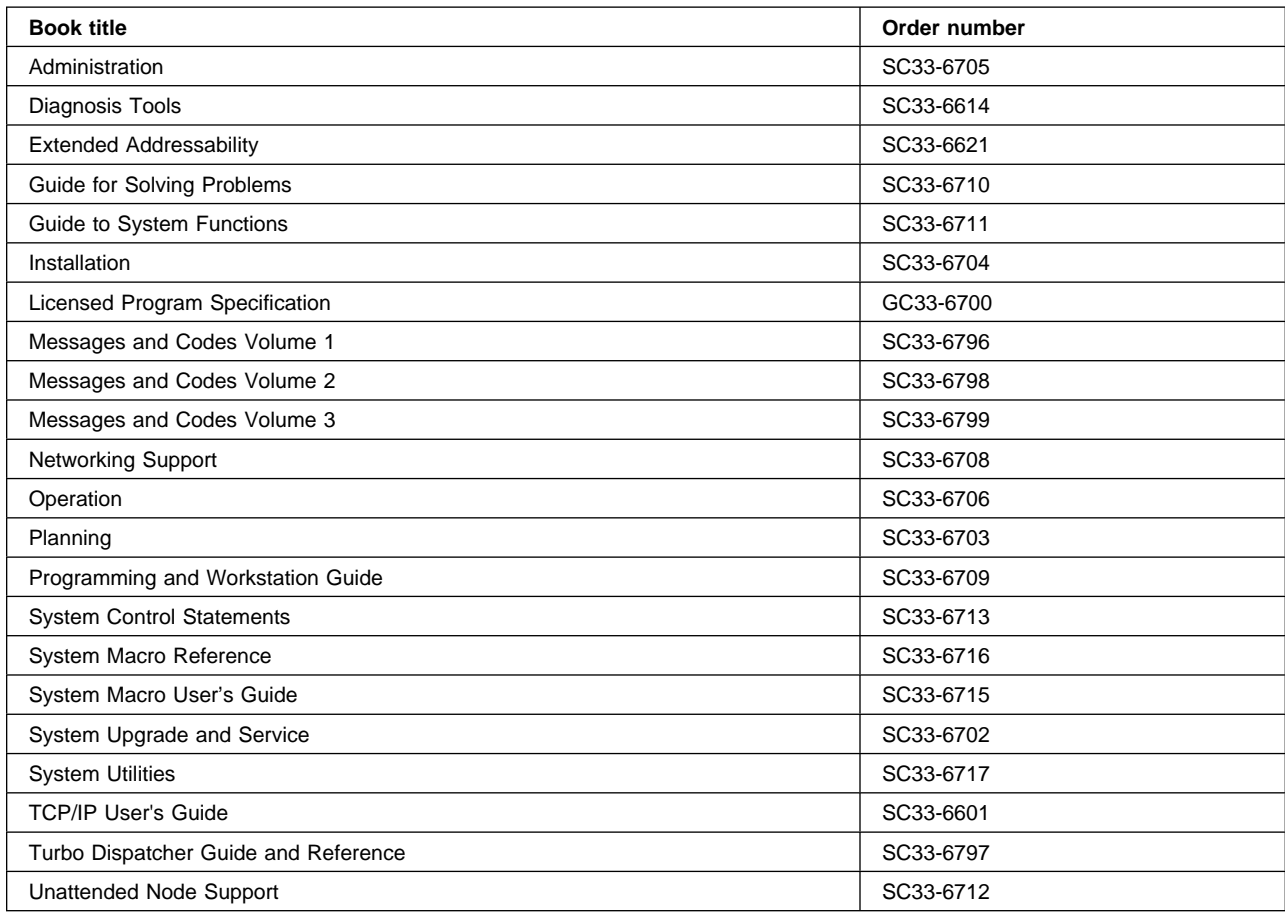

# **High-Level Assembler Language (HLASM)**

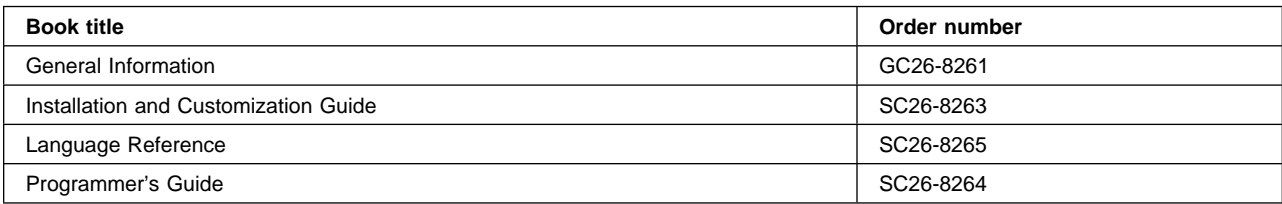

# **Language Environment for VSE/ESA (LE/VSE)**

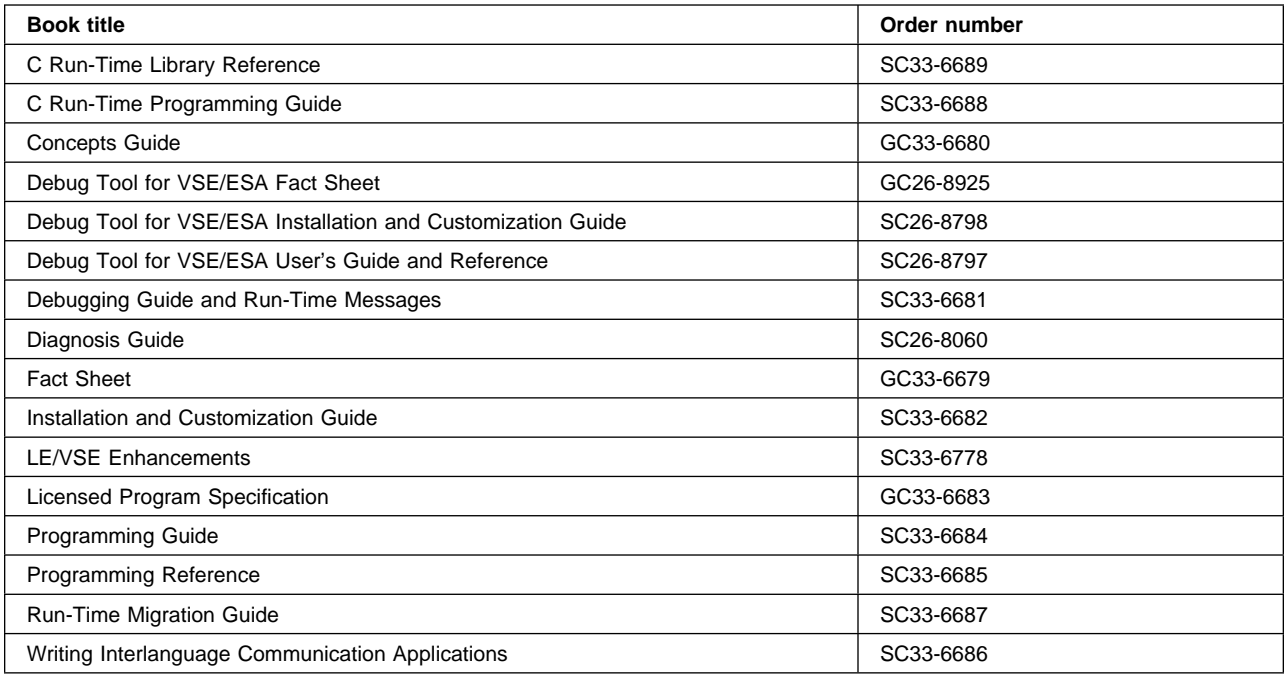

#### **VSE/ICCF**

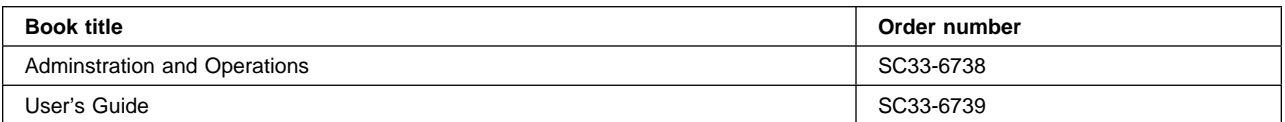

#### **VSE/POWER**

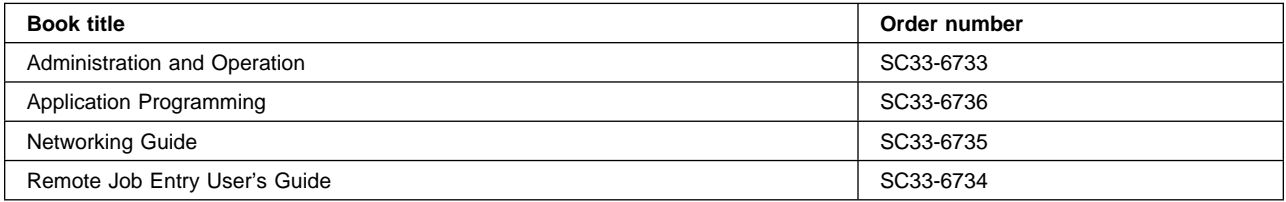

#### **VSE/VSAM**

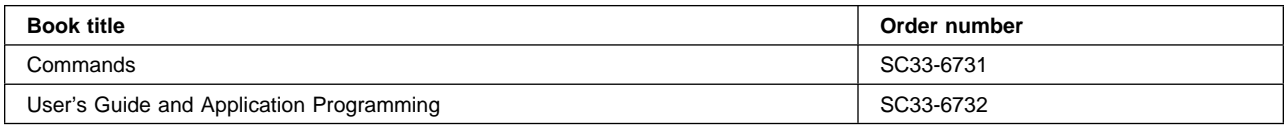

#### **VTAM for VSE/ESA**

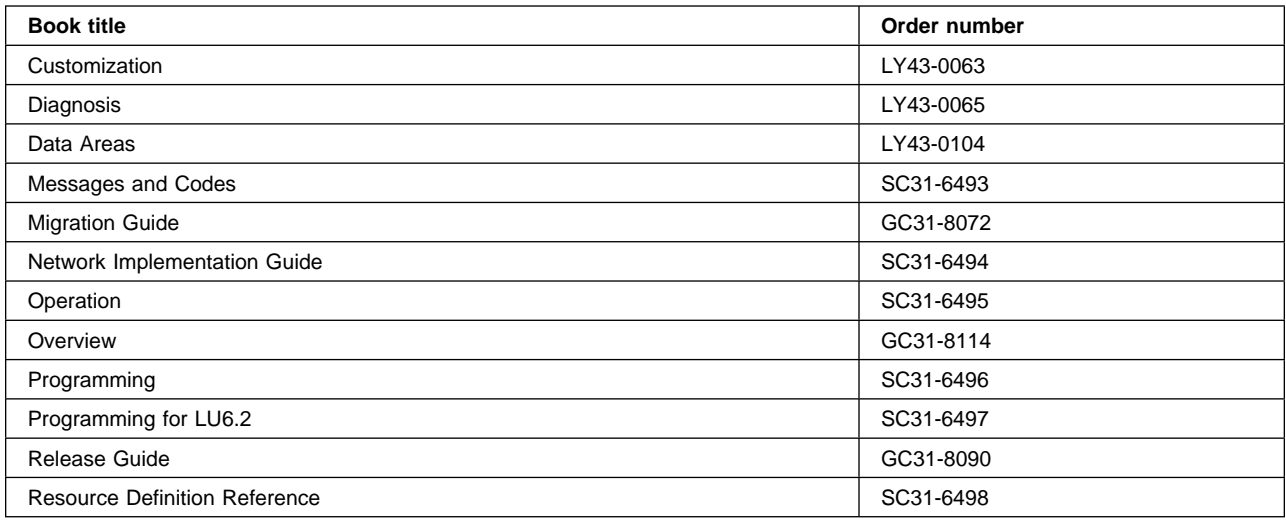

# **Books from VSE/ESA 2.4 optional program libraries**

# **C for VSE/ESA (C/VSE)**

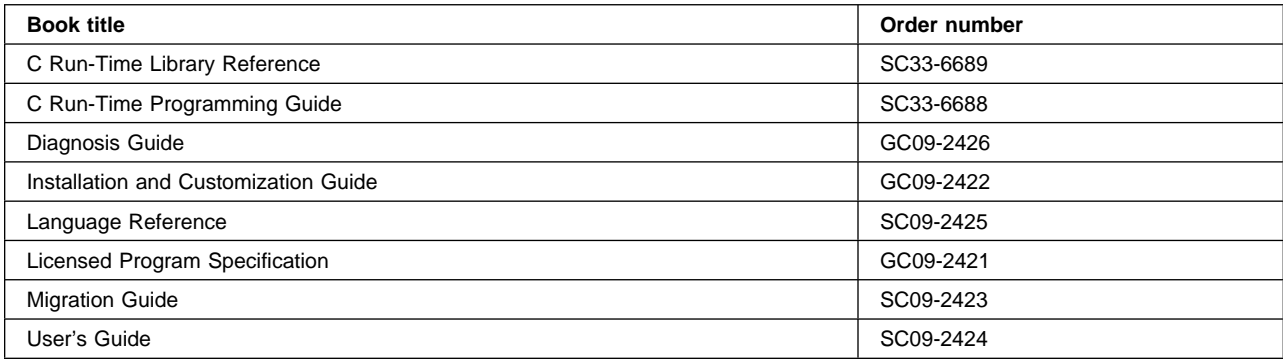

# **COBOL for VSE/ESA (COBOL/VSE)**

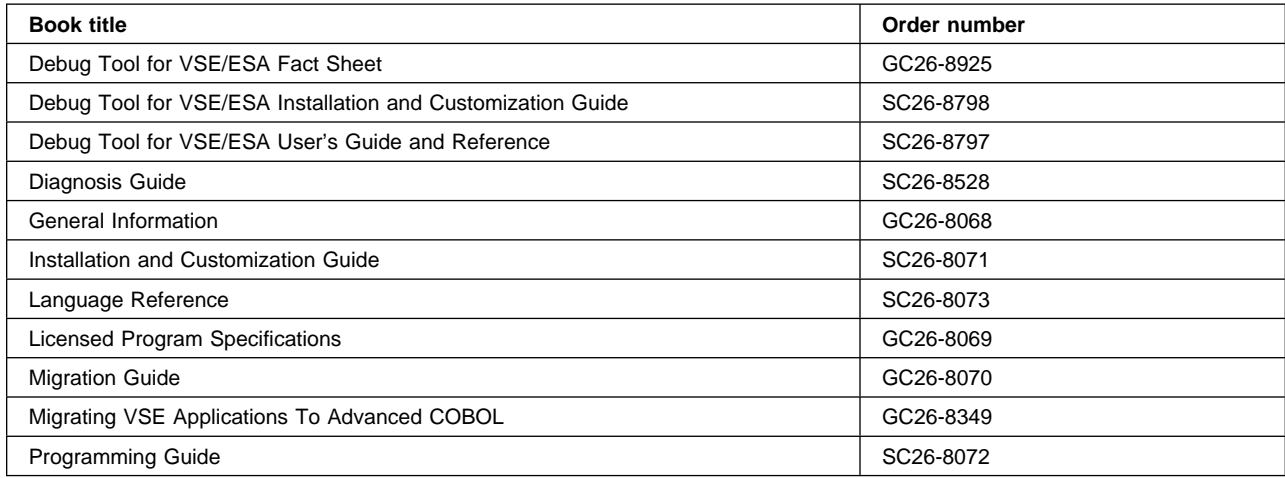

#### **DB2 Server for VSE**

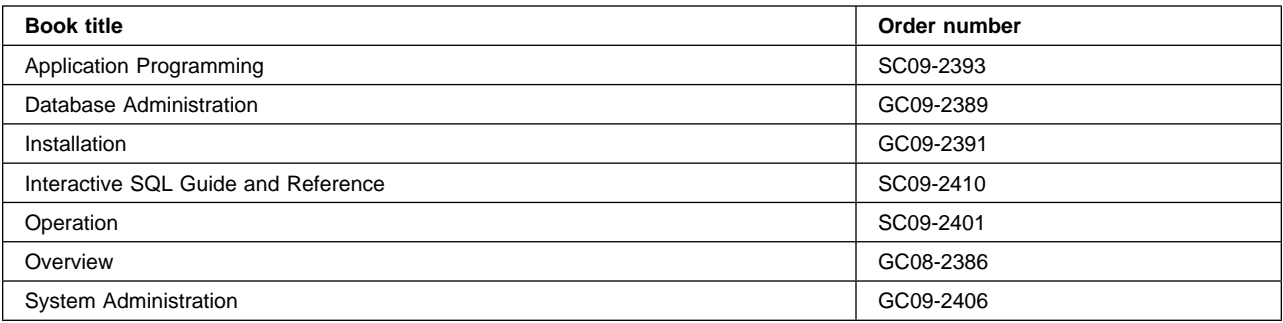

#### **DL/I VSE**

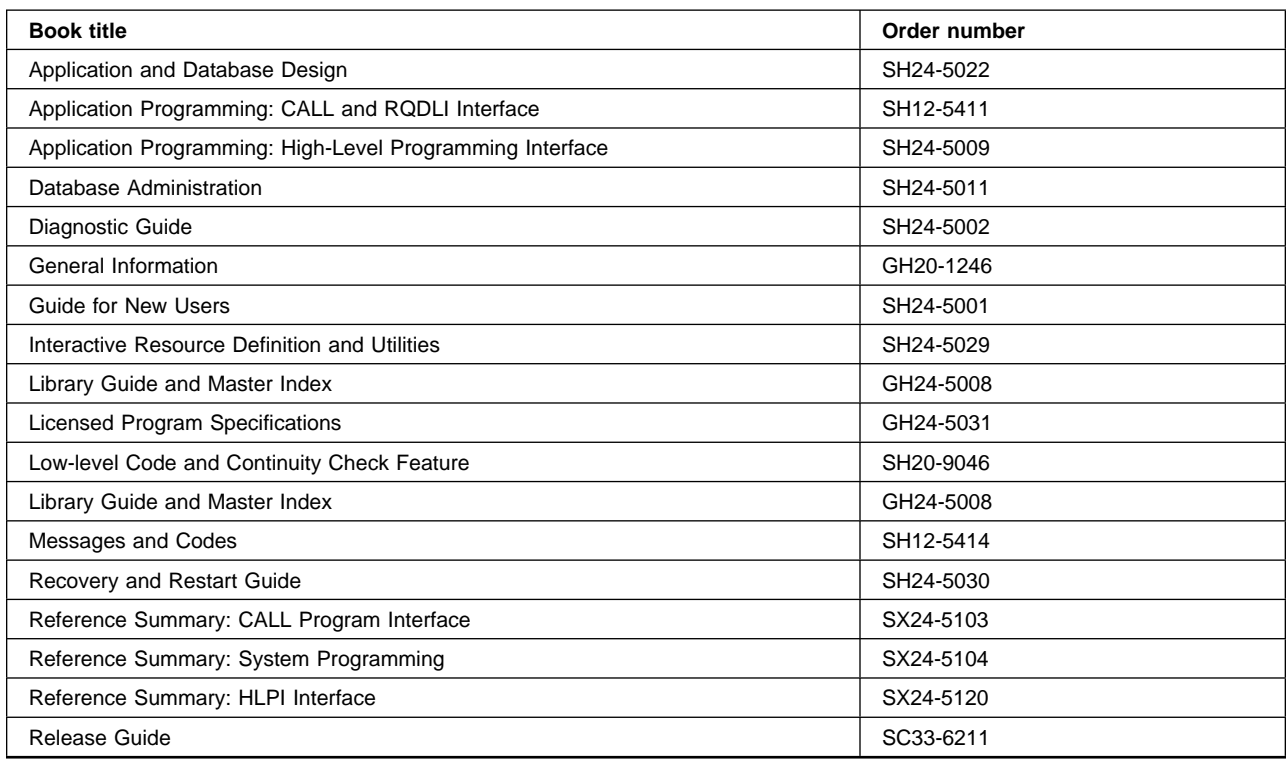

# **PL/I for VSE/ESA (PL/I VSE)**

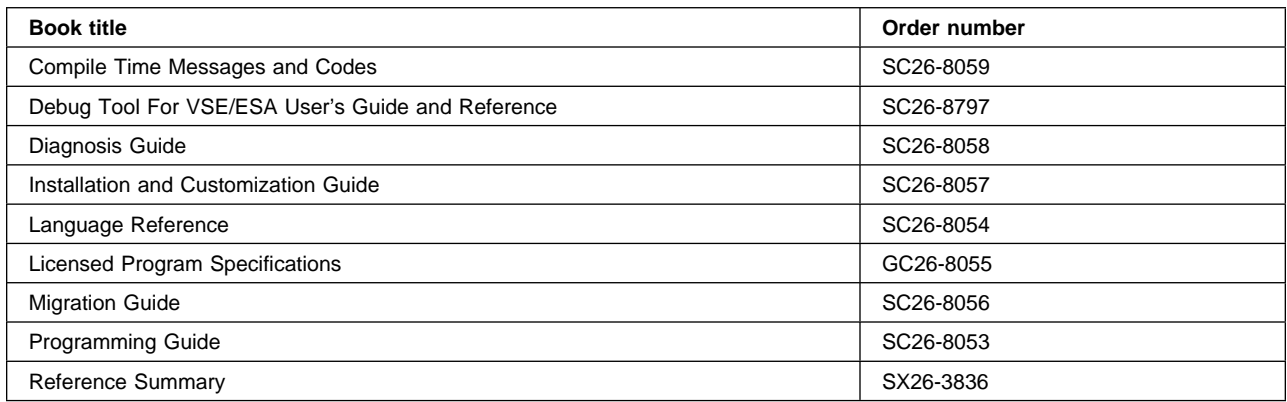

# **Screen Definition Facility II (SDF II)**

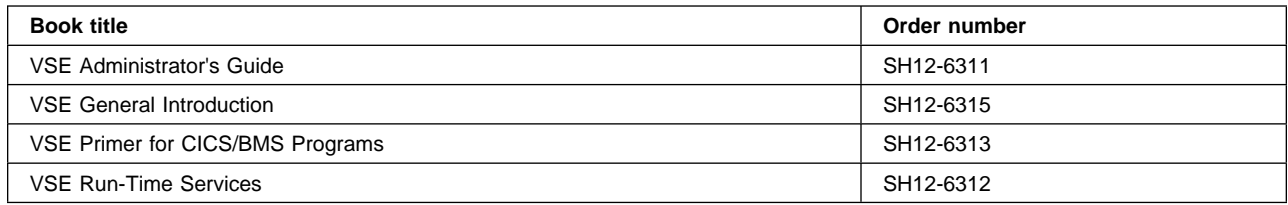

### **Index**

# **Special Characters**

? and CEMT CST ? command to display overseer commands OUG /string, FIND APG .END, PARM keyword SDG \$SVACICS, pregenerated SVA load list module SDG \* and CEMT CST \*\*SYSPRT RCUG &DFHEIMX symbol MG %INCLUDE statements, for compiling PL/I programs SDG + in CEMT syntax CST + in scrolling under CEMT CST

#### **Numerics**

000000 CST 10/63 magnetic slot reader APG 16MB line APR, PG 16MB line, AMODE setting for FEPI FUG 2260 Display Station APR 2265 Display Station APR 24-bit programs PG 2741 Communication Terminal APR 2770 Data Communication System APR 2780 Data Transmission Terminal APR 2980 General Banking Terminal System APR 31-bit APG 31-bit addressing PG 3262 printer APG 3270 data stream FUG 3270 family APG 3270 information display system CG, APR 3270 printers APG 3270 terminal APG 3270 Terminal Emulator CF390 3270 terminals (non-SNA) RDG 3270, send to PG 3278 device type FUG 3279 device type FUG 3289 printer APG 3290 display APG 3290 terminal RDG 3380 device SDG 3390 device SDG 3600 Finance Communication System APR 3600 option RDG 3601 logical unit APG 3614 and 3624 devices RDG 3630 Plant Communication System APR

3650 Host Command Processor APR 3650 Logical Units APR 3650 Store System APR 3650/3680 Full-function Logical Unit APR 3650/3680 Store System APR 3660 Supermarket Scanning System APR 3680 Host Command Processor APR 3680 Programmable Store System APR 3720 communication controller XRF 3725 communication controller XRF 3735 Programmable Buffered Terminal APR 3740 Data Entry System APR 3745 communication controller XRF 3767 Communication Terminal APR 3770 batch data interchange logical unit APG 3770 Data Communication System RDG, APR 3770 Full Function Logical Unit APR 3770 interactive logical unit APR 3780 Data Communication Terminal APR 3790 batch data interchange logical unit APG 3790 Communication System APR 37xx NetView for recovery XRF 3814 communication controller XRF 4700 Finance Communication System APR 6670 Information Distributor RDG

#### **A**

abbreviated-format trace PDG abbreviations for keywords CST ABCODE operand RDG ABCODE option APR ABDUMP option APR ABEND AICA timeout APR abend codes SDG, RDG, MG, SDTG, DTPG, PDG, ECI ABEND command APG, APR, DTPG abend exit APG ABEND exit, reactivating APR abend handling RRG abend support commands APR ABEND symptom keyword PDG abend trace MG ABEND USER TASK APG ABEND, REGISTERS AT APG abend, transaction RRG abends CG, APG, FUG, PDG, ECI, PG abnormal condition program (ACP) RRG abnormal condition program (DFHACP) PG abnormal conditions CG abnormal signoff of active XRF

abnormal task termination (see task termination, abnormal) RRG abnormal termination DTPG abnormal termination recovery APG abnormal termination, task APR abort write bit CG about to execute command APG above the line, loading RDG ABPROGRAM option APR absolute expressions SPR, APR ABSTIME option APR access APG access method control block (ACB) CST access methods SDG, RG, MG, PDG access program FUG access to system information SPR, APR ACCESS, VSE librarian command SDG accessing APG ACCESSMETHOD attribute RDG ACCESSMETHOD option SPR ACCMETH operand RDG ACCUM option APG, APR ACEE option APR ACEE, access control environment element MG ACF/VTAM PG, XRF ACF/VTAM, PG ACK APG ACQ CST ACQFAIL event FUG ACQNUM option FUG ACQSTATUS option SPR, FUG ACQSTATUS, resource status FUG ACQUIRE PROGRAM function of the XPI CG ACQUIRE TERMINAL command SPR ACQUIRED CST, FUG ACQUIRED option FUG ACQUIRED resource status FUG acquired, connection status ICG acquiring storage for maps APG acquiring VTAM terminals CST ACQUIRING, resource status FUG ACT (application control table) SDG ACT, possible status of the active CICS OUG action flag names, DFHTEP CG action lists SAG ACTION option SPR, APR ACTION SMAP SDG activation of user exits SDTG ACTIVE CST active delay interval for XRF SDG ACTIVE option SPR active partition APG active system XRF activity keypoint frequency (AKPFREQ) SDG, PG activity keypoints RRG

ACTPARTN option APG, APR adapter, task-related user exits CG ADD CST ADD command RDG, OUG ADD option SPR ADD POOL command FUG ADD SUSPEND function of the XPI CG ADD\_SUSPEND function PDG ADDABLE CST ADDCNT option RDG ADDFAIL event FUG adding APG additional displays APG ADDRESS APG ADDRESS command APR ADDRESS CSA command MG ADDRESS option SPR ADDRESS SET command APR address spaces PG address, cursor APR addresses APG addressing exception PDG addressing mode FUG addressing mode (AMODE) SDG, ECI addressing mode implications CG ADI (alternate delay interval), system initialization parameter PG ADI, system initialization parameter SDG, XRF ADVANCE CST Advanced Function (AFD) printers RG, MG advanced program-to-program communication (APPC) DTPG, ICG AEYD PDG AFCH abend code SDTG AFCZ abend code SDTG affinity APG AFTER CST AFTER option SPR, APG, APR AGING CST AICA abend PDG AICA abends PDG AID APG AID (attention identifier), screen-image data FUG AID (automatic initiate descriptor) ICG, PG AID (automatic initiation descriptor) PDG AID chain PDG AID command, HANDLE APG AIDTRMID (symbolic ID of terminal) PDG AIDTRNID (transaction ID) PDG AIEXIT, system initialization parameter SDG, CG AILDELAY system initialization parameter RRG AILDELAY, system initialization parameter SDG, CG, PG AIQMAX, system initialization parameter SDG, PG air-conditioning failures XRF

AIRDELAY system initialization parameter RRG AIRDELAY, system initialization parameter SDG, CG, PG, XRF AITM resource name PDG AIX (alternate index) RRG AIX considerations PG AKP CST AKP option SPR AKPFREQ system initialization parameter RRG AKPFREQ, system initialization parameter SDG, PG, XRF ALARM option APG, APR ALARM value APR ALARMSTATUS option FUG ALIAS attribute RDG ALIGNED attribute SPR, APR aligned maps PG aligning forms RCUG aligning forms on a printer RCPG aligning pages RCUG ALIGNING printer status RCUG ALL CST ALL option RDG, SPR, APR, FUG ALLOC parameter for CICS startup SDG ALLOCATE (APPC) command APR ALLOCATE (LUTYPE6.1) command APR ALLOCATE (MRO) command APR ALLOCATE command APG, DTPG, FUG, ICG ALLOCATE POOL FUG allocate queues CG ALLOCATE resource type PDG allocate\_opts, parameter of Allocate\_Pipe command ECI Allocate\_Pipe command ECI, ICG allocating a pipe ECI allocating a session DTPG allocating APPC terminal or connection CFIPC ALTER CST ALTER (resource definition) command RDG ALTER command RDG, OUG ALTER option APR alternate APG alternate delay interval (ADI) PG alternate facility DTPG, ICG, CFIPC alternate index (AIX) RRG alternate indexes SDTG ALTERNATE option APR alternate shutdown XRF alternate system PG alternate system waits PDG alternate system, starting XRF alternate workload XRF ALTPAGE attribute RDG, PDG ALTPAGE value APG ALTPAGEHT option SPR

ALTPAGEWD option SPR ALTPRINTER option SPR ALTPRTCOPYST option SPR ALTSCREEN attribute RDG ALTSCREEN attribute, PDG ALTSCRN operand APR ALTSCRNHT option SPR, APR ALTSCRNWD option SPR, APR ALTSUFFIX attribute RDG ALTSUFFIX option SPR AMA (Application Migration Aid), service offering SDG American National Standard Code for Information Interchange (ASCII) CFIPC AMODE (addressing mode) SDG, ECI AMODE setting FUG AMT (autoinstall model table) RDG analysis and planning FUG analyzing failures XRF analyzing performance of system PG ANSI85 APG ANY CST Any\_MBCB resource type PDG ANYKEY option APR AOR (application-owning region) SDTG, ICG AOR, cutting over MG AP NOOP FUG AP\_INIT resource type PDG AP\_QUIES resource type PDG AP\_TERM resource type PDG APAK transaction APG APAR (Authorized Program Analysis Report) FUG APCG APG APF-authorized library XRF API APG API (application programming interface) DTPG APIs CFIPC APLKYBD attribute RDG APLKYBD option APR APLKYBDST option SPR APLTEXT attribute RDG APLTEXT option APR APLTEXTST option SPR APOST option APG APOST, COBOL compiler option SDG APPC CST, DTPG, ICG APPC (LU6.2) session security RG, MG APPC architecture DTPG APPC basic conversations APR, DTPG APPC commands MG APPC connections, automatic installation of CG APPC logical unit APR APPC mapped conversations APR, DTPG APPC persistent verification RG APPC protocol, for Client-CICS on System/390 links CF390

APPC terminals ICG APPC terminals, transaction routing CFIPC APPC, communication protocol CFIPC APPC, range of devices PDG APPEND CST APPEND command RDG, OUG appendable reports RCPG Appl FUG APPL definition statement RCPG APPL option FUG APPL statement, VTAM VBUILD application identifier SDG APPL, VTAM definitions XRF application APG application action bar SAG application control table (ACT) SDG application design DTPG application design, DTP CFIPC Application Migration Aid MG Application Migration Aid (AMA), service offering SDG application minor nodes, VTAM FUG application performance, monitoring APR application program development DTPG application programming RG, SDTG, DTPG, FUG, ECI, ICG, CF390 application programming for report controller RCPG application programming interface MG application programming interface (API) DTPG application programming interfaces CFIPC application programming note RRG application programs SDG, APG, PDG, PG application programs in an XRF environment XRF application unit of work RRG application-owning region (AOR) ICG application-to-application sessions XRF applications RRG APPLID ICG APPLID field on CEDA panels RDG APPLID of remote system RDG APPLID operand RDG APPLID option APR APPLID passed with START command CFIPC APPLID system initialization parameter RRG applid, specifying on Allocate\_Pipe command ECI APPLID, system initialization parameter SDG, XRF applid, use by VTAM XRF APPLLIST option FUG architected processes ICG archiving RRG archiving journals XRF ARCHJCL operand RDG ARCHSTATUS option SPR area APG argument lengths SPR argument values SPR, APR

arguments APG arithmetic exceptions PDG AS CST ASA option APR ASA report format RCPG, RCUG ASCII CFIPC ASCII attribute RDG ASCII option SPR ASCII, translation to EBCDIC CF390 ASIS option RDG, APG, APR, PDG, PG ASKIP value APR ASKTIME command APG, APR ASLTAB (VTAM macro) SDG ASP1 abend DTPG ASP2 abend DTPG ASP3 abend DTPG ASPN abend DTPG ASRA abend PDG, RRG ASRAINTRPT option APR ASRAKEY option APR ASRAPSW option APR ASRAREGS option APR ASRASTG option APR ASRB abend PDG ASRD abend PDG ASSEMBLER CST, APG, ECI assembler considerations AMAG Assembler H Version 2 PG assembler language SDG, SPR, APG, APR, SAG, DTPG, FUG assembler programs PDG assembler support MG assemblers MG, PDG assembling and link-editing a user-replaceable program CG assembling map APG assembly APG ASSIGN command AMAG, APG, APR, DTPG ASSIGN command in AOR ICG ASSIGN options APG asterisk RCUG asynchronous APG asynchronous interrupt APR asynchronous processing DTPG, PDG, ICG, PG, CF390, CFIPC ASYNRESP resource name PDG AT option SPR, APG, APR ATCV abend DTPG ATI CST, APG, ICG ATI (automatic transaction initiation) CST, DTPG, FUG, PDG, CF390, CFIPC ATI attribute RDG ATIFACILITY option SPR ATISTATUS option SPR ATITERMID option SPR

ATITRANID option SPR ATIUSERID option SPR ATNI APG attach APR attach header ICG attach request DTPG attach time statistics PG ATTACHID option APR attaching partner transactions DTPG attaching remote transactions ICG ATTACHSEC attribute RDG ATTACHSEC option, CEDA DEFINE CONNECTION CF390 attention APG, FUG attention identifier (AID) APR ATTENTION key APG ATTRB operand APR attribute APG attributes APG, APR ATTRIBUTES option SPR ATTRLEN option SPR AUDALARMST option SPR AUDIBLEALARM attribute RDG audio interaction SAG audit trail RCPG audit trails, report controller SDG AUT CST AUTCONN, system initialization parameter SDG, PG, XRF authentication commands APR authorization failures SPR authorized program analysis report (APAR) FUG AUTINSTMODEL CST AUTINSTMODEL definition RDG AUTINSTMODEL option SPR AUTINSTMODEL TERMINAL definition RDG AUTINSTMODEL, DISCARD command SPR AUTINSTMODEL, INQUIRE command SPR AUTO option, START= RRG AUTOACTIVE CST AUTOARCH CST AUTOARCH operand of DFHJCT XRF AUTOARCH option RDG, RRG AUTOCONNECT attribute RDG AUTOCONNECT option SPR, ICG AUTOCONNECT(YES) attribute, RDO XRF AUTOINACTIVE CST autoinitiated tasks PDG autoinstall SDG, CG, RDG, CST, RG, MG, ICG, CF390 Autoinstall and VTAM RDG autoinstall control program RDG AUTOINSTALL option SPR autoinstall statistics PG autoinstall terminals PG

autoinstall user-replaceable programs CG AUTOINSTALL, INQUIRE command SPR AUTOINSTALL, SET command SPR autoinstalled programs RRG autoinstalled terminal statistics PG autoinstalled terminals RRG, XRF AUTOMATIC CST, APG automatic archiving RRG, XRF automatic initiate descriptor (AID) PDG, ICG, PG automatic installation CF390 automatic installation (autoinstall) RDG automatic installation facility SDG automatic installation of APPC connections CG automatic installation of programs CG automatic installation of shipped terminals CG automatic installation of terminals CG, SPR, PG automatic journal archiving CG, OUG, RG automatic journal archiving data sets MG automatic journaling SDTG, RRG automatic journalling options RRG automatic logging RDG automatic page numbering RCUG automatic retry of EXEC CICS LINK ECI automatic start SDG, OUG automatic takeover XRF automatic teller machines (3614 and 3624) RDG automatic transaction initiation (ATI) CST, DTPG, FUG, PDG, ICG, RRG, PG, CF390 automatic transaction initiation session status PDG automatic transaction restart RRG automatic USERVARs XRF AUTOPAGE attribute RDG AUTOPAGE option APG, APR AUTOPAGEABLE CST autopaging terminal CST AUTOSWITCH CST AUX CST AUXILIARY CST, APG AUXILIARY option APR auxiliary storage trace SDG auxiliary temporary storage SDG, PG auxiliary temporary storage data set SDG auxiliary trace SDG, OUG, CST, MG, PDG, PG auxiliary trace data sets SDG, MG AUXSTATUS option SPR AUXTR, system initialization parameter SDG, PDG AUXTRACE CST AUXTRSW, system initialization parameter SDG, PDG AVAIL\_nn resource name PDG availability RG, FUG AVAILABLE CST AVAILABLE option SPR AVAILABLE transient data queue status RCUG avoid APG AZI1 abend DTPG

AZI6 APG

#### **B**

B= keyword, DFHJUP CONTROL statement OUG BACK APG back end CFIPC back out to a syncpoint APR back-end system FUG back-end transaction DTPG, ICG BACK, possible status of the alternate CICS OUG BACKGROUND option FUG backing out changes DTPG backout DTPG, RRG, PG, CFIPC backout failure RRG backout of resources APG backout of resources at emergency restart SDG BACKTRANS attribute RDG BACKTRANSST option SPR backup copies of data sets RRG backup sessions XRF backward recovery RRG BASE CST base color APG base locator linkage (BLL) APG base locator linkage (COBOL) PDG base map definition SAG BASE operand APR BASE option APG BASE value APR based addressing APG BASEDSNAME CST BASEDSNAME option SPR basic APG basic conversation CFIPC basic conversations DTPG, ICG basic mapping support APG Basic Mapping Support (BMS) CG, CST, APR, PDG, ICG, RRG, PG basic mapping support (BMS), transaction routing CFIPC basic mapping support definition SAG BATCH PDG batch backout utility SPR, RRG batch compilation, COBOL/VSE (ANSI85) APG batch data interchange APG batch data interchange (BDI) APR batch jobs, querying the status of ECI batch logical unit, 3770 APR batch mode application, 3740 APR batch programs, reports created by RCPG batching of work in MRO regions ICG batching requests SDG BCHLU option RDG BDI APG

BEFORE CST begin-session handler FUG BEGINSESSION option FUG BEING ACQUIRED status FUG BEING RELEASED status FUG BELOW CST BELOW option APR benefits RG, SDTG benefits of Client support CF390 benefits of external CICS interface ECI bibliography CF390 BIF DEEDIT command APR binary data, conversion of CF390 binary integers (INTEL format), conversion of CF390 bind FUG, ICG bind format XRF bind race, glossary entry FUG BIND security SDTG bind-time security ECI BINDPASSWORD attribute RDG BINDSECURITY attribute RDG BKOUTSTATUS option SPR blank APG blank fields in a display CST BLANK value APR blanks, use nulls instead of APG BLINK value APR BLKSIZE operand RDG BLKSIZE= keyword, DFHJUP CONTROL statement OUG BLL (base locator linkage (COBOL)) PDG BLL (base locator linkage) APG block APG block sizes PG BLOCK value APR blocked-data set APG BLOCKFORMAT option SPR BLOCKKEYLEN option SPR BLOCKSIZE option SPR BMS APG, APR, ICG BMS (basic mapping support) SDG, CST, MG, PDG, PG, RCUG BMS (see basic mapping support) RRG BMS map name RCUG BMS mapping RCPG BMS maps SAG BMS mapset RCUG BMS paging CST BMS ROUTE requests RDG BMS support SAG BMS, system initialization parameter SDG, PG BMS/CUA color differences SAG body APG book objectives MG BOTH setting for heading and footing RCUG

BOTHNUM option APR BOTHNUM option, SPOOLOPEN REPORT command RCPG bottlenecks PDG BOTTOM APG BOTTOM value APR boundary network node (BNN) XRF BPS (builder parameter set) PDG bracket FUG BRACKET attribute RDG BRACKET option APG bracket protocol APG breaks, page APG brightness APG BROWSE CST, APG browse operation APR BROWSE option SPR browse requests SDTG BROWSE security RCPG browsing SPR, APG browsing reports RCPG, RCUG BRT value APR BSC 3270 terminal XRF BSM (basic security manager) RG, MG BTAM RDG, APG BTAM (Basic Telecommunications Access Method) MG BTAM programmable terminals APR BTRANS option APR buffer APG BUFFER operand PG BUFFER option APR, DTPG buffer size, DTB SDG buffers and strings, VSAM SDG BUFNO operand RDG BUFSIZE operand RDG, PG BUFSZE operand APR BUILD ATTACH (LUTYPE6.1) command APR BUILD ATTACH (MRO) command APR BUILD ATTACH command DTPG, ICG BUILDCHAIN APG BUILDCHAIN attribute RDG BUILDCHAIN keyword PG builder parameter set (BPS) PDG built-in functions APR BULK CHANGE JCL REPORT CHARACTERISTICS panel RCUG bulk change list panel RCUG BULK CHANGE REPORT CHARACTERISTICS panel RCUG bulk changes RCUG business factors PG BUSY option SPR bypass FUG

# **C**

C CST, APG, SAG C language SPR, APR, DTPG, ECI C programming language SDG C programming language, integer datatype conversion CF390 C/370 language FUG C/370 programming language MG C= keyword, DFHJUP OPTION statement OUG C74F transaction CST C74N transaction CST CA (control area) PG cache (see message cache) RRG CADL command log for RDO SDG CADL transient data destination RDG CAIL command log for RDO SDG CAIL transient data destination RDG CALL interface ECI CALL statement APG call\_type ECI CALLER option SPR CALLERLENGTH option SPR calling subprograms from COBOL/VSE APG CALLOC (C function) APG CANCEL CST CANCEL command APG, APR, ICG, CFIPC CANCEL command issued by CAVM XRF CANCEL command to failing active XRF CANCEL option CST, SPR, APR CANCEL REQID commands APG cancel start requests RG canceling a message CST canceling a transaction CST canned map definition SAG CARD option APG, APR card reader, sending key stroke data FUG CARDS, field in JCL report RCUG CASE operand APR CATA transaction CST, PG CATALOG, VSE librarian command SDG catalogs RRG catalogs, local and global MG catch-up process XRF catch-up, XRF OUG CATD transaction CST, PG CATNAME CST CATNAME option SPR CATR transaction CST CAVM (CICS availability manager) SDG, CST, MG, PDG, PG, XRF CBIDERR condition APR CBLCARD option APG CBUFF option APR CCERROR condition APR

CCIN transaction CF390 CCPI transient data destination RDG CCSTWAIT resource type PDG CCVSAMWT resource type PDG CDATAKEY CST CDB data DTPG CDSA RG, MG CDSA (CICS-key DSA) SDG CDSA resource type PDG CDSA storage requirements FUG CDSA subpool PG CDSA subpools PG CDSASIZE CST CDSASIZE option SPR CDSASZE, system initialization parameter SDG CDUL transient data destination RDG CEBR transaction CST, APG, PDG CEBT transaction SDG, CST, XRF CEBT transaction, changes to MG CECI transaction CST, SPR, RCPG, APG, FUG, PDG CECS transaction CST, APG CEDA DEFINE FILE command SDTG CEDA DEFINE TYPETERM command XRF CEDA in a wait state PDG CEDA programmable interface RG CEDA transaction SDG, CG, CST, MG, RRG CEDA transaction, changes to MG CEDB transaction SDG, CST CEDC transaction SDG, CST CEDF CST CEDF attribute RDG CEDF operand CST CEDF transaction CST, SPR, MG, APG, PDG CEDF transaction (CICS execution diagnostic facility) RCPG CEDFSTATUS option SPR CEEMSG transient data destination SDG CEEOUT transient data destination SDG CEGN transaction CST CEHP transaction CST CEHS transaction CST CEMS transaction CST, RCPG, RCUG CEMS, programmable interface to SPR CEMT SDTG CEMT (CICS enhanced master terminal) PG CEMT enhancements for statistics RG CEMT INQUIRE AUTOINSTALL CG CEMT INQUIRE EXCI command ECI CEMT INQUIRE MONITOR CG CEMT INQUIRE TASK PDG CEMT INQUIRE TERMINAL RDG CEMT master terminal transaction SDG, ICG CEMT master terminal transaction, invoked by CRTE CFIPC CEMT PERFORM STATISTICS CG

CEMT PERFORM STATISTICS RECORD PG CEMT SET AUTOINSTALL CG CEMT SET MONITOR CG CEMT SET TASK PURGE/FORCEPURGE RRG CEMT transaction CST, SPR, FUG, PDG, RRG, XRF CEMT, master terminal transaction OUG, MG CEMT, programmable interface to SPR central electronic complex XRF central functions component RG, MG central processing complex (CPC) ICG CEOS transaction CST, RCPG, RCUG CEOS, programmable interface to SPR CEOT transaction CST CEOT transaction, changes to MG CEPW transaction (writer task) RCPG, RRG CEPW, transaction (writer task) SDG CEPWTERM resource type PDG CESC transaction CST CESE, LE/VSE queue SDG CESF GOODNIGHT transaction SDG CESF LOGOFF transaction SDG CESF transaction CST CESF, signoff transaction MG CESN in a wait state PDG CESN transaction CST CESN, signon transaction MG CEST transaction CST CETR transaction CST, SPR, MG, FUG, PDG CETR, trace control transaction SDG CEXECKEY CST CGCSGID attribute RDG CGCSGID option, CEDA DEFINE TYPETERM CF390 CGRP transaction CST chain assembly PG chain of RUs format ICG CHAIN option FUG chain, receiving a FUG CHAINCONTROL attribute RDG chained-mirror situation ICG chaining APG chaining a message CST CHANGE PASSWORD command APR CHANGE PRIORITY function of the XPI CG CHANGE TASK command APR changes APG changes to SPI RG CHANGETIME option APR changing attributes APG changing characteristics of a report RCPG changing job characteristics RCPG changing usage of printer with report controller RCPG channel-to-channel communication ICG char-expr argument, CICS command format SPR character size, 3290 APG characteristics APG

CHARACTERISTICS panel RCUG characteristics, introduction RCUG CHARSZE operand APR CHECK CST CHECK command RDG CHECK command (CEDA) RDG checking APG checking resource definitions RDG checking the conversation state of a transaction DTPG checking user storage CST checklist of system programmer activities XRF checklists PG checkout, program APG CHECKPOINT, full form of CHKP (DL/I) command APR CHKP (DL/I) command APR CHKSTRM CST CHKSTRM option, startup override PDG CHKSTRM, system initialization parameter SDG CHKSTSK CST CHKSTSK option, startup override PDG CHKSTSK, system initialization parameter SDG choosing an intercommunication function CFIPC choosing between pseudoconversational and conversational design APG CI (control interval) SDG, PG CICS RG, APG CICS (Customer Information Control System) FUG CICS AMA service offering SDG CICS automatic journaling utility program (DFHJACDU) SDG CICS auxiliary trace utility program (DFHTU410) SDG CICS availability manager PDG, XRF CICS availability manager (CAVM) SDG, CST, PDG CICS Clients CF390, CFIPC CICS default user, security RG, MG CICS enhanced master terminal (CEMT) PG CICS execution diagnostic facility (CEDF) RCPG CICS failure of active system XRF CICS failures repeated in the alternate XRF CICS for OS/2 CFIPC CICS for Windows NT CFIPC CICS functions, estimated processor timings PG CICS initialization after migration RDG CICS internal code RG CICS journal utility program (DFHJUP) SDG CICS key RG CICS mapping to APPC architecture DTPG, ICG CICS monitoring PG CICS monitoring facility PG CICS on System/390 CFIPC CICS OS/2 SDG CICS planned outage XRF CICS releases, CSD compatibility across CST CICS REPORT CONTROLLER panel RCUG

CICS running slowly PDG CICS spooler interface SDG, RCPG CICS spooler interface, API enhancements RG, MG CICS stalled PDG CICS startup job RCPG CICS state data RG CICS system abends PDG CICS system definition (CSD) RG CICS system definition (CSD) file RDG CICS system definition file (CSD) OUG CICS system definition file, EXCI sample definitions ECI CICS system definition utility program (DFHCSDUP) CG CICS system dumps PDG CICS TCB statistics PG CICS terms APG CICS trace facilities performance data PG CICS Transaction Server for OS/390 CF390 CICS XRF PG CICS-CICS communication DTPG CICS-controlled printers RCUG CICS-created reports RCUG CICS-defined resource identifiers APG CICS-DL/I installation tester, DFHTDLI SDG CICS-key APG CICS-key storage SDG CICS-maintained data table SDTG CICS-maintained data tables APG CICS-supplied autoinstall control program (DFHZATDX) RDG CICS-supplied autoinstall models RDG CICS-supplied resource definition group, DFHCLNT CF390 CICS-supplied resource definitions RDG CICS-supplied security SPR CICS-supplied transactions CF390 CICS-supplied transactions, new MG CICS-supplied TYPETERM definitions RDG CICS-to-CICS communication DTPG, ICG, XRF CICS-to-IMS communication ICG CICS-value data area APG CICS-value data area (CVDA) SPR CICS\_applid, parameter of Allocate\_Pipe command ECI CICS\_EpiAddTerminal function CF390 CICS, resource name PDG CICS/ESA CF390 CICS/MVS CF390 CICS/VSE CF390 CICS330.SDFHSAMP sample library XRF CICS410 dump exit PDG CICSDATA RCPG CICSDATAKEY option APG, APR CICSplex ICG

CICSPlex SM ICG CICSSTATUS option SPR CICSSYS option SPR CICSTABLE CST cicsterm command CF390 CICSTSLEVEL option SPR CICSVR VSE/ESA SPR CINIT request unit CG CINIT, VTAM CG CLASS CST, RCUG class 2 terminals XRF class 3 terminals XRF class of service (COS) ICG class of service (COS) in VTAM PG CLASS operand RDG CLASS option APR class tasks, CEMT requests CST class, changing RCUG class, monitoring SDG classification of problems PDG CLEAR key CST, APG CLEAR option APR CLEAR PARTITION AID value APG CLEAR PARTITION key CST, APG CLEARCONV attribute RDG CLEARCONV option of RECOVOPTION XRF clearing the screen RCUG client APG client code page, how determined CF390 client program ECI Client virtual terminals SDG Client-attached printer, defining to CICS CF390 client/server computing CF390, CFIPC client/server model DTPG Clients, CICS CF390, CFIPC CLINTCP operand, DFHCNV TYPE=INITIAL macro CF390 CLOCK operand RDG clock synchronization PG clock synchronization, XRF OUG clock values XRF clock, definition CG, PG Close\_Pipe command ECI, ICG CLOSED CST closing a data table SDTG closing a pipe ECI closing a report RCPG closing down printing RCUG closing journal data sets CG CLRPARTN option APR CLS RCUG CLS1 transaction CST CLS2 transaction CST CLS3 transaction CST CLSDST, issued by CICS at logon RDG

CLSDST(PASS) FUG CLSDSTP, system initialization parameter SDG, CG CLT (command list table) SDG, RDG, OUG, XRF CLT, system initialization parameter XRF CMAC, CICS online messages and codes SDG CMDPROT CST CMDPROT, system initialization parameter SDG CMDPROTECT CST CMDPROTECT option SPR CMDSEC attribute RDG CMDSEC option SPR, APR CMDSEC, system initialization parameter SDG CMPX transaction CST CMSG option CST CMSG transaction CST CNOS negotiation ICG CNOTCOMPL option APG, APR COBOL CST, SPR, APG, APR, SAG, PG COBOL II ECI COBOL language FUG COBOL programming language SDG, MG COBOL programs PDG COBOL/VSE APG, SAG COBOL2 option APG COBOL3 option APG COBOLTYPE option SPR CODE operand CG code pages CF390, CFIPC CODEREG operand APR codes, abend ECI coding APG coding phase PG coexistence MG COLD option SDG cold start RDG, RRG COLDACQ CST COLDACQ operand, use after emergency restart RRG COLLECT STATISTICS SPR COLLECT STATISTICS command SPR, FUG colon symbol on CEDA panels RDG color and emphasis SAG color assumptions SAG COLOR attribute RDG COLOR operand APR COLOR option APR, FUG color support FUG color, base APG COLORST option SPR COLUMN APG column headings and group headings SAG COLUMN operand APR column value APR COLUMNS option FUG comma as delimiter APG COMMAND CST, APG

command area SAG command interpreter transaction (CECI) CST, SPR command language translator APG, APR command line on RDO panels RDG command list table XRF command list table (CLT) SDG, RDG command logs, RDO SDG COMMAND operand RDG command security checking SPR, RG, MG command sequences DTPG, ICG command syntax checker (CECS) CST command-level API AMAG command-level interpreter APG command-level interpreter (CECI) FUG command-level programming SDG, MG command-level security FUG command, CREATE FILE SPR commands SDG, RDG, CST, SPR, RCPG, APG, APR, DTPG, FUG COMMAREA APG COMMAREA (communication area) MG, RRG COMMAREA option APR COMMAREA\_len, parameter of DPL\_Request command ECI COMMAREA, parameter of DPL\_Request command ECI COMMIT attribute RDG commit immediate RRG commit process RDG committing changes DTPG committing changes to resources CFIPC common buffer, output to, 2980 APR common errors SAG common programming interface communications APG common programming interface communications (CPI communications) APR, ICG common subroutine vector table (CSVT) CG common system area (CSA) MG, PDG, PG common user access definition SAG common work area (CWA) RG, MG, APG common work area storage key SDG communicating with CICS CST communication SDTG, FUG communication area CG communication between programs AMAG communication between transactions RRG communication failure overview RRG communication failures XRF communication functions CFIPC communication profiles ICG communication protocols CFIPC communication with terminals RRG communications APG communications area CG comparison of restart types RRG

comparison, data APG compatibility groups MG compatibility mode RDG compatibility, CSD, across CICS releases CST COMPID option SPR compilation APG compiler APG compilers SDG, MG, PDG compilers supported APG COMPLETE option RDG, SPR, APR COMPLETION\_CODE PDG complex fields APG complex, XRF, definition of XRF component trace options CST component tracing PDG composite APG compress data sent to screen APG compression, output data streams PG computer system failure RCUG computers, personal APG computing system factors PG concurrent actions PG concurrent autoinstalls PG COND= keyword, DFHJUP OPTION statement OUG condition APG condition handling AMAG, RRG conditions SPR, FUG CONDITIONS, STOP APG CONFDATA, system initialization parameter SDG CONFIG start option RCPG configuration FUG configurations XRF configuring CICS for SNA CFIPC CONFIRM option APR, DTPG CONFTXT, system initialization parameter SDG CONNECT SDTG CONNECT PROCESS command APG, APR, DTPG connecting an allocated pipe ECI CONNECTION CST, SPR, FUG, CF390 CONNECTION attribute RDG CONNECTION definition RDG, ECI, ICG CONNECTION definition, duplicate NETNAMEs detected MG CONNECTION option SPR CONNECTION, CREATE command SPR connection, generic ECI CONNECTION, INQUIRE command SPR CONNECTION, SET command SPR connection, specific ECI connections to remote systems ICG connections, INDIRECT RDG CONNSTATUS option SPR CONNTYPE attribute RDG CONNTYPE attribute, CONNECTION definition ECI CONNTYPE option SPR

considerations APG console APG CONSOLE (CN), PARM keyword SDG console as a CICS terminal CST console operator, write to CST CONSOLE option APG, APR console support OUG console support commands APR console support, multiple CST consoles SDG, RDG, OUG CONSP resource type PDG constants APR constraints PG consumer transaction facility (3614 and 3624) RDG contention APG contention loser ICG contention mode FUG CONTENTION option FUG contention winner ICG CONTINUE APG continuous printing (autopaging) RDG control APG control area (CA) PG control blocks AMAG control blocks changed or withdrawn MG control commands PG control data set SDG, PDG, XRF control data sets PG control flows CFIPC control interval (CI) PDG, PG control of storage stress PG CONTROL option APR, FUG CONTROL statement, DFHJUP utility program OUG control statements for DFHDU410 OUG control statements, DFHTU410 OUG control tables SDG controlled shutdown RRG controlling RCPG controlling sequence of access to resources APG controlling the alternate XRF CONVDATA fields DTPG CONVDATA option APR conventions used by FEPI FUG conversation APG, ICG, CFIPC conversation data block (CDB) DTPG conversation ID FUG conversation identifier FUG conversation state DTPG conversational APG conversational design APG conversational processing RRG conversations DTPG, FUG CONVERSE CST, FUG CONVERSE (2260) command APR CONVERSE (2741) command APR

CONVERSE (2770) command APR CONVERSE (2780) command APR CONVERSE (3270 display) command APR CONVERSE (3270 logical) command APR CONVERSE (3600 BTAM) command APR CONVERSE (3600-3601) command APR CONVERSE (3600-3614) command APR CONVERSE (3650 interpreter) command APR CONVERSE (3650-3270) command APR CONVERSE (3650-3653) command APR CONVERSE (3650-3680) command APR CONVERSE (3735) command APR CONVERSE (3740) command APR CONVERSE (3767) command APR CONVERSE (3770) command APR CONVERSE (3790 3270-display) command APR CONVERSE (3790 full-function or inquiry) command APR CONVERSE (APPC) command APR CONVERSE (LUTYPE2/LUTYPE3) command APR CONVERSE (LUTYPE4) command APR CONVERSE (LUTYPE6.1) command APR CONVERSE (MRO) command APR CONVERSE (non-VTAM default) command APR CONVERSE (SCS) command APR CONVERSE (System/3) command APR CONVERSE (System/7) command APR CONVERSE (VTAM default) command APR CONVERSE command APG, DTPG, ICG CONVERSE option APR converse with terminal or LU APR CONVERSEST option SPR conversion process AMAG conversion statistics AMAG conversion templates CF390 conversion tools MG converting to command-level, reasons for AMAG CONVID field FUG CONVID option APR, DTPG, FUG CONVNUM option FUG coordinator region, XRF OUG coordinator regions XRF copies RCUG COPIES option APR COPY CST COPY attribute RDG COPY code APG COPY command RDG, OUG, CST copy displayed information APR copy facility APG COPY keyword, DFHJUP OPTION statement OUG COPY option SPR COPY statement, for sample tables supplied by CICS SDG COPY statements SDG

copybooks SDG, MG, APR copybooks for assembler, C language, COBOL, PL/I ECI copying pages CST copyright information SAG COPYST option SPR COS ICG COS (class of service) in VTAM PG COUNT operand CG, RDG COVR transaction CST CPC (central processing complex) XRF CPI communications APG, ICG, CFIPC CPI communications (SAA) APR CPI Communications interface module, DFHCPLC SDG CPI resource name PDG CPI-C RG, APG CPLT transaction CST CPMI transaction CST CPY RCUG CQRY transaction CST, APG CRDI command log for RDO SDG CRDI transient data destination RDG CRE CST CREATE CST create a journal record APR CREATE command RG CREATE CONNECTION command SPR CREATE FILE command SPR CREATE LSRPOOL command SPR CREATE MAPSET command SPR CREATE PARTITIONSET command SPR CREATE PARTNER command SPR CREATE PROFILE command SPR CREATE PROGRAM command SPR CREATE SESSIONS command SPR CREATE TERMINAL command SPR CREATE TRANCLASS command SPR CREATE TRANSACTION command SPR CREATE TYPETERM command SPR CREATESESS attribute RDG CREATESESS option SPR creating RCPG, APG creating a group RDG creating a list RDG creating a report from a transient data queue RCUG creating resource definitions SPR CRMD transaction CST CRMF transaction CST cross-domain, definition XRF cross-memory services SDTG, PG cross-partition communication component, XPCC SDG Cross-System Coupling Facility XRF CRSQ transaction CST CRSR transaction CST

CRSY transaction CST CRTE and uppercase translation PDG CRTE transaction CST, ICG, CF390, CFIPC CRTX transaction CST CRTX, CICS-supplied transaction definition ICG CRUCIAL option RDG cryptography, session-level XRF CS operand CG CSA (common system area) MG, PDG, PG CSAC transaction CST, PG CSADLECB resource name PDG CSAOPFL PDG CSAOPFRC resource name PDG CSASSI2 resource name PDG CSATODTU PDG CSCC, transient data queue CF390 CSCS transient data destination RDG CSCY transaction CST CSD (CICS system definition data set) SDG CSD (CICS system definition file) RDG, OUG, MG, ICG CSD (CICS system definition) file RRG CSD compatibility across CICS releases CST CSD sharing RDG CSD utility program (DFHCSDUP) CG CSDACC, system initialization parameter SDG CSDBUFND, system initialization parameter SDG CSDBUFNI, system initialization parameter SDG CSDFRLOG system initialization parameter RRG CSDFRLOG, system initialization parameter SDG CSDJID, system initialization parameter SDG CSDL command log for RDO SDG CSDL transient data destination RDG CSDLSRNO, system initialization parameter SDG CSDRECOV system initialization parameter RRG CSDRECOV, system initialization parameter SDG CSDSTRNO, system initialization parameter SDG CSECT operand of system initialization parameter TYPE SDG CSFE DEBUG transaction MG, PDG CSFE transaction CST, PDG CSFE ZCQTRACE transaction PDG CSFE, field engineering, changed MG CSFL command log for RDO SDG CSFL transient data destination RDG CSFU transaction RDG, CST, SDTG CSFU, CICS file utility transaction SDG CSGM transaction CST CSJC transaction CST CSKL command log for RDO SDG CSKL transient data destination RDG CSKP transaction CST CSLG transaction CST CSM1 transaction CST CSM2 transaction CST

CSM3 transaction CST CSM5 transaction CST CSMI (CICS-supplied mirror transaction) ECI CSMI transaction CST CSML transient data destination RDG CSMT log PDG CSMT transaction APR CSNC resource type PDG CSNC transaction CST CSNE transaction CG, CST CSNE transient data destination RDG CSPA report controller audit trail RCPG CSPA transient data destination RDG CSPA transient data queue RRG CSPG transaction CST, APG CSPK transaction CST CSPL command log for RDO SDG CSPL transient data destination RDG CSPP transaction CST, APG CSPQ transaction CST CSPS transaction CST CSPW report controller print task audit trail RCPG CSPW transient data destination RDG CSPW transient data queue RRG CSRK transaction CST CSRL command log for RDO SDG CSRL transient data destination RDG CSRS transaction CST CSSC transaction CST CSSF transaction CST CSSL statistics destination SDG CSSL transient data destination SDG, RDG CSSM transient data queue RG CSSM transient data queue removed MG CSSN transient data queue RG CSSN transient data queue removed MG CSSY transaction CST, SDTG CSTE transaction CST CSTL transaction APR CSTL transient data destination RDG CSTP transaction CST CSTT transaction removed RG, MG CSVT (common subroutine vector table) CG CSXM transaction CST CSZI transaction CST CSZL transient data destination RDG CSZL transient data queue FUG CSZX transient data destination RDG CSZX transient data queue FUG CTIN transaction CF390 CTLCHAR option APG, APR CTLCHR operand RDG CTLGALL CST CTLGMODIFY CST CTLGNONE CST

CTRL operand APR CUA consistency SAG CUA text model overview SAG cumulative processing, ASSIGN options for APG CURAUXDS option SPR CURRENT CST CURRENT DISPLAY APG CURRENT option SPR, APR CURRENTDDS CST CURRENTDDS option SPR CURRENTDDS, transaction dump data set status PDG CURREQS option SPR CURSLOC attribute, new MG CURSLOC operand APR cursor APG cursor address APR CURSOR option APG, APR, FUG cursor position APR, SAG cursor setting FUG cursor-detectable field APG cushion storage SDG Customer Information Control System FUG customization FUG customization using user exits SDTG customizing CICS CG CVDA APG CVDA (CICS-value data area) SPR, APR CVDA options APR CVDA values APR, FUG CVMI transaction CST CWA APG CWA (common work area) SDG, RG, MG, PDG CWA option APR CWAKEY SDG CWAKEY parameter APG CWALENG option APR CWTO transaction CST CXCU transaction CST CXPB RCUG CXPB transaction RCUG CXRE transaction CST CXRF (destination identifier) SDG CXRF transient data destination XRF CXRF transient data queue SDG CXRT transaction CST CYTIM, cycle time interval for CAVM READ operation OUG CZBC transaction FUG CZBI transaction FUG CZPA transaction FUG CZPS transaction FUG CZQS transaction FUG CZTD transaction FUG CZTK transaction FUG

CZTR transaction FUG CZTS transaction FUG CZUC transaction FUG CZUU transaction FUG CZUX transaction FUG CZXS transaction FUG

# **D**

D CST D= keyword, DFHJUP CONTROL statement OUG D= keyword, DFHJUP OPTION statement OUG daisy chaining SDTG DAM CST, APG, PDG DAM (direct access method) SDG, MG DAM files CG, RRG DASD (direct access storage device) PG, XRF DASD tuning PG DAT CST data AMAG, APG, APR data collection, in monitoring RG data conversion CF390, CFIPC data corruption PDG data entry operations APG data exception PDG data formats FUG data handling, using property set for FUG data header, APPC architecture CFIPC data integrity SDTG, DTPG, RRG, CFIPC data integrity at takeover XRF data management facility (DMF) CG Data Management Facility (DMF) Data Handler OUG DATA operand APR DATA option APR data set name (DSN) sharing PG data set/database and transaction table OUG data sets SDG, CST, APG, APR, PG, XRF data sets, changed MG data sets, extrapartition RRG data sets, journal CG, RDG data sets, new MG data sharing in IMS/ESA PG data space SDTG data stream applications FUG data streams APG, ICG data streams, generalized DTPG data synchronization CF390 data table options SPR data tables SDG, CG, RDG, SDTG, APR, ICG, RRG, PG Data Tables Reports, DFH0STAT PG Data Tables Requests Report PG Data Tables Storage Report PG data tables support MG data to output device, sending APR

data-area argument SPR, APR data-value argument SPR, APR data\_len, parameter of DPL\_Request command ECI data, deleting APR DATA(24) APG DATA(31) APG DATA1 option APR DATA2 option APR DATABASE 2 (DB2) APG database control (DBCTL) RDG database directory, DL/I (DDIR) RDG database products RG, MG databases APG, RRG, PG databases and files RRG DATABUFFERS parameter of FILE resource definition PDG DATAID operand RDG, RRG DATALEN operand, DFHCNV TYPE=FIELD macro CF390 DATALENGTH option APR DATALOCATION attribute RDG DATALOCATION option SPR DATAONLY option APG, APR DATAPOINTER option APR DATAREG operand APR DATASET, valid but FILE preferred APR DATASTR option APR DATASTREAM attribute RDG DATASTREAM option SPR DATATYP operand, DFHCNV TYPE=FIELD macro CF390 DATATYPE field FUG date RCUG date and time printed RCUG date field of EIB APG date format SDG DATE option CST, APR date resetting CST date, report RCPG DATEFORM option APR DATESEP option APR DATETIME option APR DATETIME option, SPOOLOPEN REPORT command RCPG DATFORM, system initialization parameter SDG, CST DAYCOUNT option APR DAYOFMONTH option APR DAYOFWEEK option APR DAYSLEFT option APR DB2 APG DB2 database access CF390 DB2 for VSE/ESA XRF DBCS (double-byte character set) RCPG, FUG, CF390 DBCS option APG

DBCS, double-byte character set CFIPC DBCTL (database control) RDG DBD (DL/I database descriptor) SDG DBDCCICS ICG DBLID values for DFHWOSM FUNC=READ macro CG DBP (dynamic backout program) SDG, MG DBP system initialization parameter RRG DBP, system initialization parameter SDG DBUFSZ system initialization parameter RRG DBUFSZ, system initialization parameter SDG, PG DBUGUSER resource name PDG DCT (destination control table) SDG, RDG, MG, RCPG, FUG, PDG, RRG DCT option APR DCT resource name PDG DCT, system initialization parameter SDG DDIR (DL/I database directory) RDG DDMMYY option APR DDMMYYYY option APR DDNAME= keyword, DFHJUP CONTROL statement OUG DDNAME= keyword, DFHJUP OPTION statement OUG DDNOUT= keyword, DFHJUP CONTROL statement OUG DDS APG DDS (device-dependent suffix) PG DDS option of system initialization parameter BMS SDG deadlock time-out interval PDG deadlock timeout SDG, MG, PG DEADLOCK\_ACTION PDG deadlock, transaction RRG deadlocks APG deadly embrace (see deadlock) RRG Deallocate Pipe command ECI, ICG deallocating a pipe ECI DEBKEY option APG, APR deblocking argument subfield APG DEBREC option APG, APR DEBUG CST DEBUG option APG debugging APG, FUG, PDG debugging the SPOOL... commands RCPG DECB, terminal error program CG deciding what execution and storage key to specify APG declaration of CICS entry-point names SDG default APG default CICS startup group list, DFHLIST FUG default FCB SDG DEFAULT operand CG DEFAULT option APR default threshold count limits CG

default user, security RG, MG default values RDG defaults RCUG deferred journal output APG DEFERRED option RDG deferred sending, START NOCHECK CFIPC deferred transmission DTPG, ICG deferred transmission of output messages RRG DEFINE CST DEFINE command RDG, OUG DEFINE CONNECTION ICG DEFINE PROFILE ICG DEFINE PROGRAM function of the XPI CG DEFINE SESSIONS ICG DEFINE statement RCPG DEFINE TERMINAL ICG DEFINE TRANSACTION ICG DEFINE TYPETERM ICG defining APG defining CICS for XRF XRF defining resources ECI, ICG defining terminal error blocks CG definite response APG definite responses FUG definition of CICS RRG definition phase PG definitions FUG definitions, attribute value APG DEFPAGEHT option SPR DEFPAGEWD option SPR DEFRESP option APG, APR DEFSCREEN attribute RDG DEFSCRNHT option SPR, APR DEFSCRNWD option SPR, APR degradation of performance PG DEL CST DELAY command APG, APR delay intervals SDG, XRF delay processing, task APR delay, persistent verification SDG DELETE CST DELETE (VSAM) PG DELETE command RDG, OUG, APR delete loaded program APR DELETE option SPR, APR DELETE option, SPOOLCLOSE REPORT command RCPG DELETE POOL command FUG DELETE PROGRAM function of the XPI CG delete records APR delete requests SDTG DELETE SUSPEND function of the XPI CG DELETE\_SUSPEND function of gate DSSR PDG DELETE, full form of DLET (DL/I) command APR deleted reports, retrieving using POFFLOAD RCUG DELETEFAIL event FUG DELETEQ TD command APG, APR DELETEQ TS command APG, APR deleting RCPG, APG, RCUG deleting data APR deleting resource definitions from system tables RDG deletion of existing entry at installation RDG deletion of shipped terminal definitions ICG deletion of shipped terminal definitions DSHIPINT and DSHIPIDL PG deletion of TCT entry at log off (autoinstall) RDG DELETSHIPPED CST DELETSHIPPED command CST DELETSHIPPED, INQUIRE command SPR DELETSHIPPED, PERFORM command SPR DELETSHIPPED, SET command SPR DELIMITER option APR delimiters APG DELIVER option RDG delivery conditions APG demonstration application SAG departmental titles OUG dependent default values RDG dependent regions XRF DEQ command APG, APR DEQUEUE command APG dequeue from resource APR DESC operand RDG DESCRIPTION attribute RDG descriptive text SAG design FUG design considerations APG design implications, recovery APG design phase PG designator character APG designing efficient applications APG designing for recovery DTPG DEST CST, RCUG DESTCOUNT option APG, APR DESTFAC operand RDG DESTID operand RDG DESTID option APG, APR DESTIDLENG option APG, APR destination RCUG destination control table (DCT) RDG, RCPG, FUG, PDG, RRG destination for a report RCPG DESTINATION option APR DESTINATION option, SPOOLOPEN REPORT command RCPG destination, changing RCUG destinations APG destinations, multiple CST destinations, transient data RDG DESTRCV operand RDG, RRG, PG

DET value APR detectable fields APG determining APG DEVADDR operand RDG DEVADDR, operand on the DFHJCT TYPE=ENTRY macro SDG deviations from APPC architecture ICG Device FUG DEVICE attribute RDG device attributes, using property set for FUG DEVICE field FUG DEVICE operand RDG DEVICE option SPR, FUG device query FUG device-dependent APG device-dependent suffix (DDS) PG device-type, VTAM logon mode table entries FUG devices RG, APG devices suitable for report controller RCPG DevType parameter CF390 DFGTRAP PDG DFH\$AMA.A, member in sublibrary PRD1.BASE SDG DFH\$ARCH, journal archive JCL member SDG DFH\$ASRE, assembler-language program for SREP transaction SDG DFH\$AXCC, assembler sample program ECI DFH\$AXRO PDG DFH\$AXRO (sample XRF overseer program) CG DFH\$AXRO IBM-supplied sample overseer XRF DFH\$CRFA, cross-reference program, assembler-language CG DFH\$CRFP, cross-reference program, PL/I CG DFH\$CSRE, COBOL program for SREP transaction SDG DFH\$DCTR, sample DCT copy member SDG DFH\$DTAD sample program SDTG DFH\$DTLC sample program SDTG DFH\$DTRD sample program SDTG DFH\$DXCC, C sample program ECI DFH\$EXCI, sample server definitions ECI DFH\$FILA, sample file definitions ECI DFH\$INDB utility program, to identify in-doubt resource updates OUG DFH\$IWUP utility program RG DFH\$MOLS PG DFH\$MOLS sample print program OUG DFH\$PCPI, sample program for global user exits CG DFH\$PSRE, PL/I program for SREP transaction SDG DFH\$PXCC, PL/I sample program ECI DFH\$SDAP, sample shutdown program CG DFH\$STED, utility to stagger the end-of-day time OUG DFH\$TDWT (transient data write-to-terminal sample program) SDG DFH\$TDWT, transient data write-to-terminal program CG

DFH\$XTSE, example program for XTSEREQ exit CG DFH\$XZIQ, sample global user exit program CG DFH0CBDC program, write DEFINE commands for COBOL CG DFH0CRFC, cross-reference program, COBOL CG DFH0GNIT, sample "good night" program CG DFH0STAT (the sample statistics program) PG DFH0STAT Reports PG DFH0STAT sample programs RG DFH0STAT, new sample program MG DFH0STAT, statistics sample program SDG DFH0STAT, the sample statistics program PG DFH0STM, BMS mapset SDG DFH2980 structure APR DFHACP, (abnormal condition program) PG DFHAI62, sample DFHZATDY group, new MG DFHAID attention identifier list APR DFHAIIN resource type PDG DFHAKP group RRG DFHAKP, activity keypoint group, changes to MG DFHALT table macro, obsolete MG DFHAPIQX macro CG DFHAUTO, automatic statistics group, obsolete MG DFHAUXT PDG DFHAUXT auxiliary trace data set SDG, OUG DFHBACK group RRG DFHBACK, dynamic backout group, changes to MG DFHBIF macros, command-level equivalents MG DFHBIF, built-in function macro OUG DFHBMS macros, command-level equivalents MG DFHBMS, terminal page retrieval group, changes to MG DFHBMSCA APG DFHBMSCA, standard attribute and printer control character list, BMS APR DFHBUXT PDG DFHBUXT auxiliary trace data set SDG, OUG DFHCCNV, standard conversion program CF390 DFHCCUTL, local catalog initialization utility program SDG DFHCDBLK copybook DTPG DFHCICSA ICG DFHCICSA, supplied profile CF390 DFHCICSE ICG DFHCICSF ICG DFHCICSP CST, ICG DFHCICSR ICG DFHCICSS ICG DFHCICST ICG DFHCICSV ICG DFHCLNT resource definition group CF390 DFHCLT macro XRF DFHCLT operands RDG DFHCNV macro RDG DFHCNV TYPE=DSECT macro CF390

DFHCNV TYPE=ENTRY macro CF390 DFHCNV TYPE=FIELD macro CF390 DFHCNV TYPE=INITIAL macro CF390 DFHCNV, resource definition macro CF390 DFHCNVDS, DSECT for field conversion records CF390 DFHCOMMAREA APG DFHCOMP1, compatibility group RDG DFHCOMP1, CSD resource definition group SDG, MG DFHCOMP2, compatibility group RDG DFHCOMP2, CSD resource definition group MG DFHCONS, DOS console support group, changes to MG DFHCPIN resource type PDG DFHCPLC APG DFHCPLC, CPI Communications interface module SDG DFHCPLRR, SAA Resource Recovery interface module SDG DFHCSD CICS system definition file RDG, OUG DFHCSDUP RDG DFHCSDUP offline utility RDG DFHCSDUP system definition utility program RDG, OUG DFHCSDUP utility program SDG, OUG, MG DFHCSDUP utility, invoking RG DFHCSDUP, system definition utility program CG DFHCXRF data set, transient data extrapartition SDG DFHCXRF, extrapartition data set MG DFHDC macros, command-level equivalents MG DFHDCT RRG DFHDCT macro SDG DFHDCT operands RDG DFHDCT TYPE=REMOTE macro ICG DFHDCT TYPE=SDSCI macro SDG DFHDCT, destination control table MG DFHDCT2\$, sample DCT SDG DFHDELIM option of DFHPLT MG DFHDELIM option, PLT changes RG DFHDFOU (DMF utility) OUG DFHDI macros, command-level equivalents MG DFHDIP, batch data interchange program SDG, MG DFHDLBP (DL/I backout program) RRG DFHDLI group RRG DFHDLI, CICS-DL/I installation tester SDG DFHDMPA dump data set MG, PDG DFHDMPB dump data set MG, PDG DFHDSATX macro CG DFHDSSRX macro CG DFHDU41 APG DFHDU410 job log PDG DFHDU410 transaction dump utility program OUG DFHDU410, dump utility program SDG DFHDUDUX macro CG DFHDUP, dump utility program, obsolete MG

DFHDYP, dynamic transaction routing program SDG, CG, MG, ICG DFHDYPDS, copybook MG DFHEAI interface processor APR DFHEAI, EXEC interface module for assembler language SDG DFHEAI, interface module for assembler SDG DFHEAI0, EXEC interface module for assembler language SDG DFHEAI0, interface module for assembler SDG DFHEAP1\$, translator for assembler SDG DFHECALL macro APR DFHECI, interface module for COBOL SDG DFHECP1\$, translator for COBOL SDG DFHEDF group APG DFHEDF, execution diagnostic group, changes to MG DFHEDP1\$, translator for C SDG DFHEIBLK copybook APR DFHEICAL macro RG DFHEICAL macro, discontinued MG DFHEICAL macro, use DFHECALL APR DFHEIEND macro APG, APR DFHEIENT macro APG, APR DFHEIGBL macro APR DFHEIMX global macro, discontinued MG DFHEIP, EXEC interface program CG DFHEIPLR symbolic register APR DFHEIRET macro APG, APR DFHEISTG PDG DFHEISTG macro APG, APR DFHEITBS, language definition table SPR DFHELII, LE/VSE library SDG DFHELII, multi-language interface module SDG DFHEMP macro changes MG DFHEMTA program MG DFHEMTA, entry point in master terminal transaction SPR DFHEMTP (master terminal program) SPR DFHEPI, interface module for PL/I SDG DFHEPP1\$, translator for PL/I SDG DFHEVBBF resource name PDG DFHEXEC, group of general EXEC modules, obsolete MG DFHFC macros, command-level equivalents MG DFHFCBP (file control backout program) RRG DFHFCT macro RDG, SDTG DFHFCT operands RDG DFHFCT TYPE=CICSTABLE'USERTABLE RDG DFHFCT TYPE=FILE RDG DFHFCT TYPE=FILE macro SDG DFHFCT TYPE=REMOTE macro ICG DFHFE, FE terminal test group, changes to MG DFHFEPI, RDO group FUG DFHFTAP utility program, tape formatting OUG DFHFTAP, tape formatting utility program SDG

DFHGCD, global catalog data set SDG, MG DFHHARDC, 3270 print support group, changes to MG DFHIC macros, command-level equivalents MG DFHINQUI, EXEC CICS special commands group, changes to MG DFHINTER, command interpreter group, changes to MG DFHIRP MG DFHIRP (interregion communication program) ECI DFHISC, intersystem communication group, changes to MG DFHJ01A, system log data set SDG DFHJ01B, system log data set SDG DFHJ01X, emergency journal data set SDG DFHJ1Snn resource name PDG DFHJACD data set RG, MG DFHJACD data set, journal archive control MG DFHJACD, journal archive control data set SDG DFHJACDU journal archive utility program OUG DFHJACDU journaling utility RG DFHJACDU, CICS automatic journaling utility program SDG DFHJAP resource name PDG DFHJASP (automatic journal archive submission program) SDG DFHJC macros, command-level equivalents MG DFHJCADS, journal control area DSECT CG DFHJCJCX macro CG DFHJCJFP utility program, disk data set formatting OUG DFHJCJFP, journal formatting program SDG DFHJCP, global user exits CG DFHJCT macro MG, XRF DFHJCT operands RDG DFHJOUT, journal archive output job data set SDG DFHJPDS, journal archive PDS SDG DFHJRNL group RRG DFHJRNL, journal bootstrap group, changes to MG DFHJUP journal utility program OUG DFHJUP, CICS journal utility program SDG DFHJUP, journal utility program CG DFHKC macros, command-level equivalents MG DFHKC TYPE=DEQ macro PDG DFHKC TYPE=ENQ macro PDG DFHKC TYPE=WAIT macro PDG DFHKE1799 message OUG DFHKEDSX macro CG DFHLCD, local catalog data set SDG, MG DFHLDLDX macro CG DFHLIST startup group list MG DFHLIST, default CICS startup group list FUG DFHLIST, note about sample definitions ECI DFHLIST2 obsolete group list MG DFHMASTT, old master terminal group, obsolete MG DFHMCT control table RG DFHMCT macro changes RG, MG DFHMCT operands RDG DFHMCTDR, monitoring dictionary DSECT CG DFHMDF macro APG, APR DFHMDI macro APG, APR DFHMIRS APR DFHMIRS program APG DFHMISC, miscellaneous group, changes to MG DFHMISC3, miscellaneous group, changes to MG DFHMNDUP dictionary utility program OUG DFHMNMNX macro CG DFHMROAR, CSD resource definition group MG DFHMRODR, CSD resource definition group MG DFHMROFA, CSD resource definition group MG DFHMROFD, CSD resource definition group MG DFHMROFT, CSD resource definition group MG DFHMROTR, CSD resource definition group MG DFHMSCAN utility program SDG DFHMSCAN utility programs SDG DFHMSCAN, description of MG DFHMSD macro APG, APR DFHMSRCA APG DFHMSRCA, MSR control value constants APR DFHMSWIT, message switching group, changes to MG DFHNET DSECTs CG DFHNLT macro, obsolete MG DFHNTRA, intrapartition transient data set SDG DFHNUM, numeric sign off group, obsolete MG DFHOC macros, command-level equivalents MG DFHOPCLS, dynamic open/close group, changes to MG DFHOPER, EXEC master terminal group, changes to MG DFHOSD data set CG DFHOSD, overseer data set OUG DFHPC macros, command-level equivalents MG DFHPCT macro RDG DFHPCT, program control table macro MG DFHPD410, SDUMP formatting exit routine for Info/Analysis OUG DFHPDI macro APG, APR DFHPEP (see program error program) RRG DFHPEP program APG DFHPEP, program error program CG, MG DFHPGADX, user-replaceable autoinstall program CG DFHPGAIP, program autoinstall group MG DFHPGAQX macro CG DFHPGISX macro CG DFHPL1OI, PL/I interface module SDG DFHPLI, PL/I support group, obsolete MG DFHPLT macro RRG DFHPLT operands RDG DFHPPT macro RDG

DFHPPT, processing program table macro MG DFHPRIN resource type PDG DFHPSD macro APG, APR DFHPSD, macro to define partition sets SDG DFHPSPCK resource name PDG DFHPSPIO PDG DFHPSPIO resource name PDG DFHRC5482 message PDG DFHRCF group RCPG DFHRDT, RDO-eligible TCT entries RDG DFHRESP APG DFHRESP, built-in function APR DFHREST (transaction restart program) RRG DFHREST, transaction restart program CG DFHRMCAL macro CG DFHRMI, resource manager interface group, changes to MG DFHRSD, restart data set MG DFHRSEND group RRG DFHRSEND, VTAM resend program group, changes to MG DFHRSPLG group RRG DFHRSPLG, response logging group, changes to MG DFHRTY, transaction restart program MG DFHRUP, CICS recovery utility program SDG DFHSAIQX macro CG DFHSC macros, command-level equivalents MG DFHSG (system generation) macro, discontinued SDG DFHSG macros RG DFHSG PROGRAM=TCP macro CF390 DFHSIGN, CICS sign on group, changes to MG DFHSIPLT resource type PDG DFHSIT FUG DFHSIT (system initialization table) CG DFHSIT macro RDG, XRF DFHSIT, SPOOL operand APG DFHSIT, system initialization macro SDG DFHSMFDS, SMF header DSECT CG DFHSMMCX macro CG DFHSMSRX macro CG DFHSMUTL local catalog utility program. OUG DFHSNEP macro CG DFHSNEP macros for sample NEP RRG DFHSNEP, sample node error program CG DFHSNET macro CG DFHSNT macro RDG, XRF DFHSP macros, command-level equivalents MG DFHSPI, resource definition online group, changes to MG DFHSPSPIO resource name PDG DFHSRP (system recovery program) SDG, MG DFHSRT (see system recovery table) RRG DFHSRT operands RDG DFHSTAND RDO group RRG DFHSTAND, standard entries group, changes to MG

DFHSTUP statistics utility program OUG DFHSTUP, changes to RG DFHSTUP, enhancements to MG DFHSTUP, statistics processing program CG DFHSTUP, statistics utility program SDG DFHSZ4099E message FUG DFHSZ4155I message FUG DFHSZAPA, copy book FUG DFHSZAPC, copy book FUG DFHSZAPO, copy book FUG DFHSZAPP, copy book FUG DFHTACB PDG DFHTACP, terminal abnormal condition program CG DFHTC macros, command-level equivalents MG DFHTC2500, close terminal warning message SDG DFHTC2507, close terminal warning message SDG DFHTCBP (terminal control backout program) RRG DFHTCL, TRANCLASS definitions group, new MG DFHTCP (terminal control program) MG DFHTCT operands RDG DFHTCT TYPE=REGION macro ICG DFHTCT TYPE=REMOTE macro ICG DFHTCT, terminal control table MG DFHTCTDY, dummy TCT SDG DFHTD macros, command-level equivalents MG DFHTEMP temporary storage data set SDG DFHTEMP, auxiliary temporary storage PG DFHTEOF utility program, tape end-of-file OUG DFHTEOF, tape end-of-file utility program (offline) SDG DFHTEP (see terminal error program) RRG DFHTEP, terminal error program SDG DFHTEPM macro CG DFHTEPT macro CG DFHTERM, definitions MG DFHTIME, time of day adjustment group, obsolete MG DFHTLT operands RDG DFHTR macros, command-level equivalents MG DFHTRADS DSECT PDG DFHTRPTX macro CG DFHTS macros, command-level equivalents MG DFHTST macro RRG DFHTST operands RDG DFHTST TYPE=REMOTE macro ICG DFHTU410 trace utility program OUG DFHTU410, CICS auxiliary trace utility program SDG DFHTU410, trace utility program MG DFHTYPE, definitions MG DFHUAKP, group to isolate DFHUAKP MG DFHUCNV, user-replaceable conversion program CF390 DFHUEPAR DSECT CG DFHUERTR DSECT CG DFHUEXIT macro CG DFHUNVDS, DSECT for DFHUCNV parameter list CF390

DFHURLDS APG DFHUSBP (user backout program) RRG DFHUSBP program RRG DFHVALUE APG DFHVALUE, translator built-in function SPR DFHVALUE, translator routine APR DFHVTAM group RRG DFHVTAM, VTAM group, changes to MG DFHVTAMP, VTAM 3270 print group, changes to MG DFHWOSA (XRF overseer module) CG DFHWOSA, XRF overseer region initialization module OUG DFHWOSB, XRF overseer region service routines OUG DFHWOSM macros CG, OUG, MG DFHWOSM tokens CG DFHXCIS, alias for DFHXCSTB stub ECI DFHXCOPT macro, for EXCI environment ICG DFHXCOPT, options table ECI DFHXCPLD, return area and equate copybook for assembler ECI DFHXCPLH, return area and equate copybook for C language ECI DFHXCPLL, return area and equate copybook for PL/I ECI DFHXCPLO, return area and equate copybook for COBOL ECI DFHXCRCD, return code copybook for assembler ECI DFHXCRCH, return code copybook for C language ECI DFHXCRCL, return code copybook for PL/I ECI DFHXCRCO, return code copybook for COBOL ECI DFHXCSTB, stub for client programs ECI DFHXCTRA, EXCI service trap ECI DFHXCTRD, parameter list ECI DFHXCURM, EXCI routing program ICG DFHXCURM, user-replaceable module ECI DFHXDTS copybook SDTG DFHXJCC user replaceable module RRG DFHXJCC user-replaceable module RG DFHXJCC, user-replaceable journal program CG DFHXJCO user replaceable module RRG DFHXJCO user-replaceable module RG DFHXJCO, user-replaceable journal program CG DFHXLT macro RRG DFHXLT operands RDG DFHXMCLX macro CG DFHXMIQX macro CG DFHXMSRX macro CG DFHXMXDX macro CG DFHXRA module XRF DFHXRA resource name PDG DFHXRCP resource name PDG DFHXRCTL, XRF control data set SDG DFHXRMSG, XRF message data set SDG

DFHXSEAI, security domain API stub CG DFHXTDLM.A, BMS mapset source code for TDLIMS SDG DFHXTEP, sample terminal error program CG DFHXTEP, terminal error program MG DFHXTEP/DFHXTEPT RRG DFHZARER resource name PDG DFHZARL1 resource name PDG DFHZARL2 resource name PDG DFHZARL3 resource name PDG DFHZARL4 resource name PDG DFHZARQ1 resource name PDG DFHZARR1 resource name PDG DFHZATDX autoinstall control program RDG DFHZATDX, autoinstall user program MG DFHZATDX, user-replaceable autoinstall program CG DFHZATDY, autoinstall user program ICG DFHZATDY, user-replaceable autoinstall program CG DFHZCRQ1 resource name PDG DFHZCTDX, autoinstall user program MG DFHZDSP resource name PDG DFHZDTDX, autoinstall user program MG DFHZEMU1 resource name PDG DFHZERH1 resource name PDG DFHZERH2 resource name PDG DFHZERH3 resource name PDG DFHZERH4 resource name PDG DFHZIS11 resource name PDG DFHZNAC, node abnormal condition program CG DFHZNAC1 resource name PDG DFHZNEP (see node error program) RRG DFHZNEP, user-replaceable node error program CG DFHZNEP0, node error program MG DFHZNEPI macros CG DFHZPTDX, autoinstall user program MG DFHZRAQ1 resource name PDG DFHZRAR1 resource name PDG DFLTUSER CST DFLTUSER option SPR DFLTUSER system initialization parameter RG, MG DFLTUSER, system initialization parameter SDG diagnosing problems PG diagnostic services commands APR DIB APG dictionary data section, CICS monitoring records CG differences between the APIs AMAG differences on input APG DIP, system initialization parameter SDG direct access storage device XRF direct reading APG direct terminal APG DISABLE PROGRAM command SPR DISABLED CST DISABLED condition APR DISABLED CVDA value SPR

disabling a data table SDTG disabling and enabling restart in place CG DISASTER value of dispatcher RESPONSE output parameter PDG DISCARD AUTINSTMODEL command SPR DISCARD command FUG DISCARD FILE command SPR DISCARD option SPR DISCARD PARTNER command SPR DISCARD PROFILE command SPR DISCARD PROGRAM command SPR DISCARD TRANCLASS command SPR DISCARD TRANSACTION command SPR DISCARD, CEMT CST DISCARDFAIL event FUG discarding resources SPR disconnect a switched line APR disconnecting a pipe ECI disconnection SDTG DISCREQ attribute RDG DISCREQST option SPR disk system logging XRF DISK1 option RDG DISK2 option RDG DISKASTATUS option SPR DISKBSTATUS option SPR DISMACP, system initialization parameter SDG DISP option APR DISP option, SPOOLCLOSE REPORT command RCPG DISPATCHABLE CST DISPATCHABLE option SPR DISPATCHER CST, PDG dispatcher functions of the XPI CG DISPATCHER option SPR Dispatcher Report, DFH0STAT PG Dispatcher Reports PG dispatcher statistics PG dispatching priority PG DISPLAY CST, APG DISPLAY command RDG DISPLAY command (CEDA) RDG DISPLAY command for XRF overseer OUG display function of the overseer program CG display logical message (BMS) CST display routed pages CST display-device operations APR DISPLAYS APG disposition options, output APG disposition, changing RCUG disposition, report RCUG dispositions RCPG distributed process DTPG distributed program link APG, DTPG, CF390, CFIPC distributed program link (DPL) ECI, ICG, PG
distributed program link, shipping FEPI applications FUG distributed report printing RCPG distributed transaction processing APG distributed transaction processing (DTP) DTPG, PDG, ICG, PG, CF390 distributed transaction processing sample applications SAG distributed transaction programming CFIPC distributed unit of work DTPG DL/I SDG, CG, MG, APG, PDG, ICG, RRG, PG DL/I buffers PG DL/I CALL SDG DL/I database access CF390 DL/I database descriptor (DBD) SDG DL/I databases CFIPC DL/I journal records CG DL/I language definition table, DFHZHLPI SDG DL/I model ICG DL/I run and buffer statistics function, DLZSTTL SDG DL/I services APR DL/I system initialization parameter RRG DL/I VSE RRG, XRF DL/I with VSE PG DLBL statements removed RG DLET (DL/I) command APR DLI APG DLI (DL1), system initialization parameter SDG DLIOER, system initialization parameter SDG DLZBACK0 IMS utility RRG DLZHLPI, DL/I language definition table SDG DLZSTTL, DL/I run and buffer statistics function SDG DMB (data management block) PDG DMF RG DMF (data management facility) CG DMF utility (DFHDFOU) OUG DMWTQUEU resource name PDG documenting recovery and restart programs RRG domain identifying codes PDG domains SDG domains, CICS restructure MG DOR, cutting over MG double character byte set CF390 double-byte character set FUG double-byte character set (DBCS) RCPG, CFIPC DPL APG, ICG DPL (distributed program link) ECI, PG, CF390, **CFIPC** DPL\_opts, parameter of DPL\_Request command ECI DPL\_Request call ECI dpl\_retarea, parameter of DPL\_Request command ECI DPLSUBSET CST DRK value APR DRx responses FUG

DS CST DS\_NUDGE resource name PDG DS\_SDJnn resource name PDG DS\_SW\_nn resource name PDG DS3270 option APR DSA APG DSA (dynamic storage area) SDG, MG, PDG DSALIM, system initialization parameter SDG, RG, MG DSALIMIT CST, PG DSALIMIT option SPR DSALIMIT, system initialization parameter PG DSAS CST DSATTS operand APR DSATTS option APG DSCNAME operand RDG DSECT SDTG DSECT operand of system initialization parameter TYPE SDG DSECT value APR DSECTPR operand CG DSHIPIDL, system initialization parameter SDG, ICG DSHIPINT, system initialization parameter SDG, ICG DSN (data set name) sharing PG DSN operand RDG DSNAME CST DSNAME option SPR DSNAME, INQUIRE command SPR DSNAME, SET command SPR DSSCS option APR DSSR gate of dispatcher domain PDG DSSTAT condition APR DTB CST DTB (dynamic transaction backout) SDG, MG, PG DTB (see dynamic transaction backout) RRG DTB option SPR DTIMEOUT option SPR DTIMOUT (deadlock timeout interval) SDG, PG DTIMOUT attribute RDG DTIMOUT option of CEDA DEFINE TRANSACTION RRG DTP APG, ICG DTP (distributed transaction processing) DTPG, PG, CF390 DTP (distributed transaction programming) CFIPC DTP command DTPG DTP commands MG DTRPGM, system initialization parameter SDG, CG DTRPROGRAM CST DTRPROGRAM option SPR DTRTRAN, system initialization parameter SDG, CG, ICG dual screen mode, CEDF transaction MG dual-purpose RDO definitions ICG dual-purpose resource definition, extensions to RG

dual-screen mode, using EDF in APG DUALCASEKYBD attribute RDG DUALCASEST option SPR DUM CST DUMP CST, PG DUMP attribute RDG dump codes PDG DUMP command APR dump control functions of the XPI CG dump data sets SDG, SPR, MG, PDG, RRG dump domain PDG dump exit routines OUG dump facilities SDG dump information for data tables SDTG DUMP option SPR dump options RRG dump statistics PG dump table MG, PDG dump table entries RRG DUMP TRANSACTION command APG, APR dump utility program, DFHDU410 SDG dump, in monitoring RG DUMP, PERFORM command SPR DUMP, system initialization parameter SDG, PDG DUMPCODE option SPR, APR DUMPDS CST DUMPDS, INQUIRE command SPR DUMPDS, SET command SPR DUMPDS, system initialization parameter SDG, PDG DUMPID option SPR, APR DUMPING CST, APG DUMPING option SPR dumps OUG, MG, FUG, PDG, ECI, XRF DUMPSCOPE dump code option PDG DUMPSW, system initialization parameter SDG, PDG DUPKEY condition APG, APR DUPREC condition APR duration of intertransaction affinities APG DVC operand RDG DVSUPRT attribute RDG dynamic APG dynamic actions PG dynamic allocation SDG DYNAMIC attribute RDG dynamic buffer size SDG dynamic changes to tables RRG dynamic changes to transient data queue attributes RRG dynamic log RRG DYNAMIC option CG, ICG dynamic storage area (DSA) RG, PDG dynamic storage, extensions APR dynamic transaction backout SDTG, RRG dynamic transaction backout statistics PG dynamic transaction routing SDG, CG, ICG, CFIPC

dynamic transaction routing (DTR) RG dynamic transaction routing program (DFHDYP) CG dynamic transaction routing program, DFHDYP MG, ICG dynamic transactions CG Dynamically altering a DSALIMIT value PG

# **E**

E= keyword, DFHJUP OPTION statement OUG early print complete (EPC) feature RCPG early verification processing CG EARLYPLT resource name PDG ease of use, command-level AMAG EBCDIC CFIPC EBCDIC, translation to ASCII CF390 ECADDR option APR ECB (event control block) PDG ECB\_ADDRESS PDG ECB\_LIST\_ADDRESS PDG ECBLIST APG ECBLIST option APR ECBTCP resource name PDG ECDSA RG, MG ECDSA (extended CICS-key DSA) SDG ECDSA resource type PDG ECDSA storage requirements FUG ECDSA subpool PG ECDSA subpools PG ECDSASIZE CST ECDSASIZE option SPR ECDSASZE, system initialization parameter SDG ECI (External Call Interface) CF390, CFIPC EDF APG EDF (execution diagnostic facility) SDG, CG, CST, MG, FUG, PDG, PG, CF390 EDF resource type PDG EDF, execution diagnostic facility APR EDSA (extended dynamic storage area) PDG EDSALIM, system initialization parameter SDG, RG, MG EDSALIMIT CST, PG EDSALIMIT option SPR EDSALIMIT, system initialization parameter PG EDSASIZE option SPR Effect of data set name sharing on data set SHAREOPTIONS PG efficient applications APG EIB APG EIB (EXEC interface block) FUG, PDG EIB fields APR, DTPG, ICG EIB option APR EIBAID MG, APR EIBATT flag DTPG EIBCOMPL flag DTPG

EIBCONF flag DTPG EIBEOC flag DTPG EIBERR flag DTPG EIBERRCD field DTPG EIBFMH flag DTPG EIBFN PDG EIBFREE flag DTPG EIBNODAT flag DTPG EIBRCODE field DTPG EIBRECV flag DTPG EIBREG operand APR EIBRESP option APG EIBRESP2 field SDTG EIBRLDBK flag DTPG EIBRSRCE field DTPG EIBSIG flag DTPG EIBSYNC flag DTPG EIBSYNRB flag DTPG EKCWAIT resource type PDG ELEMENT option SPR ELEMENTLIST option SPR eligible terminals APG emergency restart SDG, RDG, MG, ICG, RRG, PG emergency restart, existing procedures XRF EMP (event monitoring point) PDG, PG EMP (event-monitoring point) CG empty data sets APG, PG EMPTY transient data queue status RCUG EMPTYREQ CST EMPTYSTATUS option SPR emulation modes, OS390 parameter MG ENABLE PROGRAM command SPR ENABLED CST ENABLED CVDA value SPR ENABLESTATUS option SPR enabling and disabling restart in place CG enabling of user exits SDTG END CST END BROWSE (VSAM) PG END EDF SESSION APG end page RCUG end page of report, changing RCUG end users XRF end users, information from PG end-of-data indicator character APG end-of-day statistics PG end-session handler FUG END\_BROWSE\_PROGRAM function of the XPI CG END, command to terminate overseer OUG END, PF3 APG ENDBR command APG, APR ENDDATA condition APR ENDFILE condition APR ENDFILE option APR ending APG

ending a conversation DTPG ending CEDA RDG ending session with report controller RCUG ending tutorial session RCUG ENDINPT condition APR ENDOFDAY CST ENDOFDAY option SPR ENDOFDAYHRS option SPR ENDOFDAYMINS option SPR ENDOFDAYSECS option SPR ENDOUTPUT option APR ENDSESSION option FUG ENDSTATUS option FUG English and katakana characters, mixed APR ENQ command APG, APR ENQ/DEQ resource PG ENQBUSY condition APG, APR ENQUEUE command APG enqueue interlock (see deadlock) RRG ENQUEUE on single server resource PDG enqueuing APG, RRG ENTER key RCUG ENTER option APR ENTER panel, DFHTDLI macro SDG ENTER TRACEID command APR ENTER TRACENUM command APR entries, preparing application and system table APG entry field appearance SAG entry fields SAG ENTRY option SPR, APR entry point, trace APG ENTRY SKIPPED APG entry to assembler-language program APR entry-sequenced data set (ESDS) APG ENTRYNAME option SPR, APR ENTRYNAME, RESYNC command SPR ENTRYPOINT option SPR ENVDEFERR condition APR environment XRF environment services APR environmental failures XRF Environmental Record Editing and Printing Program (EREP) PDG environmental requirements FUG EOC condition APG, APR EODI character APG EODI, system initialization parameter SDG EODS condition APG, APR EOF condition APR EPI (External Presentation Interface) CF390, CFIPC EPILOG option APG EQUAL option APG, APR EQUATE copybooks ECI equated symbols SPR, APR equipment suitable for report controller RCPG

equivalent obsolete macros, CICS commands and APG erase all unprotected fields APR ERASE option APG, APR ERASEAUP option APG, APR ERCPROC, procedure to run the migration aid AMAG ERCRUN, sample run-time job AMAG ERDSA RG, MG ERDSA (extended read-only DSA) SDG ERDSA resource type PDG ERDSA subpool PG ERDSA subpools PG ERDSASIZE CST ERDSASIZE option SPR ERDSASZE, system initialization parameter SDG EREP (Environmental Record Editing and Printing Program) PDG ERMP (error) panel, DFHTDLI macro SDG ERRATT operand RDG ERRATT option APG ERRCOLOR attribute RDG ERRHILIGHT attribute RDG ERRINTENSIFY attribute RDG ERRLASTLINE attribute RDG ERROPT operand RDG error code PDG error codes ECI ERROR command DTPG error creating report (ERRCRT) RCUG error data PDG error detection, conversation CFIPC error group index CG error groups CG error handling FUG error message in partition CST error messages RDG error number PDG error printing report (ERRPRT) RCUG error procedures OUG error processing CG error rates PG error status block (ESB) CG error status element (ESE) CG error type PDG errors APG errors in message switching CST ERRTERM option CST, APR ESB (error status block) CG ESBS operand CG ESCAPE option APR, FUG ESCAPE option in VSE batch program RCPG ESCAPE option, SPOOLOPEN REPORT command RCPG escape program RCPG ESCAPE program report RCUG

escape programs, report controller SDG ESCAPE report format RCPG escape sequences FUG ESDS APG ESDS (entry-sequenced data set) APR ESDS (entry-sequenced data set), VSAM RRG ESDSA RG, MG ESDSA (shared DSA) SDG ESDSA resource type PDG ESDSA subpool PG ESDSA subpools PG ESDSASIZE CST ESDSASZE, system initialization parameter SDG ESE (error status element) CG ESM APR, XRF ESM (external security manager) CG, SPR, FUG, ECI, CF390 ESM resource profile CST ESM, external security manager APR ESMEXITS, system initialization parameter SDG, CG ESMREASON option APR, FUG ESMRESP option SPR, APR, FUG establishing partitioning APG Estimating the DSALIMIT PG Estimating the EDSALIMIT PG EUDSA RG, MG EUDSA (extended user DSA) SDG EUDSA resource type PDG EUDSA subpool PG EUDSASIZE CST EUDSASIZE option SPR EUDSASZE, system initialization parameter SDG event control block (ECB) PDG event monitoring point (EMP) PDG, PG event-monitoring point (EMP) CG EVENTDATA field FUG events APG events, handling unexpected FUG events, timer APR EVENTTYPE field FUG EVENTVALUE field FUG EWASUPP option APR example APG example of FEPI configuration FUG examples AMAG, APR, CFIPC EXCEPT CST EXCEPTCLASS option SPR exception APG exception class monitoring SDG, CG, PG exception class monitoring records CG, PG exception class statistics records CG exception conditions APG, FUG, ICG exception conditions returned on LINK command ECI exception data section format CG EXCEPTION option APR

exception queues FUG exception support commands APR exception trace MG, PDG EXCEPTION value of dispatcher RESPONSE output parameter PDG exceptional events, handling FUG EXCEPTIONQ option FUG exchange-lognames process (APPC connections) ICG EXCI CST, RG, APG, ICG EXCI (external CICS interface) ECI EXCI on CEMT INQUIRE command ECI EXCLOGER resource name PDG EXCLUDE operand RDG EXCLUSIVE CST, APG exclusive control release, UNLOCK command APR exclusive control, VSAM RRG EXCLUSIVE option SPR EXCNT option RDG EXEC CICS APG EXEC CICS ABEND command PDG EXEC CICS ADDRESS ACEE command MG EXEC CICS API ICG EXEC CICS command format SPR, APR, FUG EXEC CICS commands in statistics RG EXEC CICS CREATE SPR EXEC CICS CREATE command RG EXEC CICS CREATE commands RDG EXEC CICS DELAY command PDG EXEC CICS DUMP TRANSACTION command PDG EXEC CICS ENTER TRACENUM command PDG EXEC CICS HANDLE command CG EXEC CICS INQUIRE command CG, SPR EXEC CICS INQUIRE TASK PDG EXEC CICS LINK command ECI EXEC CICS PERFORM command CG, SPR EXEC CICS PERFORM DUMP command PDG EXEC CICS PERFORM SHUTDOWN command OUG EXEC CICS PERFORM SHUTDOWN IMMEDIATE command OUG EXEC CICS PERFORM STATISTICS RECORD PG EXEC CICS POST PDG EXEC CICS READ UPDATE command PDG EXEC CICS RETRIEVE WAIT command PDG EXEC CICS REWRITE command PDG EXEC CICS SET command CG, SPR EXEC CICS SET STATISTICS RECORDNOW PG EXEC CICS START command RDG, PDG EXEC CICS STARTBR command PDG EXEC CICS WAIT EVENT command PDG EXEC CICS WRITE command PDG EXEC CICS WRITE JOURNALNUM command CG EXEC CICS WRITE MASSINSERT command PDG EXEC CICS WRITEQ TS command PDG EXEC CICS, API CFIPC EXEC conditions PG

EXEC DLI interface APG EXEC interface SDTG EXEC interface block AMAG EXEC interface block (EIB) APG, FUG, PDG EXEC interface modules SDG EXEC interface program (DFHEIP) CG EXEC interface stubs APG EXEC SQL APG EXEC-level commands RCPG EXECKEY APG EXECKEY attribute RDG EXECKEY option SPR execution APG Execution Diagnostic Facility (EDF) CG, CST, APG, APR, FUG, PDG, PG, CF390 execution diagnostic facility transaction (CEDF) SPR execution exception PDG Execution key PDG EXECUTIONSET attribute RDG EXECUTIONSET option SPR existing screen, send only changed fields to APG exit APG exit code RRG exit for VTAM failures XRF exit from ASM program APR exit interval, region SDG EXIT option SPR exit programming interface (XPI) CG, RG, MG, FUG, PDG exit-handling changes RG, MG exit, abnormal termination recovery APR EXIT, EXTRACT command SPR EXITALL option SPR EXITPROGRAM option SPR EXITPROGRAM, INQUIRE command SPR EXITR= keyword, DFHJUP OPTION statement OUG exits SDG, MG exits in XRF XRF exits, global user FUG exits, user CFIPC EXPAND CST EXPAND command (CEDA) RDG expanded area APG expiration time APG expiration time, notification when reached APR EXPIRED condition APR EXPIRYTIME option APR EXTA option RRG EXTATT operand APR EXTDS option APR extended addressing APG extended attributes APG Extended Binary-Coded Decimal Interchange Code (EBCDIC) CFIPC extended data stream FUG

extended dynamic storage area PDG extended facilities PG extended local LDC list and system LDC table RDG extended read-only DSA (ERDSA) SDG extended recovery facility (XRF) CG, FUG extended storage usage RG, MG extended-format trace PDG EXTENDEDDS attribute RDG EXTENDEDDS attribute, TYPETERM PDG EXTENDEDDSST option SPR extensions, SEND TEXT APG external actions PG External Call Interface (ECI) CF390, CFIPC external call interface (EXCI) APG external CICS interface ICG external CICS interface (EXCI) APG, ECI External Presentation Interface (EPI) CF390, CFIPC external security RG, MG external security interface SDG external security manager (ESM) CG, SPR, APR, FUG, ECI, CF390 EXTRA CST EXTRACT ATTACH (LUTYPE6.1) command APR EXTRACT ATTACH (MRO) command APR EXTRACT ATTACH command DTPG, ICG EXTRACT ATTRIBUTES (APPC) command APR EXTRACT ATTRIBUTES (MRO) command APR EXTRACT ATTRIBUTES STATE command DTPG EXTRACT command CG, OUG, FUG EXTRACT command (DFHCSDUP) RDG EXTRACT EXIT command SPR EXTRACT LOGONMSG command APR EXTRACT PROCESS command APR, DTPG EXTRACT TCT command APR extrapartition APG extrapartition data set recovery RRG extrapartition data sets, transient data SDG extrapartition transient data SDG, PG extrapartition transient data destinations SDG extrapartition transient data waits PDG EXTSEC attribute RDG EXTSEC transaction attribute CF390

## **F**

F command (see MSG command) CST facilities SDG FACILITY CST FACILITY option SPR, APR FACILITYTYPE option SPR FAILED CST failure analysis XRF failure situations XRF failures DTPG failures outside the scope of XRF XRF

Fast service upgrade (FSU) MG faults PG FCANCEL CST FCB SDG, RCUG FCB (forms control buffer) RCPG, RCUG FCB hierarchy RCPG FCB option APR FCBFWAIT resource type PDG FCCIWAIT resource type PDG FCDWWAIT resource type PDG FCFRWAIT resource type PDG FCFSWAIT resource type PDG FCI option APR FCINWAIT resource type PDG FCIOWAIT resource type PDG FCPSWAIT resource type PDG FCRBWAIT resource type PDG FCSRSUSP resource type PDG FCT (file control table) SDG, RDG, MG, PG FCT option APR FCT system initialization parameter RRG FCT, system initialization parameter SDG FCTISUSP resource type PDG FCXCWAIT resource type PDG FE global trap exit SDG FE option APG features, field selection APG Feno FUG FENODE option FUG FEPI CST, APG, FUG, PDG, TE FEPI commands FUG FEPI configuration FUG FEPI option SPR FEPI statistics PG FEPI, Front End Programming Interface CST FEPI, system initialization parameter PG FEPI=YES'NO, system initialization parameter FUG FEPIRESOURCE, resource identifier for ESM FUG Fepo FUG FEPOOL option FUG Fepr FUG FEPROPSET option FUG Feta FUG FETARGET option FUG field APG field connectors, CICS monitoring CG field conversion records CF390 field definition macro, BMS APR field edit built-in function APR field identifiers, CICS monitoring CG field name start character SDG FIELD operand RDG FIELD option APR field prompts SAG field separator characters SDG

field separator operand APR FIELD value APR FIELDATTR option FUG FIELDLOC option FUG FIELDNUM option FUG fields APG FIELDS operand APR FIELDS option FUG fields, getting data and attributes FUG FILABL operand RDG FILE CST, SDTG file accesses, excessive PDG file control SDTG, APG, APR, ICG, PG, CFIPC file control table (FCT) RDG, RRG file control table (FCT), changed RG file control waits PDG FILE definition RDG FILE definition, description MG file error exit RRG file ID resource name PDG file identifier RDG file management SDTG FILE operand RDG FILE option RDG, SPR, APR file security SDTG, CF390 file states RRG file statistics PG file-open pop-up SAG FILE, DFHFCT TYPE= RDG FILE, DISCARD command SPR FILE, INQUIRE command SPR FILE, SET command SPR FILEA sample programs SAG FILEA, sample application program group SDG FILECOUNT CST FILECOUNT option SPR filename APR filename argument, CICS command format SPR, APR FILENOTFOUND condition APR files PDG, RRG, PG Files Report PG Files Report, DFH0STAT PG FILSTAT operand RDG FINAL option RDG FINAL, TYPE= macro RDG FIND /string APG FIND command, CEBR transaction APG FIND, PF6 REPEAT LAST APG finding APG first failure data capture PDG first RECEIVE AMAG FIRST value APR FIXBLK option RDG FIXBLKA option RDG FIXBLKM option RDG

fixed-format terminals CST FIXUNB option RDG FIXUNBA option RDG FIXUNBM option RDG FJOURNALNUM option FUG flag byte, route list APG FLAG option APG FLAG(i'w'e's) APG flagging errors APG FLDLEN= keyword, DFHJUP OPTION statement OUG FLDSEP operand APR FLDSEP, system initialization parameter SDG FLDSTRT, system initialization parameter SDG FLDTYP= keyword, DFHJUP OPTION statement OUG FLENGTH CST FLENGTH field FUG FLENGTH option SPR, APR, FUG FLENGTH option, SPOOLWRITE REPORT command RCPG flip-flop mode APG floating maps APG flowcharts for error procedures OUG FLUSH\_nn resource name PDG FMH APG FMH (function management header) DTPG FMH option APR, FUG FMHPARM attribute RDG FMHPARM option APG, APR FMHPARMST option SPR FMHSTATUS option SPR, FUG FOLD operand APR FOOT option APR FOOT option, SPOOLOPEN REPORT command RCPG FOOT setting for heading and footing RCUG footings, report RCPG FOOTNUM option APR FOOTNUM option, SPOOLOPEN REPORT command RCPG FOR (file-owning region) SDTG FOR option APG, APR FORALT operand of DFHCLT XRF FORCE option FUG FORCE parameter XRF FORCECANCEL option SPR FORCECLOSE CST forced shutdown FUG forced values RDG FORCEPURGE CST FORCEPURGE option RRG FOREVER resource type PDG format APG format conversion RCPG FORMAT field FUG format of a report RCPG

format of data FUG format of journal records CG format of macros RDG format of report RCUG FORMAT operand RDG FORMAT option FUG FORMATEDF option SPR FORMATEDFST option SPR formatted data FUG formatted screen, reading from APG FORMATTIME command APG, APR formatting SDG, APG formatting CICS system dumps PDG FORMFEED APG FORMFEED attribute RDG FORMFEED option APR formfeeds RCPG FORMFEEDST option SPR forms RCUG forms and tables for operating procedures OUG Forms control buffer RCUG forms control buffer (FCB) RCPG, RCUG FORMS option APR forms type RCPG forms type, changing RCUG forms, changing RCUG FORWARD APG forward recovery RRG forward recovery utilities, support for RG FREE APG, FUG FREE (APPC) command APR FREE (LUTYPE6.1) command APR FREE (MRO) command APR FREE command APR, DTPG, ICG free main storage APR FREEING CST freeing storage associated with a pipe ECI freeing, connection status ICG FREEKB option APG, APR FREEKB value APR FREEMAIN command APG, APR FREEMAIN function of the XPI CG FREQUENCY CST FREQUENCY option SPR frequency, activity keypoint SDG FREQUENCYHRS option SPR FREQUENCYMIN option SPR FREQUENCYSEC option SPR FRLOG CST FROM option APG, APR, FUG FROM option, SPOOLWRITE REPORT command RCPG FROMCURSOR option FUG FROMFLENGTH option APR, FUG FROMLENGTH option APR

front end CFIPC front end programming interface (FEPI) SDG, CST, RG, APG, PDG, TE front-end system FUG front-end transaction DTPG, ICG front-ending AMAG FRSET APG FRSET option APR FRSET value APR FSET value APR FSSTAFF, system initialization parameter SDG, ICG FSU (Fast service upgrade) MG full BMS APG Full Function Logical Unit, 3790 APR FULL option of system initialization parameter BMS SDG full-load measurement PG FULLAPI CST FULLDATE option CST, APR fullword length option APR FUNC=BUILD macro, DFHWOSM CG FUNC=CLOSE macro, DFHWOSM CG FUNC=DSECT macro, DFHWOSM CG FUNC=JJC macro, DFHWOSM CG FUNC=JJS'QJJS macro, DFHWOSM CG FUNC=OPEN macro, DFHWOSM CG FUNC=OSCMD macro, DFHWOSM CG FUNC=READ macro, DFHWOSM CG FUNC=TERM macro, DFHWOSM CG FUNC=WAIT macro, DFHWOSM CG FUNCERR condition APR function SDTG, APG function (PF) keys, CEBR transaction APG function call EQUATE copybooks ECI function identifiers, journaling FUG function key area SAG function management header APR function management header (FMH) DTPG function shipping SDG, DTPG, PDG, ICG, PG, CF390, **CFIPC** function shipping, not available for SP commands SPR function shipping, queuing due to CG function shipping, restrictions on FUG functions APG functions and services provided by FEPI FUG future constraints PG FWDRECOVABLE CST FWDRECOVLOG option SPR FWDRECSTATUS option SPR

### **G**

GAENTRYNAME option SPR GALENGTH option SPR gap SDTG

GASET option SPR GAUSECOUNT option SPR GCD, global catalog data set MG GCHARS option SPR, APR GCODES option SPR, APR GDDM and BMS, using APG GDDM applications MG GDS DTPG GDS (generalized data stream) APR GDS ALLOCATE command APR, DTPG GDS ASSIGN command APR, DTPG GDS CONNECT PROCESS command APR, DTPG GDS EXTRACT ATTRIBUTES command APR GDS EXTRACT PROCESS command APR, DTPG GDS FREE command APR, DTPG GDS ISSUE ABEND command APR, DTPG GDS ISSUE CONFIRMATION command APR, DTPG GDS ISSUE ERROR command APR, DTPG GDS ISSUE PREPARE command APR, DTPG GDS ISSUE SIGNAL command APR, DTPG GDS option APG GDS RECEIVE command APR, DTPG GDS SEND command APR, DTPG GDS WAIT command APR, DTPG General Banking Terminal System (2980 General Banking Terminal System) APR general programming techniques APG generalized data stream (GDS) APR, DTPG generation, system CF390 generic APG generic applid ICG, XRF generic applid for CICS XRF systems SDG generic applid, XRF APR generic connection ECI generic names RDG Generic naming in CEDA RDG GENERIC option APG, APR GET APG get main storage APR GET NEXT IN PARENT, full form of GNP (DL/I) command APR GET NEXT, full form of GN (DL/I) command APR GET UNIQUE, full form of GU (DL/I) command APR GET\_NEXT\_PROGRAM function of the XPI CG GETMAIN command APG, APR GETMAIN function of the XPI CG GETMAIN requests (MVS) APG GETMAIN SHARED APG getting storage for mapped input APG GETVIS command PG GETVIS display PG GINIT operand APR global APG global catalog data set (GCD) SDG, MG, PDG global kernel exit routines CST

global trap exit, FE SDG global trap/trace exit PDG global trap/trace program exit routine CST global user exit XAKUSER RRG global user exit, XXRSTAT XRF global user exits CG, FUG, ICG, RRG globally accessible queues, exception conditions for APG glossary of Client-related terms CF390 glossary of terms and abbreviations FUG GMMI option APR GMMLENGTH option SPR GMMTEXT option SPR GMMTRANID option SPR GMT CST GMTEXT, system initialization parameter SDG GMTRAN, system initialization parameter SDG, CG GN (DL/I) command APR GN (GET NEXT) call SDG GNP (DL/I) command APR GNTRAN, system initialization parameter SDG, CG GOINGOUT status FUG good morning message SDG, FUG good morning transaction SDG good night transaction CG GOODNIGHT APG GOUT (good output) panel, DL/I SDG GPBLKSZ operand RDG GPNAME operand RDG GPSEQLU operand RDG GPTYPE operand RDG GRAPHIC option APG GROUP CST group commit RRG group field APG group identifier CST group list, RDO SDG GROUP operand CG, RDG GROUPID CST GROUPID option APR grouping maps into map sets APG groups APG groups of programs RRG groups of resource definitions RDG GRPLIST RDG GRPLIST, system initialization parameter SDG GRPNAME operand APR GRPNAME option APG GTEQ option APG, APR GTF trace CST GTRAP CST GU (DL/I) command APR

## **H**

H= keyword, DFHJUP CONTROL statement OUG half-duplex mode APG HANDLE ABEND APG HANDLE ABEND command APR, RRG HANDLE AID command APG, APR HANDLE CONDITION AMAG, APG HANDLE CONDITION command APR, RRG handler, glossary entry FUG handling APG handling unexpected events FUG hardcopy terminal CST hardware APG hardware constraints PG hardware prerequisites RG, MG hardware requirements FUG hardware suitable for report controller RCPG HEAD option APR HEAD option, SPOOLOPEN REPORT command RCPG HEAD setting for heading and footing RCUG header APG HEADER operand APR HEADER option APR header, function management DTPG HEADING option CST headings, report RCPG HEADNUM option APR HEADNUM option, SPOOLOPEN REPORT command RCPG HELD(H) report status RCUG HELD(L) report status RCUG help stub SAG HELP, PF1 APG help, using PF1 key to get RCUG HEX, PF2 APG HEX/CHAR APG HFORMST option SPR HHMMSS CST hhmmss argument, CICS command format APR hierarchy of regions XRF hierarchy, transaction CFIPC HILIGHT attribute RDG HILIGHT operand APR HILIGHT option APR, FUG HILIGHTST option SPR HOLD option APG, APR, FUG HOLD option, SPOOLCLOSE REPORT command RCPG holding a job RCPG holding before printing RCUG HOLDSTATUS option SPR HONEOM option APG, APR HORIZFORM attribute RDG

horizontal tabs APG host command processor LU, 3650/3680 APR host conversational LU 3650 APR HOURS option SPR, APR how APG how to APG HTAB operand APR HTIME CST HTYPE CST HTYPE field PDG HVALUE CST HVALUE field PDG

#### **I**

I/O buffers, transient data PDG I/O error handling SDG I/O rates PG IBM CICS Clients and clients for CICS on Open Systems CFIPC IBM Support Center PDG IBMTEST command PG IC value APR ICE (interval control element) PDG ICE chain PDG ICE expiration PDG ICETRNID transaction ID PDG ICEXPIRY resource type PDG ICEXTOD expiration time PDG ICEXTOD value PDG ICGTWAIT resource type PDG ICMIDNTE resource type PDG ICP, system initialization parameter SDG ICV system initialization parameter ICG ICV, system initialization parameter SDG, PDG, PG ICVR parameter APG ICVR, system initialization parameter SDG, PDG ICVS, system initialization parameter MG ICVTSD, system initialization parameter SDG, PDG, PG ICWAIT resource type PDG ID operand RDG ID option CST IDCAMS, AMS utility program SDG identification APG identifiers CST, APG identifying reports RCPG identifying reports using separator page RCUG identifying terminals CST IDLE CST IDLIST option SPR IDLISTLENGTH option SPR IESINSRT utility program SDG IGNORE (null values) SPR IGNORE CONDITION command APG, APR

IGNORE null values SPR IGNORE option RDG IGREQCD condition APR IGREQID condition APG, APR ILLOGIC condition APR IMMCLOSE CST IMMEDIATE CST, APG IMMEDIATE option SPR, APR immediate shutdown FUG, RRG IMMEDIATE, option on the CEMT PERFORM SHUTDOWN command OUG implications, recovery design APG implicit SPOOLCLOSE APR imprecise keys SDTG improving performance APG IMS RDG, ICG IMS (Information Management System) FUG IMS databases, function shipping CFIPC IMS-to-CICS communication ICG IMS/ESA PG IN USE report status RCUG in-doubt period ICG in-doubt resolution program OUG in-doubt resources RG in-doubt window after syncpoint failure RRG in-flight tasks RRG in-line code, handling exception conditions by APG INACTIVE CST INAREAL operand RDG, PG INBFMH attribute RDG INBFMH condition APG, APR INBFMH operand, CEDA DEFINE PROFILE CF390 inbound APG inbound chaining PG inbound data FUG INCA, possible status of the active CICS OUG incident report form OUG INCLUDE operand RDG incorrect output PDG INCORROUT symptom keyword PDG increased function, command-level AMAG INDDEST operand RDG index, alternate APG INDEXBUFFERS parameter of FILE resource definition PDG INDIRECT CST INDIRECT connections RDG indirect destinations APG, PG indirect links ICG indirect links for transaction routing ICG INDIRECTNAME option SPR INDOUBT attribute RDG INDOUBT option ICG INDSYS attribute RDG Info/Analysis OUG

INFOANA APG Information Display System CST information sources PDG information, user RCUG INFORMATION/ACCESS licensed program PDG INITIAL operand APR INITIAL option RDG initial skip RCUG initial start OUG initial state of data table SDTG INITIAL, TYPE= macro RDG INITIALDATA option FUG INITIALDDS option SPR INITIALISE\_USER command ICG initialization PDG, RRG initialization (PLT) programs RRG initialization and termination exit RRG initialization of XRF XRF initialization parameters and overrides MG initialization phase PG initialization programs CG initialization stall PDG initialization, alternate CICS system PG initialization, system CF390 INITIALIZE command OUG INITIALIZE command (DFHCSDUP) RDG initialize main storage APR Initialize\_User command ECI initializing CICS RDG initializing output map APG initiate a task APR initiator, conversation CFIPC INITIMG option APG, APR INITPARM option APR INITPARM, system initialization parameter SDG, CG INITPARMLEN option APR INITSTATUS option SPR INPARTN option APR INPUT CST, APG input data sets RRG input exit RRG input operation without data APR INPUT option RDG, APR input-output example APG input/output PG INPUTCONTROL option FUG INPUTMSG APG INPUTMSG option APR INPUTMSGLEN option APR INQ\_APPLICATION\_DATA function of the XPI CG INQUIRE APG inquire about a resource CST INQUIRE and SET commands SPR INQUIRE AUTINSTMODEL command SPR INQUIRE AUTOINSTALL command SPR

INQUIRE command FUG INQUIRE command, browse SPR INQUIRE commands SPR INQUIRE CONNECTION command SPR INQUIRE DELETSHIPPED command SPR INQUIRE DSNAME command SPR INQUIRE DUMPDS command SPR INQUIRE EXITPROGRAM command SPR INQUIRE FILE command SPR, SDTG INQUIRE IRC command SPR INQUIRE JOURNALNUM command SPR INQUIRE keyword, CEMT CST INQUIRE MODENAME command SPR INQUIRE MONITOR command CG, SPR INQUIRE MONITORING DATA function of the XPI CG INQUIRE NETNAME command SPR INQUIRE PARTNER command SPR INQUIRE PROFILE command SPR INQUIRE PROGRAM command SPR INQUIRE REQID command SPR INQUIRE STATISTICS command SPR INQUIRE STORAGE command SPR INQUIRE SYSDUMPCODE command SPR INQUIRE SYSTEM command SPR INQUIRE TASK command SPR INQUIRE TASK LIST command SPR INQUIRE TCLASS command SPR INQUIRE TDQUEUE command SPR INQUIRE TERMINAL command SPR INQUIRE TRACEDEST command SPR INQUIRE TRACEFLAG command SPR INQUIRE TRACETYPE command SPR INQUIRE TRANCLASS command SPR INQUIRE TRANDUMPCODE command SPR INQUIRE TRANSACTION command SPR INQUIRE TSQUEUE command SPR INQUIRE USERVAR command XRF INQUIRE VTAM command SPR INQUIRE\_ACCESS function of the XPI CG INQUIRE\_AUTOINSTALL function of the XPI CG INQUIRE\_CURRENT\_PROGRAM function of the XPI CG INQUIRE\_DTRTRAN function of the XPI CG INQUIRE\_ELEMENT\_LENGTH function of the XPI CG INQUIRE\_MXT function of the XPI CG INQUIRE\_PROGRAM function of the XPI CG INQUIRE\_SHORT\_ON\_STORAGE function of the XPI CG INQUIRE\_SUSPEND\_TOKEN function of gate DSSR PDG INQUIRE\_SYSTEM function of the XPI CG INQUIRE\_TASK\_STORAGE function of the XPI CG INQUIRE\_TCLASS function of the XPI CG INQUIRE\_TRANDEF function of the XPI CG INQUIRE\_TRANSACTION function of the XPI CG

INQUIRE, CEMT FUG INQUIRE/SET commands AMAG INRTN option APG INS CST INSERT, full form of ISRT (DL/I) command APR INSERVICE CST, FUG INSERVICE attribute RDG INSERVICE option FUG, ICG INSERVICE status FUG INSTALL CST INSTALL command RDG, FUG INSTALL command (CEDA) RDG INSTALL command, changes to MG installation AMAG, MG, SDTG, SAG, ICG installation checklist for Client support CF390 installation of resource definitions RDG installation parameter list SDTG installation phase, migration strategy MG Installed FUG INSTALLED status FUG INSTALLFAIL event FUG installing FEPI FUG installing groups of programs RRG installing the report controller RCPG INSTLN parameter SDTG INSTLSTATUS option FUG INSTLSTATUS, resource status FUG instructions SAG integer-expr argument, CICS command format SPR integrity SDTG, APG integrity at takeover XRF integrity improvements MG integrity of data DTPG, RRG integrity of FEPI system FUG INTENSIFY option RDG intensity APG intent scheduling conflict, DL/I SDG intent scheduling, DL/I VSE RRG Interactive Computing and Control facility (ICCF) RG, MG interactive debugging APG interactive logical unit error processor CG interactive logical units APR interactive problem control system (IPCS) XRF interchange, batch data APG intercommunication PG intercommunication considerations APG intercommunication facilities sample applications SAG intercommunication functions CFIPC interface SDTG, APG interface improvements MG interface processor DFHEAI APR interface to master terminal, programmable SPR, MG interface to VSE/POWER APG interface with operating system PG

interface, programmable SPR interleaving conversation with message routing APG interlock, transaction (see deadlock) RRG internal actions PG internal design phase RRG internal macros RG internal trace PDG internal trace table MG internal trace, main storage SDG interpret table RCPG interpreter logical unit, 3650 APR interpreting monitoring data MG interproduct communication CFIPC interregion communication APG, PDG, ECI interregion communication (IRC) OUG, CST, ECI, ICG, XRF interregion communication program (DFHIRP) ECI interrogate a data set APR interruptibility, terminal APG interrupting APG interrupting printing to attend to printer RCUG interruptions (bracket protocol), preventing APG intersystem communication RG intersystem communication (ISC) PDG, ICG, PG intersystem queues CG, ICG intersystem session queue RG intersystem sessions ICG intertransaction affinity APG intertransaction communication RRG INTERVAL CST, PDG interval control APG, APR, PDG, ICG, PG interval control element (ICE) PDG interval control START requests RRG interval control, function shipping CFIPC INTERVAL option SPR, APG, APR interval reports PG INTERVALHRS option SPR INTERVALMINS option SPR intervals, activity keypoint SDG INTERVALSECS option SPR intervention by operator XRF INTLU error processor CG INTO option APG, APR, FUG INTRA CST intrahost ISC ICG intrapartition APG intrapartition buffer statistics PG intrapartition data sets, transient data SDG intrapartition transient data SDG, RRG intrapartition transient data reports PG introduction MG introduction to data communication APG introduction to the report controller RCPG INTSTATUS option SPR INTTR, system initialization parameter SDG, PDG

INTTRACE CST INTTRACE command CST INVALID CST, APG invalid characters RCPG invalid DBCS characters CF390 INVALID value of dispatcher RESPONSE output parameter PDG INVALIDCOUNT option APR INVERRTERM condition APR INVITE option APG, APR, DTPG, FUG INVLDC condition APR INVMPSZ condition APR INVOKE CECI APG invoked, determining how program was APG invoking a transaction CST invoking CEMT from an application program CST invoking EDF APG INVOKINGPROG option APR INVPARTN condition APG, APR INVPARTNSET condition APG, APR INVREQ condition SDTG, APG, APR IOAREALEN attribute RDG IOAREALEN operand PG IOERR condition APR IOERR condition processing RRG IOPN, installation's overseer program name OUG IOTYPE option SPR IPCS (interactive problem control system) XRF IPX, communication protocol CFIPC IRC CST, APG IRC (interregion communication) SDG, OUG, CST, MG, PDG IRC, INQUIRE command SPR IRC, SET command SPR IRCSTRT operand of SIT ICG IRCSTRT, system initialization parameter SDG IRLINK resource type PDG ISADSCN operand RDG ISC ICG ISC (intersystem communication) SDG, MG, FUG, PDG, PG ISC links XRF ISC, system initialization parameter SDG ISC/IRC (intersystem/interregion communication) PG ISC/IRC attach time statistics PG ISC/IRC system and mode entry statistics PG ISCINVREQ APG ISCINVREQ condition APR ISRT (DL/I) command APR ISSUE FUG ISSUE ABEND command APR, DTPG ISSUE ABORT command APG, APR ISSUE ADD command APG, APR ISSUE CONFIRMATION command APR, DTPG ISSUE COPY (3270 display) command APR

ISSUE COPY (3270 logical) command APR ISSUE COPY command APG, APR ISSUE DISCONNECT (default) command APR ISSUE DISCONNECT (LUTYPE6.1) command APR ISSUE DISCONNECT command APG, APR ISSUE END command APG, APR ISSUE ENDFILE command APR ISSUE ENDOUTPUT command APR ISSUE EODS command APR ISSUE ERASE command APG, APR ISSUE ERASEAUP command APR ISSUE ERROR command APR, DTPG ISSUE LOAD command APR ISSUE NOTE command APG, APR ISSUE PASS command CG, APR ISSUE PASS LUNAME command XRF ISSUE PREPARE command APR, DTPG ISSUE PRINT command APG, APR ISSUE QUERY command APG, APR ISSUE RECEIVE command APG, APR ISSUE REPLACE command APG, APR ISSUE RESET command APR ISSUE SEND command APG, APR ISSUE SIGNAL (APPC) command APR ISSUE SIGNAL (LUTYPE6.1) command APR ISSUE SIGNAL command APR, DTPG, ICG ISSUE WAIT command APG, APR ISTINCLM entries for automatic installation CG ISTINCLM, LOGON mode table FUG ITEM option APR ITEMERR condition APR IUTYPE option APR IVP (initial program verification), data conversion table CF390

# **J**

JABSUTOK resource name PDG JACD (journal archive control data set) OUG JACDIORB resource type PDG jammed printer RCUG JASTMECB resource name PDG JASUBTAS resource type PDG JCA (journal control area) CG JCAVLECB resource type PDG JCBUFFER resource type PDG JCCLDONE resource type PDG JCDETACH resource type PDG JCFLBUFF resource type PDG JCINITN resource type PDG JCIOBLOK resource type PDG JCIOCOMP resource type PDG JCJASUS resource type PDG JCJOURDS resource type PDG JCL (job control language) SDG, RCUG

JCL option APR JCL report characteristics RCUG JCL REPORT CHARACTERISTICS panel RCUG JCL report format RCPG JCL REPORT LIST - BULK CHANGE panel RCUG JCL REPORT LIST panel RCUG JCL REPORT SELECTION panel RCUG JCL report status RCUG JCL reports (jobs) RCUG JCLASTBK resource type PDG JCOPDONE resource type PDG JCREADY resource type PDG JCRQDONE resource type PDG JCSWITCH resource type PDG JCT (journal control table) RDG, RRG JCT, system initialization parameter SDG JCTAPE2 resource type PDG JCTBAECB resource name PDG JCTERMN resource type PDG JCTICA resource name PDG JCTIMER resource type PDG JCTIOECB resource name PDG JCTXAECB resource name PDG JCTXBECB resource name PDG JFILEID operand RDG JIDERR condition APR Jnnbbbbb resource name PDG job control language (JCL) SDG, OUG, ECI, RCUG JOB statement parameters RCPG job step return codes MG job streams, sample SDG job titles OUG JOBNAME option SPR jobs RCUG journal APG journal archive control data set RRG journal archive control data set (JACD) OUG journal archiving, automatic SDG JOURNAL attribute RDG journal automatic archiving OUG journal buffer RDG JOURNAL command APR journal control APR, PDG journal control area (JCA) CG journal control label record CG journal control statistics PG journal control table (JCT) SDG, RDG journal data sets SDG, RDG journal data sets, automatic archiving MG journal devices RDG journal management statistics RDG journal module identifiers CG journal record, creating APR journal records CG, RDG JOURNAL resource name PDG

journal utility program, DFHJUP OUG journaling SDG, CG, SDTG, APG, FUG journaling commands APR journaling, command-level equivalents for JC macros MG journaling, user PG JOURNALNUM CST, APG JOURNALNUM option SPR, APR JOURNALNUM, INQUIRE command SPR JOURNALNUM, SET command SPR journals CG, RRG, PG journals, CEMT requests CST journals, disk SDG journals, tape SDG JOUROPT operand RDG JREQ operand RDG JSTATUS system initialization parameter RRG JSTATUS, system initialization parameter SDG JTYPE SDG JTYPE operand RDG JTYPE option SPR JTYPEID APG JTYPEID option APR JUSFIRST option APG, APR JUSLAST option APG, APR JUSTIFY operand APR JUSTIFY option APG, APR

## **K**

K= keyword, DFHJUP CONTROL statement OUG katakana and English characters, mixed APR KATAKANA attribute RDG KATAKANA option APR katakana terminals APR, PDG KATAKANAST option SPR KC\_ENQ resource type PDG KCCOMPAT resource type PDG KEEP option APR KEEP option, SPOOLCLOSE REPORT command RCPG KEEP or DELETE option APR kernel domain PDG kernel domain functions of the XPI CG kernel exit routines, global CST KERNEL resource type PDG kernel storage PG KERNERROR value of dispatcher RESPONSE output parameter PDG key APG key length SDTG key migration tasks MG key stroke and screen-image applications FUG key templates CF390 key-0 storage SDG

key-sequenced data set (KSDS) APG key, tab CST KEYLEN operand RDG KEYLENGTH option SPR, APR KEYLENGTH option for remote data sets APG KEYNUMBER option APR keypoint frequency SDG keypoint frequency, AKPFREQ PG keypoints RRG KEYPOSITION option SPR keys APG keys for page-retrieval SDG keystroke overlapping SAG KEYSTROKES option FUG keyword length APR keyword, minimum abbreviation CST keywords OUG KSDS APG KSDS (key-sequenced data set) SDTG

## **L**

L= keyword, DFHJUP OPTION statement OUG L40, L64, or L80 options APR label argument, CICS command format SPR, APR LABEL option APR Lacqcode FUG LACQCODE option FUG LANG operand APR LANGDEDUCED option SPR LANGINUSE option APR LANGUAGE CST, AMAG, APG LANGUAGE attribute RDG language considerations APG, SAG language definition table, DFHEITBS SPR Language Environment for VSE/ESA SDG, RG, MG language environment/VSE PG LANGUAGE option SPR LANGUAGECODE option APR languages ECI languages supported RG, MG last command identification PDG LAST FIND, PF6 REPEAT APG LAST option APG, APR, DTPG, ICG last statement identification PDG LAST value APR LASTACQCODE option FUG LASTLINE option RDG LASTRESET option SPR LASTRESETHRS option SPR LASTRESETMIN option SPR LASTRESETSEC option SPR LASTUSETIME option APR LATE\_PLT resource name PDG LBUILD statement RCPG

LCD, local catalog data set MG LDC APG LDC (logical device code) RDG, CST LDC list RDG LDC operand RDG, APR LDC option APR LDCLIST attribute RDG LDCMNEM option APG, APR LDCNUM option APG, APR LDCs APG LDCs for 3770 batch logical unit RDG LEAVE CST LEAVEKB option APR LECBECB resource name PDG LEFT value APR LEFT, PF9 VIEW APG LENGERR condition APG, APR LENGTH CST, APG LENGTH operand RDG, APR LENGTH option SPR, APG, APR LENGTH value APR LENGTHLIST option SPR, APG, APR level-1 trace points PDG level-2 trace points PDG level-3 trace points PDG levels of synchronization ICG LG option RDG LGNMSG, system initialization parameter SDG LIB option, for compilation of application programs SDG LIBDEF search chain, using modules from SDG lifetimes, relations and APG light pen-detectable field APG LIGHTPEN attribute RDG LIGHTPEN option APR LIGHTPENST option SPR limit conditions PG line APG LINE command APG line length of reports RCPG, RCUG LINE operand APR LINE option APR line value APR line-transmission faults PG line,column value APR LINEADDR option APR LINECOUNT option APG linecount(n) APG LINELENGTH option APR LINELENGTH option, SPOOLOPEN REPORT command RCPG lines APG LINES option APR, FUG lines per page in reports RCPG lining up paper RCUG

LININL operand RDG LINK command SPR, APG, APR, ECI link editor PDG link pack area (SVA) RRG LINK PROGRAM APG link security user ID RG, MG link to program expecting return APR link to program, expecting return APG link-edit APG link-editing ECI link-editing the CLT XRF Linkage Editor Diagnostic of Input report SDG LINKAGE option APG LINKEDITMODE option SPR links to remote systems ICG LINSTAT='OUT OF SERVICE' operand RDG LIST CST LIST - BULK CHANGE panel RCUG LIST command OUG LIST command (DFHCSDUP) RDG list of group names RDG list of reports RCUG list of resources FUG LIST omitted, OPCLASS and APG LIST option APG, APR LIST panel RCUG list processing SAG, FUG LIST resource name PDG LIST start option RCPG LISTCAT (VSAM) PG listing RCPG listing printers RCUG listing reports RCUG listing transient data queues RCUG Lists CST LISTSIZE option SPR literal constants SPR, APR LLID option APR, DTPG LMQUEUE resource name PDG load APG LOAD (DL/I) command APR LOAD command APG, APR load modules SDTG LOAD PROGRAM HOLD command, using APG load programs, tables, or maps APR Loader and Program Storage Reports PG Loader and Program Storage Reports, DFH0STAT PG loader domain (LD) PDG loader functions of the XPI CG loader programs MG loader statistics PG loading SDTG LOADING condition SDTG, APR loading, above the line RDG LOADPOINT option SPR

LOCAL CST local catalog XRF local catalog data set (LCD) SDG, MG local catalog utility program, DFHSMUTL OUG local CICS system ICG local copy key APG local file SDTG local LDC list RDG local names for remote resources ICG LOCAL operand RDG local queuing of START requests ICG, CFIPC local resources, defining ICG local shared resources (LSR) PG LOCAL statement RCPG local temporary storage DATAIDs RDG LOCAL, supervisor information RCUG locality of reference APG locally-attached VTAM terminals XRF LOCALQ attribute RDG locating a report RCUG LOCATION option SPR LOCK CST LOCK command (CEDA) RDG LOCK GROUP command RDG LOCK LIST command RDG lock manager domain (LM) PDG locked group, valid commands RDG locking of VSAM records in recoverable files, CICS APG locks, internal RDG LOG operand RDG LOG option APR LOG option, SPOOLCLOSE REPORT command RCPG log reports RCPG log sheet, online sessions OUG log-on process, with autoinstall RDG log, system RDG LOGA transient data destination SDG logging PG, XRF logging data sets APG logical APG logical device code (LDC) RDG, CST, APR logical levels, application program RRG logical messages APG logical messages, BMS APR LOGICAL option APR, RRG logical partitioning and XRF XRF logical recovery RCPG, PG, RCUG logical unit XRF logical unit (LU) FUG, ICG logical unit destination CST logical unit of work (LUW) APG, DTPG, XRF logical unit of work (see LUW) RRG logical unit type 6.1 ICG

logical unit type 6.2 DTPG, ICG logical units (LUs) CG, APG LOGMESSAGE option APR LOGMODE attribute RDG LOGMODE entry ICG LOGMODE option APR LOGMODECOM attribute RDG logoff (autoinstall), deletion of TCT entry RDG LOGON SDTG logon data, VTAM SDG logon mode table RCPG LOGON mode table, VTAM CG, FUG logon rejection PDG logon security ECI LOGONLOGMODE option APR LOGONMSG attribute RDG LOGREC attribute RDG LOGTERM START override RRG long-running mirror tasks ICG look-aside query SAG lookaside APG loop or wait detection CG LOOP symptom keyword PDG loops PDG lost reports, reprinting RCUG lowercase characters PDG lowercase characters, COBOL/VSE (ANSI85) APG LPLEN operand RDG LRECL operand RDG LRU option RRG LSR (local shared resources) PG LSR Pools Report PG LSR Pools Report, DFH0STAT PG LSRPOOL CST LSRPOOL definition RDG, MG LSRPOOL operand RDG LSRPOOL option SPR LSRPOOL statistics PG LSRPOOL, CREATE command SPR LSRPOOLID option SPR LTPNAME CST LU APG LU (logical unit) APR, FUG LU 6.2 CF390 LU services manager ICG LU services model ICG LU type 4 device APG LU-LU sessions ICG LU0 terminals XRF LU6.1 PG LU6.2 MG, PG LU6.2, communication protocol CFIPC LU61 CST luname (terminal) relation APG LUNAME option APR

LUTYPE 0 terminals RDG LUTYPE 1 terminals RDG LUTYPE 2 terminals RDG LUTYPE 3 terminals RDG LUTYPE 4 terminals RDG LUTYPE2, 3270-Display LU APR LUTYPE3, 3270-Display LU APR LUTYPE4 APR LUTYPE4 option RDG LUTYPE6 ISC application-to-application sessions XRF LUTYPE6.1 RDG, DTPG, ICG LUTYPE6.1 conversations DTPG LUTYPE6.1 logical unit APR LUTYPE6.1, range of devices PDG LUTYPE6.2 ICG LUTYPE6.2 protocol, for Client-CICS on System/390 links CF390 LUW ICG LUW (logical unit of work) APG, DTPG, RRG

### **M**

macro definition RDG macro-level API AMAG macro-level application programs RG macro-level application programs, support for MG macro-level resource definition ICG macros SDG, MG, APG macros, BMS, summary APR magnetic slot reader (MSR) APG, APR magnetic stripe reader, sending key stroke data to FUG MAIN CST MAIN option APR main storage APG, APR main temporary storage PG making changes APG MALLOC (C function) APG managing RCPG managing sessions, use of property set for FUG manipulative keys FUG MANUAL CST map APG map alignment PG map definition macro, BMS APR map name, BMS RCUG map of panels RCUG MAP option APR MAP report format RCUG map set suffixing PG MAP value APR MAPATTS operand APR MAPATTS option APG MAPCOLUMN option APG, APR MAPERROR condition APR

MAPFAIL APG MAPFAIL condition APR MAPHEIGHT option APG, APR MAPLINE option APG, APR MAPNAME option SPR, APR MAPONLY option APG, APR MAPONLY value APR mapped APG mapped conversations ICG MAPPED option APG mapping APG mapping to APPC architecture DTPG, ICG mapping, BMS RCPG maps APG maps, loading APR MAPSET CST, APG MAPSET definition RDG, RRG mapset definition macro (DFHMSD) APR MAPSET definition, changes to MG MAPSET option SPR, APR mapset, BMS RCUG MAPSET, CREATE command SPR MAPSETNAME option SPR mapsets SDG, RG MAPSFX operand APR MAPWIDTH option APG, APR MARGINS option APG MASSINSERT option APG, APR master region, XRF OUG master regions XRF master terminal operator CST master terminal transaction (CEMT) SPR master terminal transaction, CEMT OUG master terminal transactions (CEMT) PG master terminal, programmable interface to SPR MAXACTIVE CST MAXACTIVE attribute RDG MAXACTIVE option SPR MAXACTIVE, transaction class PG MAXERRS operand CG MAXFLENGTH option APR, FUG MAXIMUM CST MAXIMUM attribute RDG MAXIMUM option SPR MAXIMUM option, DEFINE SESSIONS command ICG maximum recommended number of resource definitions in group RDG maximum tasks PG MAXITEMLEN CST MAXITEMLEN option SPR MAXKEYLENGTH operand PG MAXLENGTH option APR MAXLIFETIME option APR MAXNUMRECS CST MAXNUMRECS operand PG

MAXNUMRECS option SPR MAXPROCLEN option APR MAXQTIME attribute RDG MAXQTIME option, CONNECTION definition ICG MAXREQS CST MAXREQS option SPR MAXTASKS CST MAXTASKS option SPR MAXTIDS operand CG MAXWINNERS option SPR MBCB\_xxx resource type PDG MBCS, multi-byte character set CFIPC MCC option APR MCC report format RCPG, RCUG MCT (monitoring control table) SDG, CG, RDG, MG, PG MCT, system initialization parameter SDG MDLTAB (VTAM macro) SDG MDT (modified data tag) setting FUG MDT option FUG MDTs APG measurement PG medium, selection by APG menu functions, EDF APG MERGE CST message APG MESSAGE attribute RDG message cache RRG message case SDG message data set PDG, PG, XRF Message Format Services (MFS) FUG message level SDG message protected tasks RRG message protection RRG message protocols (IMS) FUG message set, temporary storage SDG MESSAGE symptom keyword PDG message-switching CST message-switching option CST message-switching response CST message-switching transaction CST message, good morning SDG messages SDG, RDG, CST, MG, SDTG, SAG, FUG, PDG, ECI, PG, CF390 messages from printer RCUG messages, levels of AMAG messages, VTAM (see VTAM messages) RRG methods of asynchronous processing ICG methods of resource definition RDG MF APG MF operand RDG MFS (Message Format Services) FUG MIGRATE command RDG, OUG MIGRATE command (DFHCSDUP) RDG MIGRATE command, DFHCSDUP utility program RDG

MIGRATE operand RDG migrating definitions RDG migrating from CICS control tables to the CSD SDG migrating TCT entries to RDO RDG migration MG, DTPG, ICG, CF390 migration mode DTPG minimizing APG minimum BMS APG MINIMUM option of system initialization parameter BMS SDG minimum recommended number of resource definitions in group RDG MINITEMLEN CST MINITEMLEN option SPR MINUTES option SPR, APR mirror program and transaction CF390 mirror transaction ECI, ICG, CFIPC mirror transaction abend ICG missing functions AMAG missing trace entries PDG mixed addressing mode transactions APG mixing APG MLTCNT option RDG MLWTO, multiple-line WTO OUG MMDDYY option APR MMDDYYYY option APR MN system initialization parameter MG MN, system initialization parameter SDG, CG MNCONV system initialization parameter MG MNCONV, system initialization parameter SDG MNEXC system initialization parameter MG MNEXC, system initialization parameter SDG, CG MNFREQ system initialization parameter MG MNFREQ, system initialization parameter SDG MNPER system initialization parameter MG MNPER, system initialization parameter SDG, CG MNSYNC system initialization parameter MG MNSYNC, system initialization parameter SDG MNTIME system initialization parameter MG MNTIME, system initialization parameter SDG MODE operand APR mode table, VTAM FUG mode, unformatted APG modegroup ICG model DTPG model codes (terminal) APR model definitions CG model definitions in autoinstall RG model terminal support CG models ICG MODENAME CST, ICG MODENAME attribute RDG MODENAME option SPR, APR MODENAME, CEMT requests CST MODENAME, INQUIRE command SPR

MODENAME, SET command SPR modeset ICG modification APG modified APG modified data tag (MDT) setting FUG modify field (MF) order APG MODIFY netname,USERVAR command, XRF and VTAM OUG MODIFY USERVAR command XRF modifying APG modular program APG module identifiers, journaling FUG module index PDG modules PG MONITOR CST, APG MONITOR command APR MONITOR function of the XPI CG MONITOR option SPR MONITOR POINT command PDG MONITOR, INQUIRE command SPR MONITOR, SET command SPR monitoring CG, OUG, RG, MG, PG monitoring application performance APG, APR monitoring commands APR monitoring control table (MCT) SDG, CG, RDG monitoring data, interpreting MG monitoring facilities SDG monitoring point PDG monitoring program FUG monitoring restriction, CICS for OS/2 network name CF390 monitoring statistics PG monitoring status RRG monitoring status of regions XRF monitoring, CICS FUG monitoring, CICS systems OUG MONTHOFYEAR option APR MOVE CST MOVE command (CEDA) RDG moving to a client/server environment CF390 moving variable data to map APG MRO RG MRO (multiregion operation) SDG, OUG, CST, MG, FUG, ICG, PG, XRF MRO conversations DTPG MRO waits PDG MROBATCH CST MROBATCH option SPR MROBTCH, system initialization parameter SDG, ICG, PG MROFSE, system initialization parameter SDG MROLRM, system initialization parameter SDG, PG MROQUEUE resource name PDG MSCM (multisystem configuration manager) XRF MSG command OUG, CST

MSG Fn, command to use CEBT transaction OUG MSG option CST MSG, PF9 APG MSGCASE, parameter of DFHXCOPT ECI MSGCASE, system initialization parameter SDG MSGINTEG attribute RDG MSGINTEG operand PG MSGINTEG option APG, RRG MSGJRNL attribute RDG MSGJRNL option FUG MSGLVL, system initialization parameter SDG MSR APG MSR (magnetic slot reader) APR MSR option APG, APR MSRCONTROL attribute RDG MSRCONTROL option APR MSRCONTROLST option SPR multi region operation (MRO) commands APR multi-byte character set (MBCS) CFIPC multi-line commands SAG multi-line WTO, MLWTO OUG multiformat reports RCPG multimap screens APG multipage output, sending APG multiple APG multiple attentions FUG multiple base registers APR multiple buffers and strings PG multiple console support CST multiple destinations, message switching CST multiple extents and volumes SDG multiple files SDTG multiple-channel adapter ICG multiple-mirror situation ICG multiple-step migration MG multiregion operation (MRO) OUG, CST, ECI, ICG, PG, XRF multiregion operation using IRC PDG multiregion operation waits PDG multisystem configuration manager (MSCM) XRF multithreading APG MUSTENTER value APR MUSTFILL value APR MVS/ESA PG MXT (maximum tasks value) PDG MXT parameter APG MXT resource type PDG MXT, system initialization parameter SDG, PG

#### **N**

NACNT option RDG name RCUG name argument, CICS command format SPR, APR NAME operand CG

NAME option APR name sharing, data set name (DSN) PG NAMEERROR condition APR NAMEIND CST names ICG naming control tables RDG naming convention, sample program maps SDG naming conventions FUG naming conventions for remote queues APG naming restriction APR national characters CG national language SAG NATLANG option SPR, APG, APR NATLANG, system initialization parameter SDG, CST natlang(en'ch'ge'ka) APG NATLANGINUSE option APR NATURE option SPR NCCF (network communications control facility) PG NCP (network control program) XRF NEB (node error block) CG NEBNAME operand CG NEBS operand CG NEGOF keyword, DFHJUP OPTION statement OUG NEP (node error program) CG NEPCLAS operand CG NEPCLASS attribute RDG NEPCLASS operand CG NEPNAME operand CG nested programs, COBOL/VSE (ANSI85) APG NET CST NET (node error table) CG NetBIOS, communication protocol CFIPC NETNAME CST NETNAME attribute RDG NETNAME attribute of CONNECTION resource ICG NETNAME operand CG NETNAME option SPR, APR NetName parameter CF390 NETNAME, INQUIRE command SPR NETNAMEIDERR condition APR NETNAMEQ attribute RDG NetView PDG NetView Performance Monitor (NPM) PG NETWORK CST network availability FUG network changes XRF network communications control facility (NCCF) PG network control program (NCP) XRF network logical data manager (NLDM) PG NETWORK option SPR network ownership XRF network problem determination application (NPDA) PG network routing facility (NRF) XRF network terminal option (NTO) XRF networks CST, PDG, PG

new attention identifiers and exception conditions APG new CICS structure MG new PLT phase RG, MG new tasks, passing data to APR NEWCOPY CST NEWMAXTASKS option SPR NEWPASSWORD option APR NEWPS CST NEWSIT system initialization parameter RRG NEWSIT, system initialization parameter SDG NEXT CST NEXT DISPLAY APG NEXT option APR NEXT value APR NEXTIME CST NEXTTIME option SPR NEXTTIMEHRS option SPR NEXTTIMEMINS option SPR NEXTTIMESECS option SPR NEXTTRANSID option SPR, APR NLDM (network logical data manager) PG NLEOM option APG, APR NLS (national language support) SDG NLT (nucleus load table) MG NLT (nucleus load table), discontinued SDG NO option RDG no response, glossary entry FUG NO value APR NOADDABLE CST NOATI CST NOAUTOARCH CST NOAUTOPAGE option APG, APR NOAUTOSWITCH CST NOBROWSE CST NOCBLCARD option APG NOCC option APR NOCC or ASA or MCC option APR NOCC report format RCPG, RCUG NOCEDF CST NOCHECK option APR, ICG NOCHECK option, START command CFIPC NOCMDPROT CST NOCONV (no conversion) specified RCUG NOCONV option APR NOCONV option, EXEC CICS SPOOLOPEN REPORT command RCPG NOCONV option, SPOOLOPEN REPORT command RCPG NOCONV report format RCPG NOCONVERSE CST NOCREATE CST NODDS option of system initialization parameter BMS SDG node FUG node abnormal condition program (NACP) CG

node error block (NEB) CG node error handler (CSNE transaction) CG node error program (NEP) CG, RRG node error table (NET) CG NODE field FUG NODE option APR, FUG NODE TARGET option SPR NODEBUG option APG NODELETE CST NODELIST option FUG nodename option FUG NODENUM option FUG NODUMP option APR NOEDF option APG NOEDIT option APG NOEMPTYREQ CST NOEPILOG option APG NOEXCEPT CST NOEXCLUSIVE CST NOFE option APG NOFEPI option APG NOFLUSH option APG, APR NOFORCE parameter XRF NOHANDLE SPR NOHANDLE option APG, APR NOJBUFSP condition APG, APR NOLENGTH option APG NOLINKAGE option APG non-3270 APG non-CICS APG non-CICS controlled printers RCUG non-CICS created reports RCUG non-CSD resources RG non-MRO environment PG non-response mode, glossary entry FUG non-terminal transaction security APG non-VTAM terminals SDG non-XRF environment PG non-XRF region XRF nonconversational programming APG NONE attribute RDG NONE setting for heading and footing RCUG NONE, type of recovery RCUG nonprogrammable workstation (NWS) SAG nonpurgeable task CG nonresident programs PG nonresident transient data extrapartition data sets MG nonshared resources (NSR) PG NONUM option APG, APR NONUM option, SPOOLOPEN REPORT command RCPG NONVAL condition APR NONVTAM option RDG NOOPSEQUENCE option APG NOOPTIONS option APG

NOPASSBKRD condition APR NOPASSBKWR condition APR NOPERF CST NOPERFORMANCE CST NOPROLOG option APG NOQUEUE option SPR, APG, APR, DTPG, ICG NOQUIESCE APR NOREAD CST NORECORDNOW CST NOREENTPROTECT CST NORESETNOW CST NORM value APR NORMAL CST normal shutdown FUG, RRG NOSEP option APR NOSEP option, SPOOLOPEN REPORT command RCPG NOSEQ option APG NOSEQUENCE option APG NOSHUTDOWN CST NOSOURCE option APG NOSPACE condition SDTG, APG, APR NOSPIE option APG NOSPOOL condition APR NOSTART condition APR NOSTG condition APR NOSUSPEND option APG, APR NOSWITCH CST NOSYNCPOINT CST NOSYSDUMP CST NOSYSDUMP, system dump code attribute PDG NOTALLOC condition APR NOTAPPLIC SPR notation, syntax CG, CST, FUG NOTAUTH condition SPR, APG, APR NOTDEFINED CST NOTFND condition SDTG, APR notification SDTG notifying print application APG Notinstalled FUG NOTINSTALLED status FUG NOTOPEN condition APR NOTPENDING CST NOTPURGEABLE CST NOTRANDUMP CST NOTRANDUMP, transaction dump code attribute PDG NOTRECOVABLE CST NOTREQUIRED CST NOTRUNCATE option APG, APR NOTSOS CST NOTTABLE CST NOTTI CST NOUPDATE CST NOVBREF option APG NOWAIT option APG, APR

NOXREF option APG NPDA (network problem determination application) PG NPM (NetView Performance Monitor) PG NRF (network routing facility) XRF NSR (nonshared resources) PG NTO (network terminal option) RDG, XRF null parameters, example of EXCI CALLs with ECI null values SPR null values, use of APG nulls instead of blanks, use APG NUM option APG NUM value APR number RCUG number of align pages, changing RCUG number of copies RCPG number of copies, changing RCUG number of lines on a page RCUG number of records in transient data queue RCUG number option RDG number value APR NUMELEMENTS option SPR NUMEVENTS option APR NUMEXITS option SPR NUMITEMS CST NUMITEMS option SPR, APR NUMREC option APG, APR NUMROUTES option APR NUMSEGMENTS option APG, APR NUMTAB option APR

# **O**

O= keyword, DFHJUP CONTROL statement OUG O= keyword, DFHJUP OPTION statement OUG OBFMT operand APR OBFORMAT attribute RDG OBFORMATST option SPR OBJECT option SPR OBJECTS option RDG, OUG OBOPERID attribute RDG OBOPERIDST option SPR obsolete macros, CICS commands and equivalent APG OBTAINING CST OCCURS operand APR OCCURS option APG OFF CST OFF value APR OFFSET= keyword, DFHJUP OPTION statement OUG OIDCARD option APR OK value of dispatcher RESPONSE output parameter PDG OLD, possible status of the alternate CICS OUG OLPD (Online Problem Determination) program PDG ON CST

one-out one-in conversational applications FUG ONEWTE attribute RDG Online Problem Determination (OLPD) program PDG online resource definition ICG online sessions log sheet OUG online system splitting PG OPCLASS APG OPCLASS option CST, APR OPEN CST open error exit RRG OPEN operand RDG OPEN\_ANY resource type PDG OPEN\_NFY resource type PDG Open\_Pipe command ECI, ICG OPEN, DFHFCT TYPE= operand, DL/I SDG OPENERR condition APR opening a data table SDTG opening a pipe ECI opening a report RCPG OPENSTATUS option SPR OPENTIME operand PG operands PG operating practices RRG operating system PG operating system console as a terminal CST operating system outage XRF operating system requested shutdown RRG operating system requirements RG, MG operating system waits APG operating the migration aid AMAG operating-system abend handling RRG operation exceptions PDG operational control APG operations APG, RRG operations for data tables SDTG operator XRF operator communication for initialization parameters SDG, OUG operator control FUG OPERATOR NOT SIGNED ON APG operator security CST, PG OPERATOR SIGNED ON AT UNSUPPORTED TERMINAL APG operator/system action error FUG OPERID attribute RDG OPERID option SPR, APR OPERKEYS option APR OPERPRIORITY attribute RDG OPERPURGE option APR OPERRSL attribute RDG OPERRSL, terminal'session attribute CF390 OPERSECURITY attribute RDG OPERSECURITY, terminal'session attribute CF390 OPERTIM, system initialization parameter SDG OPID option APG, APR

OPIDENT operand RDG OPIDENT value APG OPMARGINS option APG OPNDST, issued by CICS at logon RDG OPPRTY operand PG OPREL CST OPREL option SPR OPSECURITY option APR OPSEQUENCE option APG opsequence(m,n) APG OPSYS CST OPSYS option SPR OPT column, uses of RCUG OPTB (output parameter text block) RCPG option APG options APG, APR, PG OPTIONS operand CG OPTIONS option APG options table, DFHXCOPT ECI OPTIONS(MAIN) APR ORCNT option RDG order of FEPI commands FUG order of initialization MG orders in data stream APG ORGABCODE option APR organizing pools FUG organizing property sets FUG OS390 parameter, emulation modes MG OSADSCN operand RDG OUT OF SERVICE option RDG OUT OF SERVICE printer status RCUG outages that cause a takeover XRF outboard APG outbound APG outbound data FUG OUTDESCR option APR OUTDESCRERR condition APR OUTLINE attribute RDG OUTLINE operand APR OUTLINE option APR, FUG OUTLINEST option SPR OUTPARTN option APR OUTPUT CST, APG, PDG output class RCPG output control, 2980 General Banking Terminal System APR output data sets RRG output data stream compression PG output messages RRG OUTPUT option RDG, APR output parameter text block (OPTB) RCPG output to common buffer, 2980 APR output, dealing with AMAG OUTSERVICE CST, FUG OUTSERVICE option FUG

OUTSERVICE status FUG outside map APG OVERFLOW condition APG, APR overhead on the alternate CPC XRF overlapping keystroking SAG overlay map definition SAG overlaying maps SAG overlays APG overrides for defining systems XRF overriding system initialization parameters SDG, OUG overriding system initialization parameters during startup OUG overseer XRF overseer program, XRF CG overseer sample program PDG overtyping APG overtyping a display CST overview of file control APG overview of XRF XRF ownership of the network XRF

### **P**

P= keyword, DFHJUP OPTION statement OUG PA key APG PA keys for page-retrieval SDG PA keys for screen copying SDG PA1 print key CST PA1-PA3 option APR pacing of FEPI sessions FUG PACING operand PG PAG CST page APG page copying CST page headings and footings RCPG, RCUG page numbering, report RCPG PAGE option APR page retrieval CST page retrieval function CST page size RCUG page-chaining command character string SDG page-copy facility, using BMS APG page-copying command character string SDG page-purging command character string SDG page-retrieval command character string SDG page-retrieval keys SDG PAGEABLE CST PAGEHT option SPR PAGENUM option APG, APR pages APG, RCUG PAGESIZE attribute RDG PAGESIZE attribute, TYPETERM PDG PAGESIZE value APG PAGESTATUS option SPR PAGEWD option SPR

paging APG, PG paging command CST PAGING option APG, APR panel area separators SAG panel elements SAG panel id SAG panel map RCUG panel title SAG panel, returning to previous RCUG paper RCUG parallel APPC sessions RDG parameter list SDTG parameters ECI PARM startup parameter SDG PARMERR, system initialization parameter SDG partial warm start RRG partition definition macro (DFHPDI) APR partition layout RG partition samples SAG partition set definition macro (DFHPSD) APR partition sets SDG partitioned screens APG partitioning APG partitions CST, APG, PG PARTITIONS attribute RDG partitions, BMS CST PARTITIONSET CST PARTITIONSET attribute RDG PARTITIONSET definition RDG, MG PARTITIONSET option SPR, APG PARTITIONSET, CREATE command SPR PARTITIONSST option SPR PARTN operand APR PARTN option APG, APR PARTNER CST PARTNER definition RDG, MG PARTNER definition, for DTP ICG PARTNER option SPR, APR, DTPG partner system FUG partner, conversation APG PARTNER, CREATE command SPR PARTNER, DISCARD command SPR PARTNER, INQUIRE command SPR PARTNERIDERR condition APR partners, range of APG PARTNFAIL condition APG, APR PARTNPAGE option APG, APR PARTNS option APR PARTNSET option APR PASS option FUG pass-through FUG PASSBK option APR passbook control, 2980 APR PASSCONVID option FUG passing APG

passing a session APR passing control APR passing conversations FUG passing data to new tasks APR PASSTICKET option FUG PassTickets, for signon security FUG PASSWORD option APR PASSWORDLIST option FUG PATH CST, APG PATH statement RCPG pathlength, minimizing APG PAUSE CST PAUSE option RDG, RRG PAUSED (FORMS "xxxx") printer status RCUG PAUSED (OPERATOR) printer status RCUG PAUSED (PRINTER) printer status RCUG PAUSED printer RCUG pausing a printer RCUG PC, communication with CICS PDG PCANCEL, VSE POWER command OUG PCLOCK option RDG PCPUCLK option RDG PCs as 3270s APG PCT (program control table) MG, RCPG PCT migration RDG PCT option APR PDI (primary delay interval) PG PDI, system initialization parameter SDG, XRF PDIR (program specification block directory) RDG peer-to-peer model DTPG pen-detectable field APG PENDING CST pending units of work ICG PENDSTATUS option SPR PEP (program error program) CG PEP (see program error program) RRG PERF CST PERFCLASS option SPR PERFM symptom keyword PDG PERFORM command APG PERFORM commands SPR PERFORM DELETSHIPPED command SPR PERFORM DUMP command SPR, APG PERFORM operand RDG PERFORM option RDG PERFORM RESETTIME command SPR PERFORM SECURITY REBUILD command SPR PERFORM SHUTDOWN command SPR, RRG PERFORM SHUTDOWN IMMEDIATE command RRG PERFORM STATISTICS RECORD command SPR, FUG PERFORM, CEBT CST PERFORM, CEMT CST performance RDG, CST, AMAG, SDTG, APG, FUG, PDG, ICG, PG, XRF

performance class data, CICS monitoring CG, PG performance class monitoring SDG, PDG performance class monitoring records CG, FUG, PG performance class statistics records CG performance data PG performance measurement PG performance optimization, DPL CF390 performance record format CG performance, application, monitoring APR persistent session support CG persistent session support, VTAM DTPG persistent sessions in VTAM RG persistent sessions support SDG persistent sessions, restriction on CF390 persistent sessions, VTAM SDG, FUG, ICG, RRG persistent verification delay SDG personal computers APG, SAG PF (program function) key CST, APG PF keys for page-retrieval SDG PF keys on CEDA panels RDG PF keys, definition RCUG PF1 HELP APG PF1 key for help RCUG PF1-24 option APR PF10 SB APG PF10 SCROLL BACK FULL APG PF11 SCROLL FORWARD FULL APG PF11 SF APG PF2 HEX APG PF2 SWITCH HEX/CHAR APG PF3 END APG PF3 key for exit and end RCUG PF3 TERMINATE BROWSE APG PF4 EIB APG PF4 VIEW TOP APG PF5 VAR APG PF5 VIEW BOTTOM APG PF6 REPEAT LAST FIND APG PF6 USER APG PF7 key to move up a list RCUG PF7 SBH APG PF7 SCROLL BACK HALF APG PF8 key to move down a list RCUG PF8 SCROLL FORWARD HALF APG PF8 SFH APG PF9 MSG APG PF9 VIEW LEFT APG PF9 VIEW RIGHT APG PFXLENG option APR PGAICTLG system initialization parameter RRG PGAICTLG, system initialization parameter CG PGAIEXIT system initialization parameter RRG PGAIEXIT, system initialization parameter CG PGAIPGM system initialization parameter RRG PGAIPGM, system initialization parameter CG

PGCHAIN, system initialization parameter SDG, CST PGCOPY, system initialization parameter SDG, CST PGESIZE operand RDG PGESTAT operand RDG PGMIDERR condition APR pgmname ECI PGPURGE, system initialization parameter SDG, CST PGRET, system initialization parameter SDG, CST PH option RDG phased cutover, migration strategy MG PHASEIN CST phonetic command equivalent APG physical APG physical I/Os, extra PG physical mapsets SDG PHYSICAL option APR, RRG physical partitioning and XRF XRF physical recovery RCPG, RCUG physical switching of non-XRF capable terminals OUG PIC (program interrupt code) PDG PICIN operand APR PICOUT operand APR PIP data DTPG, ICG pipe ECI pipe\_token ECI pipeline logical units APR pipeline terminals RDG PIPLENGTH option APR, DTPG PIPLIST option APR, DTPG PL/I APG, SAG, ECI, PG PL/I application programs PDG PL/I language SPR, APR, FUG PL/I language considerations APG PL/I programming language SDG, MG PL/I support MG planned outage XRF planned takeover XRF planning SDTG, FUG, CF390 planning review PG PLI CST PLT CST PLT (program list table) SDG, RDG, MG, FUG, PDG, RRG PLT option SPR PLT programs CG, APG PLTPI (program list table post initialization) FUG PLTPI programs CG PLTPI system initialization parameter RRG PLTPI, system initialization parameter SDG, CG PLTPISEC, system initialization parameter SDG PLTPIUSR, system initialization parameter SDG PLTSD programs CG, XRF PLTSD, system initialization parameter SDG, CG PLU (primary logical unit) FUG, XRF plus sign in scrolling under CEMT CST

PMR (problem management record) PDG PNODE definition OUG PNODE table OUG POFFLOAD, to retrieve deleted reports RCUG POINT command APR POINT option APR pointer-ref argument, CICS command format SPR, APR pointer-value argument, CICS command format SPR, APR points APG Pool FUG POOL field FUG POOL option SPR, FUG POOL TARGET option SPR POOLLIST option FUG POOLNUM option FUG pools FUG poor performance PDG POP HANDLE command APG, APR pop-ups SAG POS operand APR POSITION option FUG positional fields CST positioning cursor APG positioning phase, migration strategy MG positive acknowledgment (ACK) APG POST command APG, APR post-development review PG posting timer-event control area APR postinitialization (PLT) programs RRG POWER OUG, RCPG, APG, XRF power failures XRF POWER subsystem RRG POWER SYSID RCUG POWER, typical use APG PPT (processing program table) MG, RCPG PPT (processing program table), discontinued SDG PPT migration RDG PPT option APR PR/SM (Processor Resource/Systems Manager) XRF precise keys SDTG PREFIX option APR pregenerated sample overseer XRF pregenerated system SAG preliminary checks PDG PREOPNnn resource name PDG preparing APG preparing a partner for syncpoint DTPG preparing control tables RDG preparing programs to run in the ERDSA SDG preparing programs to run in the RDSA SDG preparing programs to run in the SVA SDG preprinted form APG prequisites RG

prerequisite hardware MG prerequisite software MG prerequisites, hardware and software FUG presentation space APG, FUG preset security RDG preset terminal security RG, MG preventing interruptions (bracket protocol) APG PREVIOUS DISPLAY APG previous panel, returning to RCUG previously allocated conversation FUG PRFILE CST PRGDLAY, system initialization parameter SDG, CST PRGDLY option APG PRI CST, RCUG primary delay interval (PDI) PG primary logical unit (PLU) FUG, ICG, XRF primary surveillance signal XRF PRIMEDSIZE attribute RDG principal facility APG, DTPG, ICG, CFIPC PRINCONVID option APR PRINSYSID option APR PRINSYSID option of ASSIGN command ICG PRINT CST, APG, SAG print (PA1) key CST print displayed information APR PRINT keyword, DFHJUP OPTION statement OUG PRINT operand CG PRINT option APG, APR print quality of reports not satisfactory RCUG PRINT value APR PRINT, system initialization parameter SDG PRINTADAPTER attribute RDG PRINTADAPTST option SPR PRINTCONTROL option SPR printed output, requests for APG printer characteristics RCUG PRINTER CHARACTERISTICS panel RCUG printer control character list, DFHBMSCA APR printer destination RCPG PRINTER LIST panel RCUG printer messages RCUG PRINTER option SPR printer recovery RRG PRINTER SELECTION panel RCUG printer sharing RCUG printer spooling options APR printer status RCUG printer status messages RCPG PRINTERCOMP attribute RDG PRINTERCOMP option APG printers RDG, RCPG, APG, PDG, RCUG PRINTERTYPE attribute, TYPETERM RDG PRINTFAIL option APR, RRG PRINTFAIL option, SPOOLOPEN REPORT command RCPG

PRINTFAIL report status RCUG PRINTIMMED attribute RDG printing MG, APG, RCUG PRINTING (ERROR) printer status RCUG PRINTING (STOPPING) printer status RCUG printing facilities SDG printing failure RRG PRINTING printer status RCUG printing reports RCPG printing, continuous (autopaging) RDG PRIORITY CST, RCUG PRIORITY attribute RDG priority of task, changing APR PRIORITY operand PG PRIORITY option SPR, APR priority, changing RCUG PRIVATE CST privileged operation PDG PRM resource name PDG PRMODE RCUG PRNT, started task executing transaction APG problem classification PDG problem determination MG, FUG, PDG, ECI problem determination for data tables SDTG problem determination, for CICS Clients CF390 problem diagnosis PG problem management record (PMR) PDG problem reporting PDG PROCEDURE statements SDG procedures for monitoring PG PROCESS option APR process, translation APG processing APG processing output from CICS statistics CG processing program table (PPT) RCPG processing task, control delay of APR processor cycles PG processor cycles checklist PG Processor Resource/Systems Manager (PR/SM) XRF processor timings, estimated PG processor usage APG, PG processors PDG processors, supported RG, MG PROCLENGTH option APR PROCNAME option APR PROCOPT, intent scheduling conflict, DL/I SDG product-sensitive programming interface SDTG PROFILE CST PROFILE attribute RDG PROFILE definition RDG, MG, PDG, RRG PROFILE option SPR, APR, DTPG PROFILE option of ALLOCATE command ICG PROFILE, DISCARD command SPR PROFILE, INQUIRE command SPR profile, rebuild CST

profiles ICG profiles and transactions RDG PROGAUTO CST PROGAUTO option SPR PROGAUTOCTLG CST PROGAUTOCTLG option SPR PROGAUTOEXIT CST PROGAUTOEXIT option SPR PROGAUTOINST CST PROGAUTOINST option SPR PROGRAM CST, APG program and transaction table OUG PROGRAM attribute RDG program autoinstall PG program check PDG program check and abend tracing PDG program check handling RRG program check trace MG program control APR, PG program control table (PCT) RCPG program control waits PDG PROGRAM definition RDG, MG program definitions RRG program development DTPG program error program (PEP) CG, RRG program function (PF) key CST program function (PF) keys RCUG program initialization parameters (PIP) DTPG, ICG program interrupt code (PIC) PDG program isolation scheduling RRG program list table (PLT) SDG, RDG, FUG, PDG program list table (PLT) programs CG program list table (PLT), changes RG program list table (see PLT) RRG program list table post initialization (PLTPI) FUG program management functions of the XPI CG program name resource name PDG PROGRAM operand RDG PROGRAM option SPR, APR, ICG Program Report, DFH0STAT PG program residency MG PROGRAM resource type PDG program statistics PG program status word (PSW) PDG program support PDG Program Temporary Fix (PTF) FUG Program Totals Report PG Program Totals Report, DFH0STAT PG program-level abend exit, creating APG program-level user exits RRG PROGRAM, CREATE command SPR PROGRAM, DISABLE command SPR PROGRAM, DISCARD command SPR PROGRAM, ENABLE command SPR PROGRAM, INQUIRE command SPR

PROGRAM, SET command SPR programmable interface to master terminal SPR, MG programmable interface to RDO transactions CG programmable master terminal support MG programmable terminals XRF programmable workstation (PWS) SAG programming APG, DTPG, ECI programming commands FUG programming compatibility (macro-level) MG programming considerations PG programming errors PDG programming languages RG programming languages supported by CICS TS Release 1 RG, MG programming restrictions for server programs ECI programming techniques APG programming the report controller RCPG programs APG, PDG, PG programs for dump interpretation MG programs for monitoring MG programs for program loading MG programs for statistics interpretation MG programs for trace interpretation MG Programs Report PG programs that extend CICS recovery MG programs that use abend codes MG programs that use CICS messages MG programs used at initialization MG programs using resource definitions directly MG programs using SRT MG programs, automatic installation of CG programs, FILEA sample (assembler language) SAG programs, FILEA sample (C) SAG programs, FILEA sample (COBOL) SAG programs, FILEA sample (PL/I) SAG PROGSYMBOLS attribute RDG PROGSYMBOLST option SPR PROGTYPE option SPR PROLOG option APG prompt SAG propagating USERVARs XRF property set FUG PROPERTYSET option FUG PROT value APR PROTECT attribute RDG PROTECT operand RRG, PG PROTECT option CST, APG, APR, FUG, RRG PROTECT option of START command ICG PROTECT option, START command CFIPC protected text SAG protecting APG protection APG protection exception PDG protection of storage RG PROTOCOL attribute RDG, ECI

PROTOCOL option SPR protocol, response APG protocols for Client-CICS on System/390 links CF390 protocols, for communication CFIPC PRT1, task that wants to print on printer APG PRTCOPYST option SPR PRTSYS= keyword, DFHJUP OPTION statement OUG PRTY AR command PG PRTYAGE, system initialization parameter SDG, PG PRTYAGING option SPR PRVMOD, system initialization parameter SDG, PG PS CST PS operand APR PS option APR, FUG PS\_INIT resource type PDG PS/55 FUG PSB (program specification block) PDG PSB directory (PDIR) RDG PSDINT system initialization parameter RRG PSDINT, system initialization parameter SDG, DTPG, ICG PSDINTERVAL CST PSDINTERVAL option SPR PSDINTHRS option SPR PSDINTMINS option SPR PSDINTSECS option SPR PSERVIC values for automatic installation CG pseudo-conversational SAG pseudo-display fields CST PSEUDOBIN option APR pseudoconversation CFIPC pseudoconversational APG pseudoconversational applications FUG pseudoconversational processing RRG pseudoconversational transactions ICG psid value APR PSINQECB resource name PDG PSOP1ECB resource name PDG PSOP2ECB resource name PDG PSRECOVERY attribute RDG PSRECOVERY option ICG PSUNBECB resource name PDG PSW (program status word) PDG PTF PDG PTF (Program Temporary Fix) FUG PTF level PDG pull-down window SAG pull-downs SAG pull-downs and pop-ups SAG PUNCH option APR PUNSOL parameter MG PURGE CST, APG purge delay APG purge delay time interval, BMS SDG

PURGE MESSAGE command APR PURGE option RRG PURGEABILITY option SPR, APR PURGEABLE CST PURGEABLE operand PDG PURGEABLE option MG PURGED value of dispatcher RESPONSE output parameter PDG PURGETHRESH CST PURGETHRESH attribute RDG PURGETHRESH option SPR PURGETHRESH, transaction class PG PURGETYPE option SPR purging of tasks PG purging tasks MG PUSH HANDLE command APG, APR PUT APG PVDELAY, system initialization parameter SDG, PG PWRSYSID RCUG PWRSYSID option RCPG, APR PXMIT, VSE POWER routing command OUG

# **Q**

QALL option SPR QBUSY condition APG, APR QD CST QIDERR condition APR QNAME option APR QNOTETAB option SPR QSESSLIM option SPR qualifier flags SDTG QUALIFIER option SPR QUERY APG QUERY attribute RDG QUERY function RDG QUERY SECURITY command SPR, APR query transaction APG query, device FUG QUERYST option SPR question mark in OPT column RCUG question mark preceding CEMT CST QUEUE CST, APG queue model ICG queue names RCUG QUEUE option SPR, APR queue, transient data FUG QUEUED CST QUEUED option SPR QUEUELIMIT attribute RDG QUEUELIMIT option, CONNECTION definition ICG queues APG queues for intersystem sessions CG queues, CEMT requests CST queues, intersystem ICG

queues, transient data RDG quiesce stages of normal shutdown RRG quiesce stall PDG QUIESCE=YES'NO system operand XRF QUOTE option APG QZERO condition APG, APR

# **R**

RACF (Resource Access Control Facility) CF390 RACROUTE macros CG RAIA (receive any, input area) PG RAMAX, system initialization parameter SDG, PG range of partners APG RAPOOL, system initialization parameter SDG, PG RAQ attribute RDG RBA (relative byte address) SDG, APG RBA option APR RDATT condition APR RDBACK option RDG RDBLOKnn resource name PDG RDF APG RDO ICG RDO (resource definition online) SDG, CST, MG, FUG, XRF RDO command RDG RDO transaction RDG, PDG RDO transactions CG RDO TYPETERM XRF RDO-eligible TCT entries, DFHRDT RDG RDRECDnn resource name PDG RDSA RG, MG RDSA (read-only DSA) SDG RDSA resource type PDG RDSA subpool PG RDSA subpools PG RDSASIZE CST RDSASIZE option SPR RDSASZE, system initialization parameter SDG reactivate an ABEND exit APR READ CST READ (VSAM) PG read attention APR READ command APG, APR read integrity APG READ NEXT BROWSE (VSAM) PG READ option SPR, APR read requests SDTG read timeout MG read-ahead queueing APG read-only CSD, for production system RDG read-only DSA (RDSA) SDG read-only storage SDG reading APG reading records APR

READNEXT command APG, APR READPREV command APG, APR READQ TD command APG, APR READQ temporary storage PG READQ transient data (VSAM) PG READQ TS command APG, APR ready for printing RCUG ready for running, JCL reports RCUG READY(D) report status RCUG READY(K) report status RCUG real storage PG REALLOC (C function) APG REASON PDG reason codes SDTG, ECI rebuild resource profiles CST RECEIVE (2260) command APR RECEIVE (2741) command APR RECEIVE (2980) command APR RECEIVE (3270 display) command APR RECEIVE (3270 logical) command APR RECEIVE (3600 BTAM) command APR RECEIVE (3600 pipeline) command APR RECEIVE (3600-3601) command APR RECEIVE (3600-3614) command APR RECEIVE (3650) command APR RECEIVE (3735) command APR RECEIVE (3740) command APR RECEIVE (3767) command APR RECEIVE (3770) command APR RECEIVE (3790 3270-display) command APR RECEIVE (3790 full-function or inquiry) command APR RECEIVE (APPC) command APR RECEIVE (LUTYPE2/LUTYPE3) command APR RECEIVE (LUTYPE4) command APR RECEIVE (LUTYPE6.1) command APR RECEIVE (MRO) command APR RECEIVE (non-VTAM) command APR RECEIVE (System/3) command APR RECEIVE (System/7) command APR RECEIVE (VTAM default) command APR RECEIVE ANY (RA) maximum SDG RECEIVE ANY (RA) pool size SDG receive any, input area (RAIA) PG RECEIVE command APG, APR, DTPG, FUG, ICG receive from 3270 PG RECEIVE MAP command APG, APR RECEIVE MAP, other information from APG RECEIVE option RDG RECEIVE PARTN command APG, APR RECEIVE resource type PDG receive-any PG RECEIVE, first AMAG RECEIVE, what you get on EXEC CICS APG RECEIVECOUNT attribute RDG

RECEIVECOUNT attribute, SESSIONS definition RDG, ECI RECEIVECOUNT option SPR RECEIVEPFX attribute RDG RECEIVEPFX attribute, SESSIONS definition RDG, ECI RECEIVESIZE attribute RDG RECEIVESIZE keyword PG receiving data FUG receiving data from display APG RECFM option APR RECFORM operand RDG rechecking APG recipient, conversation CFIPC recommendation APG reconnecting terminals XRF reconnection delay interval (XRF) SDG reconnection transaction for XRF SDG record APG record lengths for remote files ICG record locking PDG RECORDFORMAT attribute RDG RECORDFORMAT option SPR recording of recovery information RRG RECORDING option SPR RECORDLENGTH option SPR RECORDNOW CST RECORDNOW option SPR records APG, APR, RRG records, transient data queue RCUG RECORDSIZE option SPR RECOVER operand RDG RECOVERABLE CST, APG recoverable files, CICS locking of VSAM records in APG recoverable resources DTPG, RRG recoverable service table (RST) RDG recoverable temporary storage RDG recovery APG, RRG, PG, RCUG recovery and restart CG, ICG recovery control processing RRG recovery from DTB failures RG recovery level of report RCPG recovery of data tables SDTG recovery of destinations RDG recovery of resources XRF recovery of VSAM files RG recovery option XRF RECOVNOTIFY attribute RDG RECOVOPTION attribute RDG RECOVOPTION keyword XRF RECOVOPTION option ICG RECOVSTATUS option SPR RECSIZE operand RDG RECUNITID CST

RECUNITID option SPR recursive retry routine, in DFHTEP CG REDO records RG reducing APG redundant shipped terminal definitions ICG REENTPROT CST REENTPROTECT CST REENTPROTECT option SPR reentrancy APG reference modification, COBOL/VSE (ANSI85) APG reference section FUG reference set APG reference, locality of APG region exit interval (ICV) SDG regions PG regions, hierarchy of XRF regions, restarting in place CG register contents in assembler language APR registers PDG REGISTERS AT ABEND APG registers at last EXEC command PDG regression testing APG RELATED dump code attribute PDG relation APG relative APG relative byte address (RBA) SDG, APR relay program (DFHCRP) CFIPC relay transaction ICG, CFIPC RELEASE CST RELEASE command APG, APR RELEASE option SPR, APG, APR, FUG RELEASE option, SPOOLCLOSE REPORT command RCPG RELEASE PROGRAM function of the XPI CG RELEASED CST, FUG RELEASED (IN USE) printer status RCUG RELEASED option FUG RELEASED printer status RCUG RELEASED resource status FUG released, connection status ICG RELEASESESS attribute RDG RELEASESESS option of RECOVOPTION XRF releasing a job to run RCPG releasing JCL reports RCUG RELEASING, resource status FUG RELOAD attribute RDG relocatable expression SPR, APR RELREQ attribute RDG RELREQ option SPR RELREQST option SPR RELTYPE keyword APG RELTYPE option SPR REMEMBER DISPLAY APG REMFLENGTH option FUG REMOTE CST, APG

Remote abend indicator PDG remote definition, not retrievable or updatable SPR remote definitions CF390 remote destinations RDG remote DL/I PSBs ICG remote file SDTG remote files RDG, ICG remote resources ICG remote server programs ICG remote temporary storage DATAIDs RDG remote temporary storage queues ICG remote terminals ICG remote terminals for transaction routing RDG remote transactions ICG remote transient data destinations ICG remote-linked programs APG REMOTENAME attribute RDG REMOTENAME option SPR, APG REMOTENAME option in remote resource definitions ICG REMOTESYSNET attribute RDG REMOTESYSNET option ICG REMOTESYSTEM CST REMOTESYSTEM attribute RDG REMOTESYSTEM option SPR, APG, ICG REMOTETABLE option SPR REMOVE CST REMOVE command RDG, OUG removing resource definitions from system tables RDG RENAME CST RENAME command (CEDA) RDG RENTPGM, storage for read-only DSAs SDG RENTPGM, system initialization parameter SDG, CG reopening a resumable report RCPG REPEAT LAST FIND, PF6 APG repeated fields APG REPL (DL/I) command APR REPLACE CST REPLACE statement, COBOL/VSE (ANSI85) APG REPLACE, full form of REPL (DL/I) command APR REPLY option APR REPLYLENGTH option APR report characteristics RCUG REPORT CHARACTERISTICS panel RCUG report controller SDG, RCPG, APG, APR, RCUG report controller failure, types RCPG report controller recovery RRG report controller transaction, CEMS CST report controller transaction, CEOS CST report controller, support of RSL values RG, MG report disposition RCUG report facilities SDG report formats RCPG REPORT LIST - BULK CHANGE panel RCUG REPORT LIST panel RCUG

report name RCPG report number RCPG REPORT option APR REPORT option, SPOOL commands RCPG REPORT option, SPOOLCLOSE REPORT command RCPG Report printing delay RCPG report printing failure RRG report priority RCPG report recovery level RCPG REPORT SELECTION panel RCUG report status RCPG, RCUG report title RCPG report types RCPG reporting FEPI problems to IBM FUG reports RCPG, APG, RCUG reporty controller APG representation of messages RRG reprinting reports RCUG REQID option SPR, APG, APR REQID, INQUIRE command SPR REQTYPE option SPR request identifiers APG request option RDG request parameter list (RPL) SDG REQUEST PASSTICKET command FUG request unit (RU) FUG request/response unit (RU) APG, PG requested reset statistics PG requested statistics PG requester SDTG requests APG REQUIRED CST required entries in destination control table RDG requirements definition PG requirements, hardware RG, MG requirements, hardware and software FUG RESCLASS option APG, APR RESCOUNT CST RESCOUNT option SPR RESET CST RESET option APR reset start for browse APR RESETBR command APG, APR RESETNOW CST RESETNOW option SPR RESETTIME, PERFORM command SPR RESID option APG, APR residence mode (RMODE) SDG, ECI RESIDENT attribute RDG resident programs PG RESIDLENGTH option APR Resource Access Control Facility (RACF) CF390 resource backout at emergency restart SDG resource contention PG

resource definition RDG, RG, MG, SDTG, ECI, ICG, CF390 resource definition (macro) MG resource definition information RRG resource definition offline (RDO) RG resource definition online (RDO) RDG, FUG, PDG, ICG, RRG, XRF resource definition online transaction, CEDA CST resource definition online transactions CG resource definitions RDG, CST, RCPG, RRG resource definitions, removing RG resource identifiers CST resource identifiers, CICS-defined APG resource manager RDG resource manager interface (RMI) CG resource managers, non-CICS RRG resource names PDG RESOURCE option APR resource recovery RRG resource scheduling APR resource security checking RG, MG resource security checking (RESSEC) RDG resource security level (RSL) SDG resource security level checking PG resource security level checking (RSLC) RCPG resource types PDG RESOURCE\_NAME PDG RESOURCE\_TYPE PDG resources RDG, SPR, APG, FUG, PDG, PG resources, recovery of RRG RESP SPR, APG, APR RESP and RESP2 fields ECI RESP and RESP2 options SPR RESP option RRG RESP, system initialization parameter SDG RESP2 SPR, APG, APR RESP2 option APG RESP2 value APG RESP2 values SPR, FUG response APG, PDG response codes SDTG, ECI response mode FUG response mode, glossary entry FUG response time PG responses FUG RESPSTATUS option FUG RESSEC (resource security checking) RDG RESSEC attribute RDG RESSEC option SPR, APR RESSEC, system initialization parameter SDG restart RDG, RRG RESTART attribute RDG restart data set (RSD) SDG, MG, RRG restart delay value for autoinstalled terminals XRF RESTART option APR

RESTART option of CEDA DEFINE TRANSACTION RRG RESTART PRINTER panel RCUG restart transaction RCUG restart transaction after DTB RRG restart types RRG restart-in-place function of the overseer program CG restarting 37xx or NCP XRF restarting regions in place OUG, XRF restricting program to distributed program link subset APG restriction on use of DFH FUG restrictions APG, CF390 restructured CICS MG RESTYPE option APG, APR results, dealing with AMAG resumable reports RCPG RESUME function PDG RESUME function of the XPI CG RESUME option APR RESUME option, SPOOLCLOSE REPORT command RCPG RESUME option, SPOOLOPEN REPORT command RCPG RESUME report status RCUG resuming printing with the report controller RCPG RESYNC command SPR RESYNC ENTRYNAME command SPR resynchronization of messages RRG RETAIN option APR RETAIN problem management system PDG RETCODE option APR RETCODE values DTPG RETPAGE condition APG, APR retranslating application programs SDG retries on an EXEC CICS LINK command ECI retrieve SAG retrieve a page CST RETRIEVE command APG, APR, ICG, CFIPC RETRIEVE command, WAIT option CFIPC retrieve data stored for task APR RETRIEVE WAIT and START commands, using APG retrieving data sent with START command CFIPC retrieving information shipped with START command ICG RETRY option RDG retrying operations, restrictions on APG RETURN CODE register, COBOL/VSE APG return codes FUG return codes, job step MG RETURN command APG, APR RETURN IMMEDIATE, EXEC CICS APG return program control APR return\_area ECI return, link to another program expecting APG

returning to previous panel RCUG RETURNPROG option APR REUSE option PG REUSE option, for the global catalog SDG reusing a closed pipe ECI reverse interrupt APG REVERSE value APR REVERTED CST review process PG REWIND operand RDG REWRITE (VSAM) PG REWRITE command APG, APR REWRITE option APR RIDFLD option APG, APR RIGHT value APR RIGHT, PF9 VIEW APG RMI (resource manager interface) CG RMODE (residence mode) SDG, ECI RMTNAME operand RDG RMTRAN, system initialization parameter SDG, CG rollback DTPG, RRG, CFIPC ROLLBACK option APR ROLLEDBACK condition APR ROUTCDE operand RDG ROUTE command APG, APR route list APG ROUTE option CST ROUTECODES option APR routed message, specifying destinations for APG routed pages CST ROUTEDMSGS attribute RDG ROUTEDMSGS option APG routing APG routing mechanism, VTAM CG ROUTING option SPR routing transaction, CRTE CST, ICG, CFIPC RPG II programming language, discontinued SDG RPL (request parameter list) SDG RPROCESS option APR RRDS APG RRDS (VSAM relative-record data set) SDG RRESOURCE option APR RRN APG RRN (relative record number) APG RRN option APR RSD, restart data set MG RSL (resource security level) SDG RSL (security value) RCUG RSL attribute CF390 RSL option APR RSL option, SPOOLOPEN REPORT command RCPG RSLC (resource security level checking) RCPG RSLC, transaction attribute CF390 RSLKEY RCPG RST (recoverable service table) RDG

RTEFAIL condition APG, APR RTERMID option SPR, APR RTESOME condition APG, APR RTIMEOUT option SPR RTIMOUT attribute RDG, DTPG RTIMOUT option ICG RTRANSID option SPR, APR RU (request/response unit) APG, PG RU option FUG rules APG rules that control restart in place CG rules to work by SAG run unit in COBOL/VSE APG run-time job, editing AMAG RUNAWAY CST RUNAWAY option SPR runaway task time interval PDG runaway tasks APG, PDG RUNAWAYTYPE option SPR RUNNING CST RUNNING option SPR running the active by itself XRF running the migration aid AMAG running the sample applications ECI RUNSTATUS option SPR RUWAPOOL, system initialization parameter SDG RVI APG

# **S**

S CST SA APG SAA (storage accounting area) PDG SAA (Systems Application Architecture) APR, SAG SAA Resource Recovery APG SAA resource recovery interface RRG SAA Resource Recovery interface module, DFHCPLRR SDG SAF (system authorization facility) SDTG safe APG SAM APG, PDG SAM devices SDG SAM terminals CST SAME value APR sample application programs SDG, SAG sample DFHTEP generation CG sample FEPI configuration FUG sample implementations XRF sample overseer program, XRF CG sample programs CG, RCPG, FUG, ECI, ICG sample reports RCUG sample resource definitions FUG sample resource manager, in-doubt resolution OUG sample startup job stream XRF sample utilities SAG

sample XDTAD exit program SDTG sample XDTRD exit program SDTG samples SDG saved status, message switching CST saving APG SB, PF10 APG SBA APG SBCS, single-byte character sets CFIPC SBH, PF7 APG SCANDELAY CST SCANDELAY option SPR SCHD (DL/I) command APR schedule flag word CG schedule use of resource by task APR SCHEDULE, full form of SCHD (DL/I) command APR scheduler model ICG scheduling, DL/I VSE RRG SCLOCK option RDG scope of intertransaction affinities APG SCPUCLK option RDG screen APG screen copying SDG Screen Definition Facility (SDF) SDG Screen Definition Facility II (SDF II), VM only SDG Screen Definition Facility II for VSE APG screen-image applications FUG screen-image interface FUG screen, clearing RCUG SCREENHEIGHT, see SCRNHT SPR SCREENWIDTH, see SCRNWD SPR SCRNHT option SPR, APR SCRNSIZE attribute RDG SCRNSIZE attribute, PROFILE PDG SCRNSIZE option SPR SCRNWD option SPR, APR SCROLL APG scrollable entry fields SAG scrollable selection fields and lists SAG scrolling APG scrolling a display CST scrolling panel areas SAG SCS APG SCS (SNA character string) APR SCS option APR SCS printer logical unit, 3790 APR SCS printers RDG SCS report format RCPG, RCUG SCS, system initialization parameter, obsolete RG, MG SCS/T3270 (SNA character string) APR SD CST SDAID (system debugging AID) PG SDAID, system debugging aid PDG SDF APG SDF (Screen Definition Facility) SDG

SDF II (Screen Definition Facility II), VM only SDG SDF/CICS APG SDL (system directory list) SDG SDLC 3767 devices RDG SDSA RG, MG SDSA (shared DSA) SDG SDSA resource type PDG SDSA subpool PG SDSA subpools PG SDSASIZE CST SDSASIZE option SPR SDSASZE, system initialization parameter SDG SDT SDTG SDUMP macro XRF SDUMPX macro SDG, MG, PDG SEC APG SEC, system initialization parameter SDG secondary logical unit (SLU) FUG, ICG, XRF secondary surveillance signal XRF SECONDS option SPR, APR SECPRFX, system initialization parameter SDG security SDG, CG, RDG, CST, SPR, RG, MG, RCPG, APG, FUG, ECI, ICG, RCUG, CF390 security check failures SPR security checking RDG, CST, SDTG security commands APR security considerations RRG security migration aid MG security of terminals after takeover XRF security of transient data queue, changing RCUG security of VSE system XRF SECURITY option SPR SECURITY REBUILD, PERFORM command SPR security, operator CST SECURITYMGR option SPR SECURITYNAME attribute RDG SEGMENTLIST option APG, APR segments, program APG selecting files SDTG selection APG selection cursor, moving SAG selection element emphasis SAG selection field initial conditions SAG selection fields SAG SELECTION panel RCUG selective deletion of shipped terminals ICG SELNERR condition APR semicolon as delimiter APG SEND (2260) command APR SEND (2741) command APR SEND (2980) command APR SEND (3270 display) command APR SEND (3270 logical) command APR SEND (3600 BTAM) command APR SEND (3600 pipeline) command APR

SEND (3600-3601) command APR SEND (3600-3614) command APR SEND (3650 interpreter) command APR SEND (3650-3270) command APR SEND (3650-3653) command APR SEND (3650-3680) command APR SEND (3735) command APR SEND (3740) command APR SEND (3767) command APR SEND (3770) command APR SEND (3790 3270-display) command APR SEND (3790 3270-printer) command APR SEND (3790 full-function or inquiry) command APR SEND (3790 SCS) command APR SEND (APPC) command APR SEND (LUTYPE2/LUTYPE3) command APR SEND (LUTYPE4) command APR SEND (LUTYPE6.1) command APR SEND (MRO) command APR SEND (non-VTAM default) command APR SEND (SCS) command APR SEND (System/3) command APR SEND (System/7) command APR SEND (vtam default) command APR SEND and RECEIVE, asynchronous processing ICG send asynchronous interrupt APR SEND command APG, APR, DTPG, FUG, ICG SEND command per screen, use only one physical EXEC CICS APG SEND commands, limit use of DEFRESP option on EXEC CICS APG SEND CONTROL command APG, APR SEND MAP command APG, APR SEND option CST SEND PAGE command APG, APR SEND PARTNSET command APG, APR SEND TEXT command APG, APR SEND TEXT MAPPED command APR SEND TEXT NOEDIT command APR send to 3270 PG send/receive mode APG SENDCOUNT attribute RDG SENDCOUNT attribute, SESSIONS definition RDG, ECI SENDCOUNT option SPR sending APG sending data FUG sending data to output device APR sending data to the report controller RCUG SENDPFX attribute RDG SENDPFX attribute, SESSIONS definition RDG, ECI sends, multiple APG SENDSIZE attribute RDG SENDSIZE attribute, TYPETERM PDG SENDSIZE keyword PG
sense data FUG SENSEDATA option FUG SEP option APR SEP option, SPOOLOPEN REPORT command RCPG separator page RCUG separator page printed, changing RCUG separator pages RCPG SEQ option APG SEQNUMIN option FUG SEQNUMOUT option FUG sequence number handling FUG sequence numbers, COBOL/VSE (ANSI85) APG sequence of access to resources, controlling APG sequence of FEPI commands FUG sequence of XRF activity XRF SEQUENCE option APG sequence(m,n) APG sequential APG sequential devices SDG, RDG sequential retrieval, browsing APR sequential terminal CST sequential terminal devices SDG sequential terminal support RG, MG serial functions PG SERIES=PURGE system initialization option RRG server SDTG, APG server code page, how determined CF390 server program ECI server programs CF390 server support CF390 server support for Clients CF390 SERVICE command OUG SERVICE command (DFHCSDUP) RDG SERVICE command, DFHCSDUP utility program OUG service level reporter (SLR) CG SERVICE RELOAD APG service trap ECI service, applying MG SERVREQ operand RDG SERVSTATUS option SPR, FUG SERVSTATUS, resource status FUG SESSBUSY condition APG, APR session FUG, ECI, CFIPC session allocation DTPG, ICG session cleanup OUG SESSION event FUG session failure ICG session failures, user actions CG SESSION option APR, DTPG SESSION option of ALLOCATE command ICG session queue management ICG session with report controller RCUG session-level cryptography XRF SESSION, END EDF APG session, passing APR

SESSIONERR condition APR SESSIONFAIL event FUG SESSIONID CST SESSIONLOST event FUG SESSIONS CST, DTPG, CF390 SESSIONS attribute RDG SESSIONS definition RDG, MG, ECI, ICG SESSIONS option SPR sessions, CECI APG SESSIONTYPE attribute RDG SESSIONTYPE option SPR SESSNAME attribute RDG SESSPRIORITY attribute RDG set APG set and test sequence number (STSN) FUG SET AUTOINSTALL command SPR SET command FUG SET commands SPR SET CONNECTION command SPR SET DELETSHIPPED command SPR SET DSNAME command SPR SET DUMPDS command SPR SET FILE command SPR, SDTG SET IRC command SPR SET JOURNALNUM command SPR SET MODENAME command SPR SET MONITOR command CG, SPR SET option SPR, APR SET PROGRAM command SPR SET STATISTICS command SPR SET SYSDUMPCODE command SPR SET SYSTEM command SPR SET TASK command SPR SET TASK PURGE/FORCEPURGE command RRG SET TCLASS command SPR SET TDQUEUE command SPR SET TERMINAL command SPR SET TRACEDEST command SPR SET TRACEFLAG command SPR SET TRACETYPE command SPR SET TRANCLASS command SPR SET TRANDUMPCODE command SPR SET TRANSACTION command SPR SET VTAM command SPR SET\_AUTOINSTALL function of the XPI CG SET\_PROGRAM function of the XPI CG SET\_SYSTEM function of the XPI CG SET\_TRANSACTION function of the XPI CG SET, CEMT FUG set, working PG SETFAIL event FUG setting display characteristics APG SETTRANSID option SPR setup program, for FEPI resources FUG SF APG

SFE APG SFH, PF8 APG SHARED CST, APG shared DASD XRF shared data sets XRF shared data tables RG SHARED option APR shared resources PG shared resources, VSAM RDG shared spool environment RCPG shared virtual area (SVA) RRG, PG shared virtual area (SVA), installation of DFHIRP ECI shared virtual area modules for MRO ICG SHARELIMIT keyword PG SHAREOPTION, VSAM SDTG SHAREOPTIONS PG SHARESTATUS option SPR sharing SDTG, APG sharing the CSD SDG shift-out/shift-in (SOSI) control sequences RCUG shift-out/shift-in control data sequences (SO/SI) RCPG SHIPPABLE attribute RDG shippable terminal CF390, CFIPC shippable terminals ICG shipped terminal definitions CST, ICG shipped terminals, automatic installation of CG shipping terminal definitions CFIPC shipping, function APG short on storage PDG short-on-storage (SOS) PG short-path transformer ICG shut down OUG shut down the alternate. XRF SHUTDOWN CST, FUG, RRG, PG shutdown (PLTSD) programs CG SHUTDOWN option SPR shutdown phase programs XRF shutdown, CICS CST SHUTDOWN, PERFORM command SPR SHUTDOWNST option SPR SHUTECB resource name PDG SHUTOPTION option SPR SHUTSTATUS option SPR SID (SMF system identification) XRF SIGDATA option APR sign-off, CESF CST sign-on table (SNT) RDG sign-on, changes to RG SIGNAL command DTPG SIGNAL condition APG, APR signed-on state XRF signing off from CICS RCUG signing on to CICS RCUG signing on to CICS, options for defining XRF signing on to the CAVM XRF

SIGNOFF attribute RDG SIGNOFF command APR signon PG SIGNON command APR signon security FUG, XRF signon table CF390 signon table (SNT) RDG signon, CESN CST signon, changes to MG SIGNONSTATUS option SPR SIMODs, system initialization overlays MG simple mapped input, programming APG simulated terminals, disk data sets as SDG simulated terminals, sequential devices as SDG simultaneous browse operations APG single keystroke retrieval (SKR) SDG, CST single node persistent sessions RG single records, deleting APG single region migration MG SINGLE resource name PDG single session terminals RDG single-region migration MG single-region systems, cutting over MG single-screen mode, EDF APG single-screen mode, using EDF in APG single-step migration MG single-system image XRF single-thread testing APG single-threading APG single-transaction measurement PG SINGLE, resource name PDG SINGLESESS attribute RDG SINGLESTATUS option SPR SIPDMTEC resource name PDG SISUBECB resource name PDG SIT (system initialization table) RDG, MG, FUG, RRG, PG, XRF SIT option APR SIT, system initialization parameter SDG size APG size of data table SDTG size of group, maximum recommended RDG size of group, minimum recommended RDG SIZE operand RDG, APR SIZE option FUG skeletal JCL member, creating and using OUG SKIP option RDG skip-sequential processing APG SKIP= keyword, DFHJUP CONTROL statement OUG SKR (single keystroke retrieval) SDG, CST SKRxxxx, system initialization parameter SDG, CST SLR (service level reporter) CG SLU (secondary logical unit) FUG, XRF SLU P FUG SLU2 FUG

SMF (system management facility) CG, RDG SMF option RDG SMF system identification (SID) XRF smple XDTLC exit program SDTG SMS (VTAM storage management services) PG SMSYSTEM resource name PDG SNA (Systems Network Architecture) DTPG, FUG, PG, XRF SNA character string APR SNA configuration CFIPC SNA terminology CFIPC SNAP CST SNAP command CST SNAP command, for storage dump OUG SNASVCMG sessions ICG SNSCOPE, system initialization parameter SDG SNT (signon table) RDG, PG SO/SI (shift-out/shift-in) control data sequences RCPG SOFA, possible status of the active CICS OUG SOFA, possible status of the alternate CICS OUG SOFN, possible status of the active CICS OUG SOFN, possible status of the alternate CICS OUG software constraints PG software failures recurring after takeover XRF software required AMAG software requirements FUG SOS CST SOS (short on storage) PDG SOS (short-on-storage) SDG, PG SOSABOVE CST SOSBELOW CST SOSI (shift-out/shift-in) control sequences RCUG SOSI attribute RDG SOSI operand APR SOSI option APR SOSI1 option APR SOSI1 option, SPOOLOPEN REPORT command RCPG SOSI2 option APR SOSI2 option, SPOOLOPEN REPORT command RCPG SOSIST option SPR SOSSTATUS CST SOSSTATUS option SPR source data set SDTG SOURCE option APG source program APG sources of information PDG SP option APG space considerations SDG SPACE option APG space, presentation APG SPCOMMAND APR SPCOMMAND resource type APG SPCTR, system initialization parameter SDG, PDG

SPCTRxx, system initialization parameter SDG, PDG speaking out of turn APG special APG special keys FUG SPECIAL option SPR special trace MG SPECIAL\_TYPE PDG specialized functions FUG specific applid ICG, XRF specific connection ECI specification exception PDG specifying APG SPIE option APG splitting resources PG SPOOL APG SPOOL commands RCPG, APG, APR SPOOL, system initialization parameter SDG SPOOLCLOSE command APR SPOOLCLOSE REPORT command RCPG, APR SPOOLDEST attribute RDG SPOOLDEST option SPR spooler APG spooler waits PDG SPOOLFCB attribute, TERMINAL RDG SPOOLFE CST spooling interface trace CST SPOOLING transient data queue status RCUG SPOOLOPEN command APG, RRG SPOOLOPEN ESCAPE command APR SPOOLOPEN INPUT command APR SPOOLOPEN MAPNAME command APR SPOOLOPEN OUTPUT command APR SPOOLOPEN REPORT (JCL) command APR SPOOLOPEN REPORT (SCS/T3270) command APR SPOOLOPEN REPORT command RCPG, APR SPOOLOPEN RESUME command APR SPOOLPRTRSL attribute, TERMINAL RDG SPOOLPRTTO attribute RDG SPOOLREAD command APR SPOOLTO attribute, TERMINAL RDG SPOOLTO option SPR SPOOLWRITE command APR SPOOLWRITE MAPNAME command APR SPOOLWRITE REPORT command RCPG, APR SPURGE attribute RDG SPURGE changes MG SPURGE option of CEDA DEFINE TRANSACTION RRG SPURGE parameter APG SQL APG SQL database access CF390 SQL databases, accessed by DPL CFIPC SREP transaction RCUG SREP, sample transaction for end-user training, report controller SDG

SRT (see system recovery table) RRG SRT (system recovery table) SDG, RDG, MG SRT system initialization parameter RRG SRT, system initialization parameter SDG SRVERCP operand, DFHCNV TYPE=ENTRY macro CF390 SRVERCP operand, DFHCNV TYPE=INITIAL macro CF390 SSA (segment-search area) APG STABLEnn resource name PDG staggering the end-of-day time OUG stall, system MG stand-alone dump OUG standard attribute and printer control character list, BMS (DFHBMSCA) APR standard BMS APG standard forms, listing reports printed on RCUG STANDARD option SPR STANDARD option of system initialization parameter BMS SDG standard reports RCPG standard trace MG standby mode, XRF OUG standby procedures RRG STANDBY start option SDG, RRG standby start-up for XRF SDG START CST START and RETRIEVE asynchronous processing ICG START ATTACH command APR START BROWSE (VSAM) PG START command APG, APR, FUG, ICG, CFIPC start data FUG start field APG START NOCHECK command ICG START operand, DFHSIT RDG START option SPR, RRG start page RCUG start page of report, changing RCUG START PRINTER bit on write control character PDG START PROTECT command ICG START requests RRG START specification RRG START TRANSID command RRG START\_BROWSE\_PROGRAM function of the XPI CG START\_PURGE\_PROTECTION function of the XPI CG start, cold RDG start, emergency RDG START, system initialization parameter SDG, OUG, XRF start, warm RDG START/RETRIEVE, asynchronous processing CFIPC STARTBR command APG, APR STARTCODE CST STARTCODE option SPR, APR

started task executing transaction PRNT APG started tasks FUG STARTER, system initialization parameter SDG STARTING (IN USE) printer status RCUG starting a conversation DTPG starting a job RCPG starting a printer with the report controller RCPG starting a transaction CST starting CICS SDG starting CICS regions SDG, OUG STARTING printer status RCUG starting printing RCUG starting session with report controller RCUG starting SPOOL printer SDG starting the active XRF starting the alternate XRF starting up and synchronizing an XRF system OUG STARTIO option RDG, APG, APR, PG STARTSTATUS option SPR startup job streams SDG, XRF startup job, CICS RCPG STARTUP option SPR STARTUP resource name PDG STARTUP resource type PDG startup time improvements PG STARTUPDATE option SPR State FUG state data access functions of the XPI CG state information in CAVM data sets XRF state of a conversation DTPG STATE option APR, DTPG, FUG state tables DTPG state transitions DTPG state variable DTPG state, conversation CFIPC STATE, resource status FUG static APG static transaction routing ICG STATIONID option APR statistics SDG, CG, CST, RG, MG, SDTG, PDG, PG statistics data sets, automatic SDG statistics domain statistics PG STATISTICS RECORD, PERFORM command SPR statistics sample program, DFH0STAT SDG statistics status RRG Statistics Utility Program (DFHSTUP) PG statistics utility program, DFHSTUP OUG statistics, CICS FUG STATISTICS, COLLECT command SPR statistics, conversion AMAG STATISTICS, INQUIRE command SPR statistics, journal management RDG STATISTICS, SET command SPR statistics, staggering the end-of-day time OUG STATRCD system initialization parameter RG

STATRCD system initialization parameter, new MG STATRCD, system initialization parameter SDG, CG STATS CST STATS option SPR status CST, APG, RCUG STATUS attribute RDG status messages, printer RCPG STATUS option SPR status, changing RCUG status, report RCPG STD option RDG STGFRZ CST STGPROT, system initialization parameter SDG STGRCVY system initialization parameter PDG STGRCVY, system initialization parameter SDG STNTR, system initialization parameter SDG, PDG STNTRxx, system initialization parameter SDG, PDG STOP CST STOP CONDITIONS APG STOP option SPR STOP\_PURGE\_PROTECTION function of the XPI CG STOPAFT= keyword, DFHJUP CONTROL statement OUG STOPPED CST STOPPED printer status RCUG stopping a printer RCUG stopping a printer with the report controller RCPG stopping EDF APG STOPPING printer status RCUG storage SDG, CST, RG, MG, APG, PDG, PG Storage Above 16Mb Report PG storage accounting area (SAA) PDG storage area length APR Storage Below 16Mb Report PG storage chain checking PDG storage control PG storage control commands APR storage control functions of the XPI CG storage cushion size SDG storage freeze PDG storage freeze, CSFE CST storage manager domain (SM) PDG storage manager statistics PG STORAGE operand APR STORAGE option SPR, APR storage planning FUG storage protection and XRF XRF Storage protection facilities PG storage protection facility CG storage protection for CICS regions SDG storage protection system initialization parameter, STGPROT SDG storage queues, DFHTST TYPE=LOCAL RDG storage queues, DFHTST TYPE=REMOTE RDG storage recovery PDG

Storage Reports PG Storage Reports, DFH0STAT PG storage requirements RG, MG storage requirements for CICS regions SDG storage subpool CST storage trace SDG storage use SDTG storage violation trap CST storage violations PDG storage, dynamic APR storage, freeing ECI STORAGE, INQUIRE command SPR STORAGECLEAR attribute RDG STORAGECLEAR option SPR STORECLOCK value warm start OUG STOREPROTECT CST STOREPROTECT option SPR storing data within a transaction APG STP\_DONE resource name PDG strategies for monitoring PG stream, orders in data APG stress, storage PG STRFIELD option APR, PDG strings and buffers, VSAM SDG STRINGS operand PG STRINGS option SPR STRINGS parameter of FILE resource definition PDG strings, number of in VSAM PG stripe reader, sending key stroke data FUG structure APG structured fields PDG STSN (set and test sequence number) FUG STSN handler FUG STSN option FUG stub for client programs ECI stub program, for task-related user exits CG stub, program APR stubs, EXEC interface APG SUBADDR option APR SUBCNT option RDG subfield APG sublibrary PRD1.BASE XRF subpools PG subprogram, calling from COBOL/VSE APG subroutines APG subsystem message-switching CST SUBTASK resource name PDG SUBTASK resource type PDG SUCNSOLE resource type PDG SUFFIX operand RDG, APR SUFFIX, system initialization parameter SDG suffixed map sets PG suffixes of CICS control tables SDG suffixing control tables RDG supervisor information RCUG

supervisory terminal operator CST supplied CSD groups, changed MG support APG supported devices RG, MG supported languages RG, MG SUPPRESS DISPLAYS APG SUPPRESSED condition SDTG, APR suppressed trace MG suppressing dumps PDG SUPRID CST surrogate TCTTE ICG surrogate user checking, security RG, MG surveillance XRF surveillance phase PG surveillance signal for XRF SDG suspect APG SUSPEND command APG, APR suspend data set APG SUSPEND function of gate DSSR PDG SUSPEND function of the XPI CG SUSPEND resource name PDG SUSPEND\_TOKEN PDG SUSPENDED CST SUSPENDED option SPR SUSPENDTIME option SPR SUSPENDTYPE field PDG SUSPENDTYPE option SPR SUSPENDVALUE field PDG SUSPENDVALUE option SPR SVA (see shared virtual area) RRG SVA (shared virtual area) SDG, MG SVA (shared virtual area), installation of DFHIRP ECI SVA command, VSE SDG SVA, system initialization parameter SDG SVASTATUS option SPR SVC errors SDTG SWITCH CST SWITCH HEX/CHAR APG SWITCHACTION option SPR switched line disconnection APR switching of non-XRF capable terminals OUG SWITCHSTATUS option SPR SYDUMAX, system initialization parameter SDG SYDUMPCODE CST symbolic APG symbolic description mapsets SDG symbolic maps PDG symbolic register DFHEIPLR APR sympathy sickness ICG symptom strings PDG symptoms PDG symptoms of poor performance PG sync level DTPG sync level support CF390 synchronization DTPG, CFIPC

synchronization levels APR, ICG, CFIPC synchronization phase PG synchronization phase of XRF XRF synchronization point (see syncpoint) RRG synchronization, journal output APG synchronize action APG synchronize, action APR SYNCLEVEL option APR SYNCONRETURN option APG, APR SYNCPOINT CST, APR, DTPG, ICG, RRG syncpoint and the report controller RCPG SYNCPOINT command APG, APR, DTPG syncpoint management CG SYNCPOINT ROLLBACK command APR, DTPG syncpointing APG, CF390 syncpointing, for class 2 terminals XRF syncpoints CFIPC syncpoints in reports RCPG syncpoints, use of in FEPI FUG SYNCPOINTST option SPR syntax check, command APG syntax notation CG, RDG, CST, SPR, APR, FUG, CF390 SYSBUSY condition APR SYSDEFAULT attribute RDG SYSDUMP CST SYSDUMP option SPR SYSDUMP sublibraries SDG SYSDUMP, system dump code attribute PDG SYSDUMPCODE option SPR SYSDUMPCODE, INQUIRE command SPR SYSDUMPCODE, SET command SPR SYSDUMPING option SPR SYSEIB option APG SYSGEN macros RG SYSID CST, RCPG, APG SYSID field on CEDA panels RDG SYSID keyword of ALLOCATE command ICG SYSID option APR, DTPG SYSID parameter SDTG SYSIDERR APG SYSIDERR condition APR sysidnt ICG SYSIDNT operand RDG SYSIDNT system initialization parameter RRG SYSIDNT value ICG SYSIDNT, system initialization parameter SDG SYSIDNT/session ID resource name PDG SYSIN (SI), PARM keyword SDG SYSIPT APG SYSIPT data stream SDG SYSIPT overrides XRF SYSLST APG SYSLST, line printer SDG SYSPCH APG

SYSRDR, card reader SDG SYSTEM CST, APG system abend extensions RRG system activity keypoints RRG system autoinstall CG system busy symbol PDG system changes due to growth PG system conditions PG system connections SPR system console transaction XRF system control OUG system data set failure XRF system debugging AID (SDAID) PG system debugging aids (SDAIDS) PDG system defined event monitoring point PG system definition RG, ECI system definition (CSD) file RDG system definition file (CSD), CICS ECI system definition utility program (DFHCSDUP) CG system directory list (SDL) SDG system dump PDG SYSTEM DUMP function of the XPI CG system dump information SDTG system dump libraries MG system dumps SDG system failures RRG system generation ICG, CF390 system generation, obsolete MG system header, journal records CG system identifier ICG system identifier, system initialization parameter SYSIDNT SDG system initialization SDG, OUG, RG, MG, PDG, XRF, CF390 system initialization overlays MG system initialization parameters SDG, CG, RDG, OUG, MG, DTPG, ICG, RRG, PG, CF390 system initialization programs SDG system initialization table (DFHSIT) CG system initialization table (SIT) SDG, RDG, MG, FUG, ICG, XRF system LDC table and extended local LDC list RDG system loading, effect on performance PDG system log SDG, RDG, RRG, XRF system management RG system management facility (SMF) CG, RDG system message model ICG SYSTEM option RDG system or abend exit creation RRG system prefix, journal records CG system printer RCUG system printers RCPG system programming RDG, RG system programming commands SPR, FUG system programming interface MG

system programs MG system recovery table (SRT) RDG, RRG system resources manager, VSE XRF system spooling interface SDG system spooling interface trace CST system startup SDG, OUG System Status Report, DFH0STAT PG System Status Reports PG system tables, CICS RDG system task waits PDG system types supported RG, MG system warm keypoints RRG system-defined event-monitoring point CG system-wide storage areas APG SYSTEM\_DUMP, exit programming interface call PDG SYSTEM, INQUIRE command SPR SYSTEM, SET command SPR System/3 APR System/7 APR systemname APR systemname argument, CICS command format SPR, APR systems PG Systems Application Architecture (SAA) SAG Systems Network Architecture (SNA) DTPG, FUG, PG, XRF SYSTEMSTATUS option SPR SYSTR, system initialization parameter SDG, PDG SYSWAIT operand RDG SZ, dump control keyword FUG

### **T**

T= keyword, DFHJUP OPTION statement OUG T3270 option APR T3270 report format RCPG, RCUG tab key CST table definition ICG table entries, preparing application and system APG table manager statistics PG TABLE operand PG TABLE option SPR TABLEMGR CST TABLEMGR option SPR tables APG, RRG, PG TABLES option APR tables, loading APR TABLESIZE option SPR tabs APG TACLE (terminal abnormal condition line entry) CG TAKEOVER CST, XRF takeover action for XRF SDG TAKEOVER option SPR takeover phase PG TAKEOVER, option on the CEMT PERFORM SHUTDOWN command OUG

takeover, XRF FUG TAKEOVR, system initialization parameter SDG, XRF TALENGTH option SPR TAPE1 option RDG TAPE2 option RDG target FUG TARGET field FUG TARGET option FUG TARGETLIST option FUG TARGETNUM option FUG TASK CST, APG, APR task associated trap CST TASK command CST task control APG, PDG task control area (TCA) PDG task control commands APR task global table (TGT) PDG TASK LIST, INQUIRE command SPR task manager parameters in task-related user exits CG TASK option SPR, APR task purging MG task termination PDG task termination, abnormal RRG task termination, normal RRG task tracing PDG task-lifetime storage, sharing APG task-related user exit APG task-related user exits CG task-related user exits, restart resynchronization SPR task, abnormal termination APR task, delay processing of APR TASK, INQUIRE command SPR TASK, SET command SPR TASKDATAKEY attribute RDG TASKDATAKEY option SPR, APG TASKDATALOC attribute RDG TASKDATALOC option SPR, APG TASKDATALOC resource definition option APR TASKID option SPR TASKPRIORITY option APR TASKREQ CST TASKREQ attribute RDG TASKREQ operand RDG TASKREQ option ICG tasks CST, APG, PDG, PG tasks get started, how APG tasks, started FUG TASKSTART option SPR TASKSTARTST option SPR TBEXITS system initialization parameter RRG TBEXITS, system initialization parameter SDG, CG TCA (task control area) PDG TCAPCDSA field PDG TCLASS CST

TCLASS attribute RDG TCLASS option SPR TCLASS resource type PDG TCLASS statistics PG TCLASS, INQUIRE command SPR TCLASS, SET command SPR TCP (terminal control program) CG TCP\_NORM resource type PDG TCP\_SHUT resource type PDG TCP, system initialization parameter SDG TCP/IP protocol, for Client-CICS on System/390 links CF390 TCP/IP, communication protocol CFIPC TCSACTN, system initialization parameter SDG TCSESUSF PDG TCSWAIT, system initialization parameter SDG TCT (terminal control table) SDG, RDG, MG, PG TCT entry RDG TCT migration RDG TCT option APR TCT, system initialization parameter MG TCTCVECB resource name PDG TCTTE (terminal control table terminal entry) SDG, PDG TCTTE chain, in terminal waits PDG TCTTE user area (TCTUA) APG TCTTE, surrogate ICG TCTUA APG TCTUA (terminal control table user area) RDG TCTUA option APR TCTUAKEY APG TCTUAKEY, storage key for terminal control user areas SDG TCTUAKEY, system initialization parameter SDG TCTUAL operand RDG TCTUALENG option APR TCTUALOC APG TCTUALOC operand RDG TCTUALOC, system initialization parameter SDG TCTVCEBC resource type PDG TCTVCECB resource name PDG TD queue FUG TD\_INIT resource type PDG TD, system initialization parameter SDG, PG TDEPLOCK resource type PDG TDIPLOCK resource type PDG TDLIMS, BMS mapset SDG TDQ\_IORB resource type PDG TDQUEUE CST TDQUEUE option SPR TDQUEUE, INQUIRE command SPR TDQUEUE, SET command SPR TEB (terminal error block) CG techniques APG telecommunication network failures XRF

teleprocessing PG Teleprocessing Network Simulator (TPNS) PG teletypewriter APR TELLERID option APR TEMP STORAGE, BROWSE APG templates, conversion and key CF390 templates, for autoinstall of APPC connections CG temporary conversation FUG temporary data APG temporary storage SDG, RDG, MG, APG, PDG, ICG, RRG, PG temporary storage browse transaction, CEBR CST temporary storage control commands APR Temporary Storage Report PG Temporary Storage Report, DFH0STAT PG temporary storage security checking RDG temporary storage statistics PG temporary storage table (TST) RDG, RRG temporary storage, function shipping CFIPC temporary storage, security CF390 TEP (terminal error program) CG TER CST TERM CST TERM (DL/I) command APR TERM operand APR TERM option APG TERMCODE option APR TERMERR condition CG, APR TERMID CST TERMID option SPR, APR, FUG TERMID value APG TERMID, see TERMINAL attribute RDG TERMIDERR condition APR TERMINAL CST, APG, FUG terminal abnormal condition line entry (TACLE) CG terminal abnormal condition program (DFHTACP) CG terminal aliases ICG terminal and system test transaction, CSFE CST TERMINAL attribute RDG terminal autoinstall statistics PG terminal builder trace CST terminal control APG, APR, PG terminal control modules RG terminal control program (TCP) CG, PDG terminal control table (TCT) SDG, RDG, RCPG terminal control table initialization MG terminal control table terminal entry (TCTTE) PDG terminal control table user area APG terminal definition SDG, RDG, MG, ICG terminal does not respond RCUG terminal emulation CF390 Terminal Emulator CF390 terminal error block (TEB) CG terminal error handling RRG terminal error program (TEP) CG, RRG

terminal error program, DFHTEP SDG terminal error recovery RRG terminal I/O errors, recovery RRG terminal identification and error-code lookup CG terminal identifier, see TERMINAL attribute RDG terminal input/output area (TIOA) PG terminal list table (TLT) SDG, RDG, CST terminal model codes APR terminal operator CST terminal operator paging, initiate paging transaction APR TERMINAL option RDG, SPR, APR terminal paging through BMS RRG TERMINAL resource definitions RCPG TERMINAL resource name PDG terminal scan delay (ICVTSD) PDG terminal scan delay, ICVTSD SDG terminal statistics PG terminal tracing PDG terminal type codes APR terminal waits PDG terminal-not-known condition CFIPC terminal-not-known condition during ATI ICG terminal-owning region (TOR) ICG TERMINAL, ACQUIRE command SPR TERMINAL, CREATE command SPR TERMINAL, INQUIRE command SPR TERMINAL, SET command SPR terminals SDG, RDG, CST, APG, PDG, PG, XRF terminals suitable for report controller RCPG terminals, automatic installation CG terminals, CICS, list of RDG terminals, shipping definitions CFIPC terminate a logical message CST TERMINATE BROWSE, PF3 APG terminate data set processing APR TERMINATE, full form of TERM (DL/I) command APR termination PDG termination (see shutdown) RRG termination and initialization exit RRG termination phase PG termination recovery, abnormal APG termination stall PDG termination, abnormal DTPG terminology XRF TERMMODEL attribute RDG TERMMODEL option SPR TERMPRIORITY operand PG TERMPRIORITY option SPR, APR TERMSTATUS option SPR testing a terminal CST testing applications APG testing phase PG testing recovery and restart programs RRG testing the conversation state DTPG

text APG TEXT option APR TEXTKYBD attribute RDG TEXTKYBD option APR TEXTKYBDST option SPR TEXTLENGTH option APR TEXTPRINT attribute RDG TEXTPRINT option APR TEXTPRINTST option SPR The CICS monitoring facility PG The sample statistics program (DFH0STAT) PG The sample statistics program, DFH0STAT PG threshold SAG TIEXPIRY resource type PDG TIME CST time a report was created RCUG time and date RCUG time and date on reports RCPG time field of EIB APG time interval, region exit SDG time of day, requesting APR TIME operand CG TIME option CST, SPR, APR time stamp, definition CG, PG time-of-day clock values XRF time-of-day resetting CST time-out for printer sharing RCUG time-outs, error handling FUG time, report RCPG timeout delete mechanism SPR timeout delete mechanism, for shipped terminals ICG timeout limit, userid SDG TIMEOUT option APR, FUG TIMEOUT, parameter of DFHXCOPT ECI timer-event control area APR times, expiration APG TIMESEP option APR timings for CICS functions PG TIOA (terminal input/output area) PG TIOAPFX operand APR TIOATDL value APG TITLE CST, RCUG TITLE option SPR, APG, APR TITLE option, SPOOLOPEN REPORT command RCPG title, message APG TITLELENGTH option SPR TKIP, possible status of the active CICS OUG TKOV, possible status of the alternate CICS OUG TLT (terminal list table) SDG, RDG, CST TLX terminals using NTO RDG TO CST TOCURSOR option FUG TOFLENGTH option APR, FUG TOKEN option APG, APR

TOKEN option, SPOOL commands RCPG TOKEN option, SPOOLCLOSE REPORT command RCPG TOKEN option, SPOOLOPEN REPORT command RCPG tokens, in report creation RCPG TOLENGTH option APR tools PG tools for monitoring PG tools for monitoring CICS PG TOP APG TOR (terminal-owning region) ICG, PG TOR, cutting over MG total page size APG TP CST TPEND exit XRF TPMARK operand RDG TPNAME CST TPNAME attribute RDG TPNAME option SPR TPNAMELEN option SPR TPNS (Teleprocessing Network Simulator) PG TPURGE attribute RDG TRA CST trace OUG, RG, MG, APG, PDG, TE, ECI, PG TRACE attribute RDG TRACE command APR trace control APR, FUG trace control functions of the XPI CG trace control transaction CST trace data sets XRF trace entries, interpretation TE trace information SDTG trace points FUG, CF390 trace program exit routine CST trace status RRG trace table entries, global user exit interface CG trace table, internal MG trace utility program, DFHTU410 SDG, OUG, MG TRACE\_PUT function of the XPI CG trace, exception MG trace, in monitoring RG trace, programs for processing MG TRACEDEST, INQUIRE command SPR TRACEDEST, SET command SPR TRACEFLAG, INQUIRE command SPR TRACEFLAG, SET command SPR TRACENUM option APR TRACETYPE, INQUIRE command SPR TRACETYPE, SET command SPR tracing facilities SDG TRACING option SPR tracking phase PG tracking terminals XRF trade-offs, acceptable PG

trailer format for text messages, header and APG TRAILER operand APR TRAILER option APR TRANCLASS CST TRANCLASS attribute RDG TRANCLASS definition RDG TRANCLASS definition, new MG TRANCLASS option SPR TRANCLASS, CREATE command SPR TRANCLASS, DISCARD command SPR TRANCLASS, INQUIRE command SPR TRANCLASS, SET command SPR TRANDEF resource type PDG TRANDUMP CST, SPR TRANDUMP, transaction dump code attribute PDG TRANDUMPCODE option SPR TRANDUMPCODE, INQUIRE command SPR TRANDUMPCODE, SET command SPR TRANDUMPING option SPR TRANID CST TRANISO, system initialization parameter PG TRANPRIORITY option SPR, APR TRANSACTION CST, APG, PG transaction abend processing RRG transaction abends CG, PDG transaction affinities ICG transaction affinity APG transaction aliases, when migrating PCT RDG transaction and program table OUG TRANSACTION attribute RDG transaction backout during emergency restart RRG transaction backout exit programs SDG transaction backout, dynamic RRG transaction class PG Transaction class statistics PG transaction classes PG transaction deadlock (see deadlock) RRG TRANSACTION definition RDG, RRG transaction dump data sets MG TRANSACTION DUMP function of the XPI CG transaction dumps SDG, MG, PDG transaction dumps, selective formatting MG transaction failure RRG transaction hierarchy CFIPC transaction ID resource name PDG transaction identification clearing MG transaction list table (XLT) RDG, OUG, FUG, PDG, RRG transaction management functions of the XPI CG transaction management, enhancements to RG transaction manager PDG Transaction Manager and Dispatcher Reports PG Transaction Manager and Dispatcher Reports, DFH0STAT PG Transaction Manager Report, DFH0STAT PG

Transaction Manager Reports PG transaction manager statistics PG transaction names, when migrating PCT RDG TRANSACTION option RDG, SPR transaction recovery and restart RRG transaction restart RRG transaction restart program (DFHREST) CG, RRG transaction routing CG, RDG, DTPG, PDG, ICG, CF390, CFIPC transaction routing, CRTE CST transaction security RG, MG, CF390 transaction storage PDG Transaction Totals Report, DFH0STAT PG transaction tracing PDG transaction work area APG transaction-class error-handling routine CG TRANSACTION\_DUMP, exit programming interface call PDG TRANSACTION, DISCARD command SPR TRANSACTION, INQUIRE command SPR TRANSACTION, SET command SPR transaction, trace control CST transactions SDG, CST, MG, APG, DTPG, FUG, PDG transactions allowed during normal shutdown RRG transactions and profiles RDG Transactions Report PG Transactions Totals Report PG transactions with operator interface CST TRANSCEIVE option RDG TRANSEC attribute RDG TRANSEC transaction attribute CF390 transfer program control APR transferring control to a subprogram APG transformer program CFIPC transid clearing MG TRANSID operand RDG, RRG TRANSID option SPR, APG, APR, FUG transid, parameter of DPL\_Request command ECI TRANSIDERR condition APR transient data SDG, MG, RCPG, APG, PDG, ICG, PG transient data commands APR transient data control APR transient data destination, CXRF XRF transient data destinations RDG transient data queue attributes RRG TRANSIENT DATA QUEUE LIST panel RCUG transient data queue name resource name PDG transient data queue report characteristics RCUG TRANSIENT DATA QUEUE REPORT CHARACTERISTICS panel RCUG TRANSIENT DATA QUEUE SELECTION panel, using to get lists RCUG transient data queue status RCUG transient data queue, CSCC CF390 transient data queues SDG, SDTG, FUG, RRG, RCUG

Transient Data Report PG transient data sample SAG transient data statistics PG transient data trigger level RRG transient data write-to-terminal program (DFH\$TDWT) CG transient data write-to-terminal sample program (DFH\$TDWT) SDG transient data, extrapartition RRG transient data, function shipping CFIPC transient data, intrapartition RRG transient data, security CF390 transient programs PG translated code APR translation APG translation of EXEC CICS LINK command ECI translator SPR, APG, PDG translator options SPR, APG, FUG translators SDG TRANSP operand APR TRANSPARENCY option FUG TRAP CST trap program exit routine CST trap, DFHXCTRA ECI TRAP, system initialization parameter SDG TRAP(ON), LE/VSE run-time option APR traps CST, PDG TRDUMAX, system initialization parameter SDG TRDUMP CST TRDUMPCODE CST trigger field support APG trigger level, for intrapartition transient data RDG TRIGGER option APR TRIGGER value APR triggered, task that gets APG TRIGGERLEVEL CST TRIGGERLEVEL option SPR TRIGLEV operand RDG, PG TRIGRAPH operand APR TRMIDNT operand CG, RDG TRMIDNT, see TERMINAL attribute RDG TRMPRTY operand RDG TRMSTAT operand RDG TRMTYPE operand RDG TRMUAL operand RDG TRPROF CST TRPROF attribute RDG TRPROF option SPR, ICG TRT (trace table) PG TRT option APR TRTABSZ, system initialization parameter SDG, PDG TRTRANSZ, system initialization parameter SDG TRTRANTY, system initialization parameter SDG TS queue APG TS, system initialization parameter SDG, PG

TSAGE operand RDG, RRG TSAUX resource type PDG TSBMAP (temporary storage byte map) PDG TSBUFFER resource name PDG TSEXTEND resource name PDG TSIO resource name PDG TSIOERR condition APR TSMCPECB resource name PDG TSMCPECB resource type PDG TSMGSET, system initialization parameter SDG, PG TSOPEN4B resource name PDG TSQUEUE CST, SPR TSQUEUE option SPR TSQUEUE resource name PDG TSQUEUE, INQUIRE command SPR TSSTRING resource name PDG TST (temporary storage table) SDG, RDG, RRG TST, system initialization parameter SDG TSUT resource name PDG TSWBUFFR resource name PDG TTI CST TTI attribute RDG TTISTATUS option SPR tuning PG tuning the system OUG tutorial RCUG TWA APG TWA option APR TWALENG option APR TWASIZE attribute RDG TWASIZE option SPR, APG, ICG two-phase commit CFIPC TWX terminals using NTO RDG type 3 SVC routine ICG type codes (terminal) APR type of data table SDTG TYPE operand APR TYPE option SPR TYPE, parameter of DFHXCOPT ECI TYPE, system initialization parameter SDG TYPE=CSECT, DFHSIT SDG TYPE=DSECT assembly APG TYPE=DSECT, DFHSIT SDG TYPE=FINAL macro RDG TYPE=INITIAL macro RDG TYPE=LOCAL, DFHTST macro RDG TYPE=REMOTE, DFHTST macro RDG TYPE=SECURITY macro RDG TYPEFLE operand RDG types of data tables SDG TYPETERM CST TYPETERM attribute RDG TYPETERM definition RDG, MG, PDG, ICG TYPETERM option SPR TYPETERM resource definitions RCPG

TYPETERM, CREATE command SPR TYPETERMs for CICS back-end systems FUG typical uses of temporary storage control APG

## **U**

U CST UCTRAN attribute RDG, PDG UCTRANST option SPR UDATAKEY CST UDSA RG, MG UDSA (user DSA) SDG UDSA resource type PDG UDSA subpool PG UDSASIZE CST UDSASIZE option SPR UDSASZE, system initialization parameter SDG UEPSZACN, exit-specific parameter for XSZARQ FUG UEPSZACT, exit-specific parameter for XSZBRQ FUG UEXECKEY CST unaligned maps PG UNATTEND option APR unavailable emphasis SAG UNAVAILABLE printer status RCUG unbind, glossary entry FUG UNCONDREL attribute RDG UNCONDREL option of RECOVOPTION XRF uncontrolled shutdown RRG UNDEFINED APG undefined DBCS characters CF390 undeliverable messages APG UNDERLINE value APR UNDETERMINED CST UNENABLED CST unexpected events FUG UNEXPIN condition APR unformatted APG unformatted system services (USS) tables XRF unique data XRF unit of compilation, COBOL APG unit of recovery (see LUW (logical unit of work)) RRG unit of recovery descriptor (URD) OUG, RRG unit of work APG unit of work (UOW) CFIPC unit-of-work identifier, specifying on DPL\_Request ECI units of work ICG UNKN, possible status of the active CICS OUG UNKN, possible status of the alternate CICS OUG unknown conversation ID, error handling FUG UNLOCK CST UNLOCK command APG, APR UNLOCK GROUP command RDG UNLOCK LIST command RDG unnecessary takeovers XRF unnecessary transactions, avoid using APG

unplanned outage XRF UNPROT value APR unsafe APG unsatisfactory print quality RCUG UNSOLDATA option FUG UNSOLDATACK option FUG unsolicited data-handler FUG unsolicited input APG unsolicited items PG unsolicited-data handler FUG UNSUPPORTED TERMINAL, OPERATOR SIGNED ON AT APG UNTIL option APG, APR UNTILCDEB option FUG unused table entries PG UOW APG UOW (unit of work) CFIPC uowid, parameter of DPL\_Request ECI UPDATE CST update operation, DAM APG UPDATE option SPR, APR update requests SDTG updating records APG, APR UPGRADE command OUG UPGRADE command (DFHCSDUP) RDG upgrade set APG upper case translation in BMS APG uppercase characters PDG uppercase input to transactions CST uppercase translation CG UPSI byte SDG URD (unit of recovery descriptor) OUG, RRG urgent report RCUG USAGE attribute RDG usage, processor APG USE FOR DEBUGGING facility APG use FRSET to reduce inbound traffic APG USECOUNT CST USECOUNT option SPR USEDFLTUSER attribute RDG user APG user abend changes MG user abend exit creation RRG user environment, initializing ECI user event-monitoring points CG user exit for VTAM failures XRF user exits CG, SDTG, FUG, ICG, RRG, CFIPC user exits, executing in XRF XRF user file definitions SDG user ID RCUG user information RCUG user interface design SAG user journaling PG user journaling functions of the XPI CG user journals (see journals) RRG

user key RG user messages on system log RRG user options PG user prefix, journal records CG user security ECI, CF390 user storage, checking CST user task waits PDG user trace entry point APR user tracing PDG user-key APG user-maintained data table SDTG user-maintained data tables APG user-related information with EXEC CICS ASSIGN command, accessing APG user-replaceable data conversion program CF390 user-replaceable module APG, ECI user-replaceable programs CG, ICG user-supplied error processors, DFHSNEP TYPE=ERRPROC CG user-written node error programs CG user-written program for autoinstall RDG user\_name, parameter of Initialize\_User command ECI user\_token ECI USERAREA option SPR USERAREALEN attribute RDG USERAREALEN option SPR userdata RCPG, RCUG USERDATA field FUG USERDATA option SPR, APR, FUG USERDATA option, SPOOLOPEN REPORT command RCPG USERDATAKEY option APG, APR USERDATALEN option SPR USERDEFINE CST USERDEFINE command RDG, OUG USERDEFINE command (CEDA) RDG USERDEFINE command, DFHCSDUP utility program OUG USERID CST USERID attribute RDG USERID operand RDG USERID option SPR, APR USERID option of ASSIGN command ICG userid relation APG userid timeout limit SDG userid, for intrapartition transient data RDG userid, parameter of DPL\_Request command ECI USERIDERR condition APR USERNAME option SPR, APR USERPRIORITY option APR USERSTATUS option SPR USERTABLE CST USERTR, system initialization parameter SDG, PDG USERVAR XRF

USERVAR of remote system RDG USESVACOPY attribute RDG using APG USING option APR USRDELAY, system initialization parameter SDG, PG USS tables XRF utility programs SDG, OUG utility programs, offline RDG, OUG

### **V**

V= keyword, DFHJUP OPTION statement OUG VALID CST VALIDATION attribute RDG VALIDATION option APR, FUG VALIDATIONST option SPR validity check of CLT XRF validity of reference APG VALIDITY option SPR VALIDN operand APR value CST VALUE option FUG VALUE= keyword, DFHJUP OPTION statement OUG values as arguments APG values for attributes RDG VAR, PF5 APG VARBLK option RDG VARBLKA option RDG VARBLKM option RDG variable data to map, moving APG variables APG VARUNB option RDG VARUNBA option RDG VARUNBM option RDG VARY NET,INACT command PDG VBREF option APG VBUILD statement RCPG VERIFY command OUG VERIFY command (DFHCSDUP) RDG VERIFY PASSWORD command APR VERSION option SPR version\_number ECI vertical tabs APG VERTICALFORM attribute RDG VFORMST option SPR VIEW CST VIEW BOTTOM, PF5 APG VIEW command (CEDA) RDG VIEW LEFT, PF9 APG VIEW RIGHT, PF9 APG VIEW TOP, PF4 APG viewing reports online RCPG viewport APG VIEWPOS operand APR VIEWSZE operand APR

violation of storage PG virtual storage APG, PG virtual storage constraint relief RG, MG virtual storage constraint relief (VSCR) APG virtual storage constraint relief, command-level AMAG virtual storage environment APG virtual terminals, for use by Clients CF390 VLVB format ICG VM/XA and VM/ESA and XRF XRF VMMAP PG volume of transactions PG VOLUME option APG, APR volume switches for journal PG VOLUMELENG option APG, APR VPACING operand PG VS COBOL II MG, APG, ECI VSAM CST, RG, SDTG, APG, PDG, PG VSAM (virtual storage access method) SDG, MG VSAM buffers and strings SDG VSAM data sets SDG VSAM empty data sets PG VSAM exclusive control RRG VSAM files CG, RRG VSAM files, backout of RRG VSAM READ SEQUENTIAL PDG VSAM READ UPDATE PDG VSAM relative-record data set (RRDS) SDG VSAM shared resources RDG VSAM WRITE DIRECT PDG VSAM WRITE MASSINSERT APR VSAM WRITE SEQUENTIAL PDG VSCR (virtual storage constraint relief) SDG, MG, APG VSE FUG, XRF VSE considerations SDTG VSE console PDG VSE dump library PDG VSE EOJ message OUG VSE macros APG VSE mode MG VSE RESERVE locking ??????????? PDG VSE SDUMPX macro SDG VSE service aids PDG VSE supervisor OUG VSE/Advanced Functions product SDG VSE/ESA PG VSE/ESA ABEND macro PDG VSE/ESA Info/Analysis program APG VSE/ESA Interactive Interface (II) MG VSE/ESA router exit CG VSE/ESA transaction APG VSE/ICCF display system activity function PG VSE/NMPF (network management productivity facility) PG VSE/POWER SDG, RCPG, APG, RCUG

VSE/POWER, perquisites RG, MG VSE/VSAM space management for SAM feature SDG VSMSTRNG resource name PDG VTAB operand APR VTAM CG, RDG, CST, RCPG, APG, DTPG, PDG, TE, ICG, PG, XRF VTAM (virtual telecommunications access method) SDG, CG, MG, FUG, PG VTAM ACB (access control block) CST VTAM and autoinstall RDG VTAM command CST VTAM definition ICG VTAM logon data, access to APR VTAM messages RRG VTAM option RDG, SPR VTAM performance, analysis and reporting system (VTAMPARS) PG VTAM persistent sessions RG, FUG, CF390 VTAM statistics PG VTAM storage management services (SMS) PG VTAM terminals, acquiring CST VTAM, INQUIRE command SPR VTAM, SET command SPR VTAM, system initialization parameter SDG VTAM/NCP definitions CF390 VTAMPARS (VTAM performance, analysis and reporting system) PG VTOC listings PG VTPREFIX, system initialization parameter SDG, CF390

### **W**

WAIT APG WAIT command DTPG, ICG WAIT CONVID (APPC) command APR WAIT EVENT command APR WAIT EXTERNAL command APR WAIT JOURNAL command APR WAIT JOURNALNUM command APR WAIT option APR, DTPG, ICG WAIT option (APPC mapped) DTPG WAIT option, RETRIEVE command CFIPC wait or loop detection CG WAIT SIGNAL command APR, DTPG WAIT symptom keyword PDG WAIT TERMINAL command APR WAIT\_EXTERNAL function PDG WAIT\_OLDC function PDG WAIT\_OLDW function PDG WAITCICS command APG, APR Waitconvnum FUG WAITCONVNUM option FUG WAITCONVNUM resource status FUG waiting for function completion APG

WAITING printer status RCUG WAITLIST resource type PDG waits APG, APR, PDG warm keypoints RRG warm restart RDG warm start SDG, RRG warm start (partial) RRG warm-start-possible indicator OUG WCC (write control character) FUG, PDG WCSTECB resource name PDG weekly monitoring PG welcome (good morning) message SDG what does APG where does EDF intercept program? APG where-clause, CICS command format SPR which transaction? APG width APG window sizing SAG work areas in task-related user exits CG working APG working set PG WORKING STORAGE APG working storage, COBOL programs PDG workload PG workload on second VSE image XRF workstation, programmable CF390 WPMEDIA option APR WPMEDIA1-4 option APG WRBRK condition APR WRITE APG WRITE (VSAM) PG write break APR WRITE command APR write control character (WCC) PDG WRITE JOURNAL DATA function of the XPI CG WRITE JOURNALNUM command APR WRITE OPERATOR command APR write to console operator (CWTO) CST write trace entry (ENTER TRACEID) command APR write-to-operator (WTO) MG write-to-operator timeout limit SDG WRITEQ APG WRITEQ TD command APR WRITEQ temporary storage PG WRITEQ transient data (VSAM) PG WRITEQ TS command APR writer task (CEPW transaction) RCPG writing APG writing application programs FUG writing data APR writing programs ECI writing records to data sets APR writing server programs CF390 writing to a report RCPG WRKAREA parameter APG

WRKAREA, system initialization parameter SDG WRONGSTAT condition APR WTO resource name PDG WTO, write-to-operator MG WTOL operand RDG WTOR\_RPY resource type PDG

# **X**

XAKUSER RRG XAKUSER, global user exit CG XALCAID, global user exit CG XALTENF, global user exit CG, ICG XALTENF, user exit CFIPC XAPPC, system initialization parameter SDG XBMIN, global user exit CG XBMOUT, global user exit CG XCMD, system initialization parameter SDG XCTL command APG, APR XCTL commands, COMMAREA in EXEC CICS LINK and EXEC CICS APG XDBDERR, global user exit SDG, CG XDBFERR, global user exit CG XDBIN, global user exit CG XDBINIT, global user exit CG XDCT, system initialization parameter SDG XDOMAIN definitions XRF XDSAWT, global user exit CG XDSBWT, global user exit CG XDTAD user exit SDTG XDTAD, global user exit CG XDTLC user exit SDTG XDTLC, global user exit CG XDTRD user exit SDTG XDTRD, global user exit CG XDUCLSE, dump global user exit SDG XDUCLSE, global user exit CG XDUOUT, dump global user exit SDG XDUOUT, global user exit CG XDUREQ global user exit PDG XDUREQ, dump domain global user exit PDG XDUREQ, dump global user exit SDG XDUREQ, global user exit CG XDUREQC, dump global user exit SDG XDUREQC, global user exit CG XEIIN, global user exit CG XEIOUT, global user exit CG XFCAREQ, global user exit CG XFCAREQC, global user exit CG XFCNREC global user exit CST XFCNREC, global user exit CG XFCNREQ, global user exit CG XFCREQ, global user exit CG XFCREQC, global user exit CG XFCSREQ, global user exit CG

XFCSREQC, global user exit CG XFCT, system initialization parameter SDG XGMTEXT, global user exit CG XICEREQ, global user exit CG XICEREQC, global user exit CG XICEXP, global user exit CG XICREQ, global user exit CG XICTENF, global user exit CG, ICG XICTENF, user exit CFIPC XINIT operand APR XISCONA, global user exit CG, ICG XISLCLQ, global user exit CG XJCT, system initialization parameter SDG XJCWB, global user exit CG XJCWR, global user exit CG XKCREQ, global user exit CG XLDELETE, global user exit CG XLDLOAD, global user exit CG XLNSTATUS option SPR XLT CST XLT (transaction list table) RDG, OUG, FUG, PDG, RRG XLT option SPR XLT, system initialization parameter SDG XM\_HELD resource type PDG XMEOUT, global user exit CG, MG XMNOUT, global user exit CG, MG XNOTDONE CST XNOtdone, connection status ICG XOK CST XOK, connection status ICG XOPTS keyword APG XOPTS, translator options SDG XOVR\_RESP resource type PDG XPCABND, global user exit CG XPCC link RRG XPCC, cross-partition communication component SDG XPCCWAIT resource type PDG XPCFTCH, global user exit CG XPCHAIR, global user exit CG XPCREQ global user exit APG XPCREQ, global user exit CG, ICG XPCREQC, global user exit CG, ICG XPCT, system initialization parameter SDG XPCTA, global user exit CG XPI RG, PDG XPI (exit programming interface) CG, RG, MG, FUG XPPT, system initialization parameter SDG XPSB, system initialization parameter SDG XRCDBER, DL/I VSE backout error exit RRG XRCDBER, global user exit CG XRCFCER global user exit RRG XRCFCER, global user exit CG XRCINIT global user exit RRG XRCINIT, global user exit CG

XRCINPT global user exit RRG XRCINPT, global user exit CG XRCOPER global user exit RRG XRCOPER, global user exit CG XREF option APG XRF (extended recovery facility) SDG, MG, FUG, ICG, RRG, PG XRF and the CEBT transaction CST XRF errors PDG XRF overseer region OUG XRF overseer region service routines, DFHWOSB OUG XRF takeover PDG XRF trace PDG XRF\_SYNC resource type PDG XRF\_WAIT resource type PDG XRF, compared to VTAM RG XRF, generic applid APR XRF, system initialization parameter SDG, ICG, XRF XRFSIGNOFF attribute RDG, XRF XRFSOFF operand of DFHSNT XRF XRFSOFF, system initialization parameter SDG, XRF XRFSTATUS option SPR XRFSTME, system initialization parameter SDG, XRF XRFTODI system initialization parameter XRF XRFTODI, system initialization parameter SDG XRFTRSZ SIT parameter, obsolete RG, MG XRGETMSG resource type PDG XRMIOUT, global user exit CG XRMMI, global user exit CG XRPUTMSG resource type PDG XRSINDI, global user exit CG XRSSTECB resource name PDG XSNOFF, global user exit CG XSNON, global user exit CG XSRAB, global user exit CG XSTERM, global user exit CG XSTOUT, global user exit CG XSTOUT, global user exit, new parameters MG XSTOUT, new parameters for RG XSWITCH system initialization parameter XRF XSWITCH, system initialization parameter SDG, XRF XSZARQ, global user exit CG, FUG XSZBRQ, global user exit CG, FUG XTCATT, global user exit CG XTCIN, global user exit CG XTCOUT exit APG XTCOUT, global user exit CG XTCTOUT, global user exit (TCAM) PG XTDEREQ, global user exit CG XTDEREQC, global user exit CG XTDIN, global user exit CG XTDOUT, global user exit CG XTDREQ, global user exit CG XTPNAME attribute RDG

XTRAN, system initialization parameter SDG XTRANID attribute RDG XTSEREQ, global user exit CG XTSEREQC, global user exit CG XTSIN, global user exit CG XTSOUT, global user exit CG XTSQUEUE CST XTSREQ, global user exit CG XTST, system initialization parameter SDG XUSER, system initialization parameter SDG XXMATT, global user exit CG XXRSTAT, CICS user exit, XRF OUG XXRSTAT, global user exit CG, XRF XZCATT, global user exit CG XZCIN, global user exit CG XZCOUT, global user exit CG XZCOUT1, global user exit CG XZCOUT1, global user exit (VTAM) PG XZIQUE global user exit RG XZIQUE, global user exit CG, ICG

# **Y**

Year 2000 testing APG YEAR option APR YES value APR YYDDD option APR YYDDMM option APR YYMMDD option APR YYYYDDD option APR YYYYDDMM option APR YYYYMMDD option APR

# **Z**

ZC resource type PDG ZC\_ZCGRP PDG ZC\_ZGRP PDG ZC\_ZGRP resource name PDG ZC\_ZGRP resource type PDG ZC\_ZGUB PDG ZCIOWAIT PDG ZCPTRACING option SPR ZCZGET resource type PDG ZCZNAC resource type PDG ZERO value APR ZSLSECB resource name PDG ZXQOWAIT resource type PDG ZXSTWAIT resource type PDG

### **Sending your comments to IBM**

#### **CICS Transaction Server for VSE/ESA**

#### **Master Index**

#### **SC33-1648-00**

If you want to send to IBM any comments you have about this book, please use one of the methods listed below. Feel free to comment on anything you regard as a specific error or omission in the subject matter, and on the clarity, organization or completeness of the book itself.

To request additional publications, or to ask questions or make comments about the functions of IBM products or systems, you should talk to your IBM representative or to your IBM authorized remarketer.

When you send comments to IBM, you grant IBM a nonexclusive right to use or distribute your comments in any way it believes appropriate, without incurring any obligation to you.

You can send your comments to IBM in any of the following ways:

By mail:

IBM UK Laboratories Information Development Mail Point 095 Hursley Park Winchester, SO21 2JN England

- By fax:
	- From outside the U.K., after your international access code use 44 1962 870229
	- From within the U.K., use 01962 870229
- Electronically, use the appropriate network ID:
	- IBM Mail Exchange: GBIBM2Q9 at IBMMAIL
	- IBMLink: HURSLEY(IDRCF)
	- Email: idrcf@hursley.ibm.com

Whichever method you use, ensure that you include:

- The publication number and title
- The page number or topic to which your comment applies
- Your name and address/telephone number/fax number/network ID.

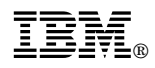

Program Number: 5648-054

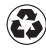

Printed in the United States of America on recycled paper containing 10% recovered post-consumer fiber.

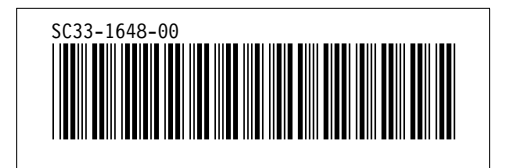

Spine information:

# **IBM** CICS TS for VSE/ESA Master Index *Release 1*